#### **FISCAL PRINTER PROGRAMMING INTERFACE DESCRIPTION DATECS FP-800 / FP-2000 / FP-650 / SK1-21F / SK1-31F/ FMP-10 / FP-700**

#### **INTRODUCTION**

The fiscal device is controlled by application software with which it communicates over an RS232 asynchronous serial or another interface. It is intended to execute a predefined set of commands in a logical order depending on the types of operations to be executed. The application software has no direct access to the resources of the fiscal device, but it can retrieve data on the status of the fiscal device and the fiscal memory.

The fiscal device executes the following types of operations:

Store the Unique Fiscal Device ID and Fiscal Memory ID.

- Store the fiscal parameters, such as taxpayer's UIC, VAT number, date of placing into operation, etc.
- Store owner's information, such as address, name, etc.
- Store the sales values and generate a customer receipt.
- Store the daily sales in the fiscal memory and generate a daily financial report.

Store the text of the fiscal receipts and the daily reports in the Electronic Journal (EJ) and generate EJ reports on demand.

- Generate sales and fiscal memory contents reports.
- **Print reports generated by the application.**
- **Upload data to the application software.**
- Send data to the National Revenue Agency over a GPRS modem.

## **TAX GROUPS AND VAT CALCULATION**

Each sale is assigned to a specific tax (VAT) group specifying the tax rate applicable to the base price to form the sale price. The fiscal printer can operate with a maximum of 8 tax groups, usually coded with the first letters of the alphabet of the country for which the fiscal printer (FP) is set up, e.g., for Bulgaria, these are '**А**,' '**Б**,' '**В**,' '**Г**,' '**Д**,' '**Е**,' '**Ж**' and '**З**'.

Each tax group is assigned to a tax rate (percentage), which must be a number not higher than **99.00**, with no more than two decimal places. Some of the eight standard tax groups may be disabled by setting *Enabled\_taxes* in command **83 (53H)**.

Sale commands accept as parameters the capital letters '**А**,' '**Б**,' '**В**,' '**Г**,' '**Д**,' '**Е**,' '**Ж**' and '**З**' (DOS or 1251 codepage) or, respectively, the first Latin alphabet letters '**A**,' '**B**,' '**C**,' '**D**,' '**E**,' '**F**,' '**G**' and '**H**'. The same applies to all commands expecting a tax group as an input parameter (for instance, PLU programming in command **107**). *LATIN CHARACTERS ARE ALLOWED ONLY AS AN INPUT PARAMETER! In every printout, the tax groups are in Cyrillic!*

The net sale value is calculated using the formula:

*Net\_Sum = ROUND(Sales/(1 + Rate))*

The *ROUND* function performs standard rounding down to the smallest used currency unit (stotinki or leva where integers are used).

The value of the payable tax is calculated using the formula: *Tax = Sales – Net\_Sum*

#### **OPERATION MODES OF THE FISCAL DEVICE**

The fiscal device can operate in two modes.

\_

 Training mode. The device is not fiscally registered. All data required for its normal operation are entered and stored in the fiscal memory except the owner's UIC and the tax rates. Customer receipts may be opened and issued, but the text 'non-fiscal receipt' is always printed on them. Daily financial reports with reset may be created, but they are not stored in the fiscal memory. Printed information is not stored in the EJ.

 Normal mode. The device is fiscally registered. The owner's UIC is entered and stored in the fiscal memory. All fiscal rules apply. The registration with the NRA is made over the modem and the respective IDs are received and stored.

#### **STATUSES OF THE FISCAL DEVICE**

The fiscal printer may have a number of statuses. Transition from one status to another is not always possible. Printer control and transitions between statuses, where possible, are carried out by the application software on the Host (PC), which must be strictly consistent with the used protocol. If the protocol is incorrectly applied, the printer may enter an undesired status or its transition through a certain status may be skipped, resulting in the printer entering the *ERROR status.*

#### **A) INITIAL STATUS**

In this status, the date and time must be set, the Fiscal Memory ID, the Unique Device ID and the country code must be programmed. **THESE OPERATIONS ARE CARRIED OUT ONLY BY THE MANUFACTURER BEFORE THE HANDOVER TO THE CUSTOMER!**

The following commands must be carried out in the specified order: **61 (3DH)** and **91 (5BH)**.

#### **B) STATUS AFTER THE SERIAL NUMBER AND FISCAL MEMORY ID ARE SET**

In this status, the following operations must be performed:

- Format the EJ using command **134 (86H)**.
- Set the currency name, number of decimal places and number and values of the tax rates using command **83 (53H)**.

After these operations are performed, the fiscal printer is ready to be handed over to its customer/user, i.e., in this status, the devices are held at the manufacturer's warehouse.

#### **C) STATUS AT THE TIME OF HANDOVER TO THE CUSTOMER**

In this status, the **"header"** and **"footer"** must be set, i.e., the information printed at the top and the bottom of each receipt. The **"header"** usually contains information on the owner (company name, address, etc.), while the "**footer"** contains some advertisement. The command **43 (2BH)** needs to be performed for each line being set.

Additional settings, such as the programming of a logo graphic, print density, serial port settings, etc., can also be made here.

#### **D) TRAINING MODE**

The FP remains in this status until it is fiscally registered. Receipts can be issued, however, one must bear in mind that even the customer receipts in this mode are marked as non-fiscal. A daily financial report with reset (Zreport) can be created, but no record is made in the fiscal memory. An UIC is set, but it is not stored in the fiscal memory and can be edited. Fiscal memory reports are not run. Memory resets, if any, are not recorded in the fiscal memory. The clock can be set freely. *In training mode, the fiscal printer CAN NOT BE USED at points of sale—it is intended to be used for training purposes only.*

#### **E) FISCALLY REGISTERED FISCAL PRINTER**

In this status, customer financial receipts marked as fiscal can be issued. When a daily financial report with reset (Z-report) is run, it is recorded in the fiscal memory. The date can only be set after the last fiscal memory record date. The UIC is stored in the FP and can no longer be edited. **IT IS NOT POSSIBLE** for the printer to exit the fiscal mode without replacing the fiscal memory.

 Before the fiscal registration, the device owner's UIC must be set, if it was not set already (command **98 (62H)**), and then command **72 (48H)** must be executed. Then, the printer enters fiscal mode, but is not yet ready for operation and will reject an attempt to print fiscal receipts. For normal operation, the printer needs to be registered at the NRA using the software provided for this purpose.

#### **F) IRRECOVERABLE ERROR IN THE FISCAL PRINTER**

The fiscal printer enters this status when a serious hardware or logic error is detected during operation of the device or if there is a fault in the fiscal memory unit, EJ or tax terminal. In this mode, after the printer is powered on, it prints the "**FATAL ERROR: 4**" bold text for an error in the fiscal memory or a descriptive message for the problem with any of the other printer peripherals. The printer rejects any command to open fiscal receipts or make a record in the fiscal memory. Only diagnostic commands and regular reports can be run.

The RAM needs to be reset and a new fiscal memory unit, EJ or tax terminal needs to be installed, depending on the fault.

**THESE OPERATIONS MUST BE CARRIED OUT BY A SERVICE CENTRE, AUTHORISED BY THE BULGARIAN INSTITUTE OF METROLOGY AND HOLDING A SERVICE CERTIFICATE FOR THE RESPECTIVE FISCAL DEVICE MODEL, WITH WHICH THE TAXPAYER HAS EXECUTED A SERVICE AGREEMENT.**

Events leading to this status are:

\_

Inability to store a correct record in the fiscal memory.

- Invalid checksum of the UIC, Unique Fiscal Device ID, Fiscal Memory ID or any record containing tax rates.
- Unrecognised format of the fiscal memory unit.
- If the fiscal memory power-on check detects more than three invalid checksums of a fiscal record in a daily financial report. The fiscal records with invalid checksums are printed on power-on (unless the device is in the open receipt status) and also at the respective area of the fiscal memory reports.
- No communication with the tax terminal or an "unknown" tax terminal, i.e., with a serial number other than the one stored in the fiscal memory.
- No communication with the EJ or a read-only EJ from another printer.
- The EJ is full (highly unlikely, considering the size of the EJ).

## **PRINTER STATUS INDICATIONS ON THE FRONT PANEL**

If the printer detects a fault during operation, it can disable some commands. The printer status is indicated by the LED on the front panel. The possible LED signals are described below:

**Green light:**

**Continuous:**

The printer is ready to execute commands.

#### **Blinking, about 2 flashes per second:**

The printer initializes and checks its performance or performs a continuous command. You have to wait.

**Red light:**

**Off:**

The peripherals are operating normally.

**Continuous:**

No paper or open cover. Find and clear the fault.

**Blinking, about 2 flashes per second:**

The printing head is overheated. Wait—printing will continue after it cools down.

**Intermittent blinking: 2 flashes followed by a pause.**

No communication with the EJ. Try to power the printer off and then on again to reset the EJ. If the problem persists, service intervention is required.

#### **FISCAL PRINTER CONFIGURATION SWITCHES**

The printer uses 16 bits from the flash memory as configuration switches setting the device mode. Their values can be changed using command **41 (29H)**, whereby the first 8 or all 16 bits must be set. Their functions are described in the following table:

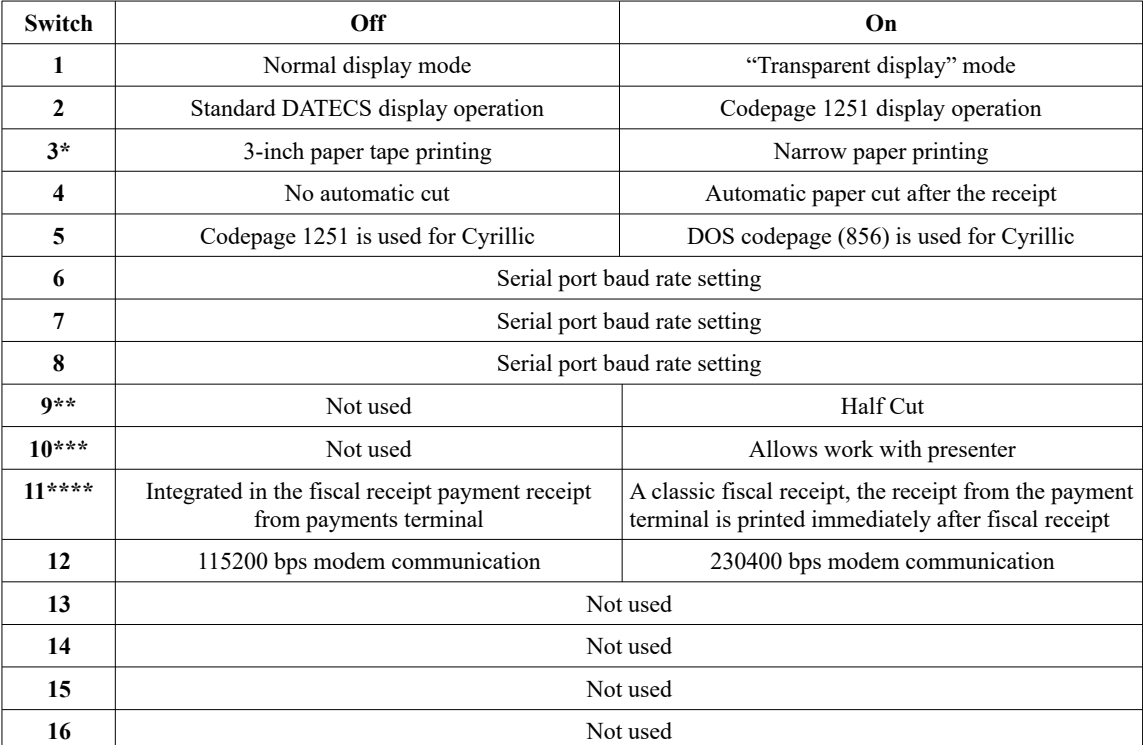

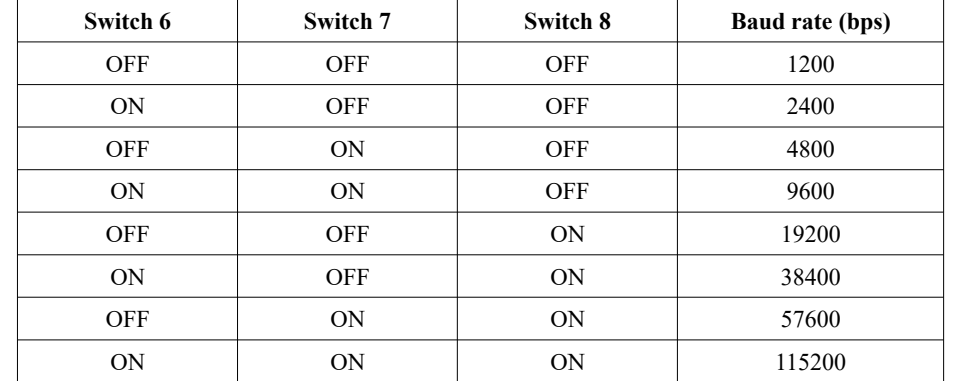

#### **Serial port baud rate selection**

\*By default, printers not supporting 3-inch paper operation, do not accept switch 3 as a valid setting. (switch 3 will remain off).

\*\*Allows Half Cut and automatically stops work of the presenter even it is allowed.

\*\*\*Allows work of presenter in printers SK1-21F and SK1-31F

\*\*\*\* With the option to work with a Datecs payment terminal (command 43, Z)

## **FISCAL PRINTER STATUS BITS**

 $\overline{a}$ 

The current device status is coded in a 6-byte field sent in the frame of each message from the fiscal printer. Each byte of this field is described below:

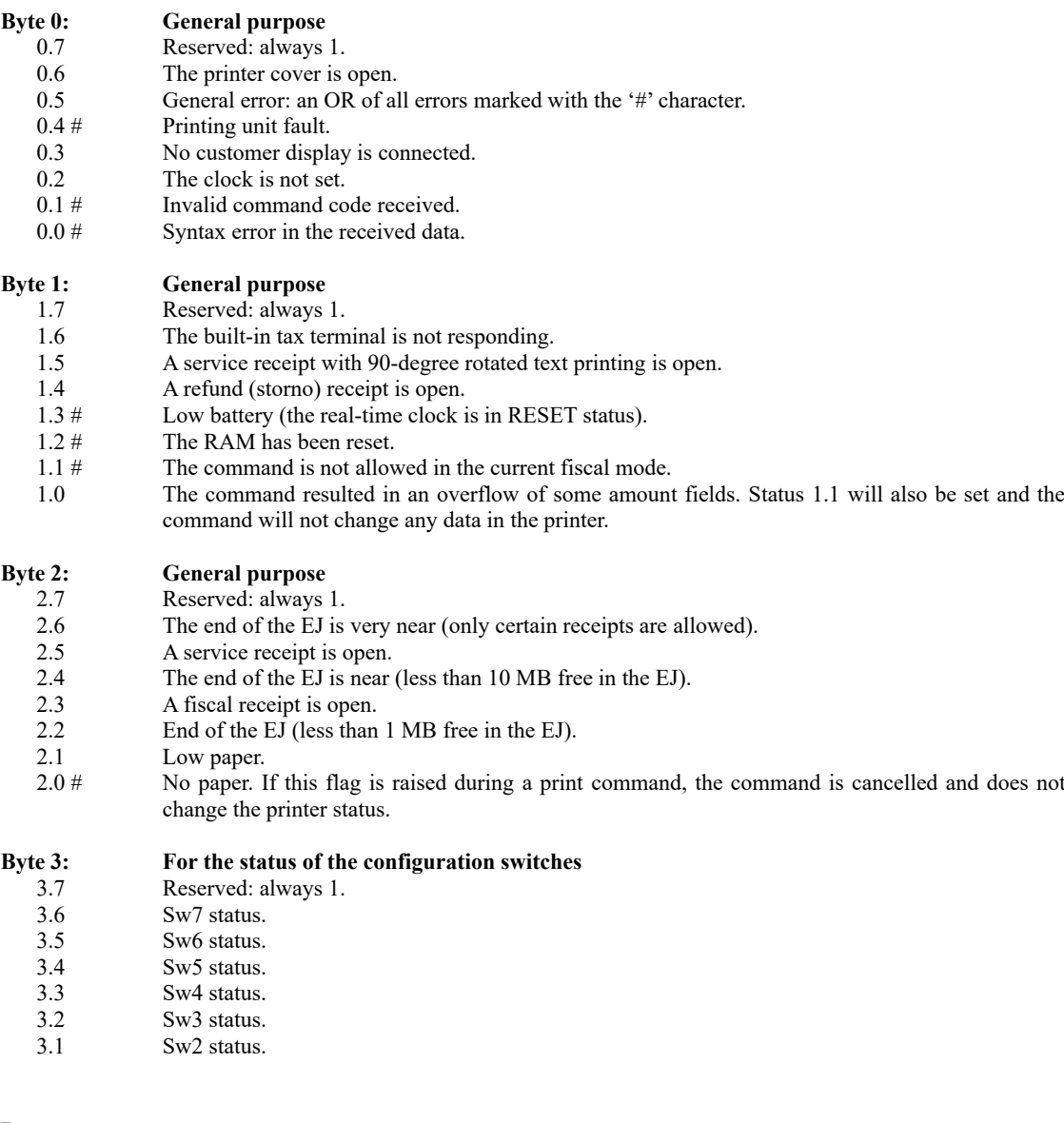

3.0 Sw1 status.

#### **Byte 4: For the fiscal memory**

- 4.7 Reserved: always 1.<br>4.6 The printing head is
- The printing head is overheated.
- 4.5 OR of all errors marked with the '\*' character from bytes 4 and 5.<br>4.4 The fiscal memory is full.
- 4.4 \* The fiscal memory is full.<br>4.3 There is space for less that
- 4.3 There is space for less than 50 records remaining in the FP.<br>4.2 Unique Printer ID and Fiscal Memory ID are set.
- 4.2 Unique Printer ID and Fiscal Memory ID are set.<br>4.1 BULSTAT UIC is set.
- 4.1 BULSTAT UIC is set.<br>4.0 \* Fiscal memory store example.
- Fiscal memory store error.

# **Byte 5: For the fiscal memory**<br>5.7 **Reserved:** always 1.

- 5.7 Reserved: always 1.<br>5.6 Not used.
- 

 $\overline{a}$ 

- 5.6 Not used.<br>5.5 Fiscal me.
- 5.5 Fiscal memory read error.<br>5.4 The tax rates are set at lea. 5.4 The tax rates are set at least once.<br>5.3 The printer is in fiscal mode.
- The printer is in fiscal mode.
- 5.2 \* The last fiscal memory store operation is not successful.
- 5.1 The fiscal memory is formatted.<br>5.0 \* The fiscal memory is set in REA
- The fiscal memory is set in READONLY mode (locked).

#### **POWER OUTAGE**

The printer status at all times is reflected in its status bytes. When the printer is powered on after a power outage, the application software, using commands **76 (4AH)** and **103 (67H)**, needs to query the printer status.

The application software needs to decide how to proceed depending on the printer status. It is guaranteed that the fiscal memory will not be damaged by a power outage and that the sums accumulated in the RAM will be valid. If there has been a power outage during printing, then, after the printer is powered on, it will print a line with the **"\*POWER DROP\*"** text in wide letters and will complete the printout.

#### **FISCAL AND SERVICE RECEIPTS**

#### **A) SERVICE RECEIPTS.**

First, the receipt is opened, then the text is printed and, finally, the receipt is closed. The commands used are **38 (26H),** unlimited number of times **42 (2H)** and, finally, **39 (27H)**. Barcode printing is also enabled, using command **84 (54H)**.

The printer also supports printing of service receipts with 90-degree rotated text and tables. The commands used are **122 (7AH)**, **123 (7BH)**, **124 (7CH)** and, optionally, **84 (54H)** for barcodes.

#### **B) FISCAL RECEIPTS.**

First, the fiscal receipt is opened, the sales are entered, the payment is made and, finally, the receipt is closed. The commands used are **48 (30H), 49 (31H), 51 (33H), 52 (34H), 53 (35H), 54 (36H), 58 (3AH)** and **56**

## **(38H)**.

Barcode printing is also enabled, using command **84 (54H)**.

At closing time, a daily financial report with reset (Z-report) is run to store the information in the fiscal memory. This is done using command **69 (45H)**.

#### **EJ (ELECTRONIC JOURNAL)**

The printer stores each line of the fiscal receipts, service receipts, service information documents during initialisation, X- and Z-reports in the Electronic Journal (EJ). The EJ has a minimum capacity of 2 GB and, in normal operation, should be able to store all data generated during the printer operation until the fiscal memory is full. If it becomes damaged or full (in heavy-duty operation), the EJ can be replaced with an empty one, whereby the old one must be stored under the terms and procedure defined in Ordinance N-18.

The following reports can be generated from the EJ:

- Print a copy of a document by number, date and time or sequential number of a Z-report.
- Download document(s) over the serial interface as text with layout as close as possible to the original paper layout. This also can be selected by number, date and time or sequential number in a Z-report.
- Information on the capacity of the EJ, used space in bytes, numbers of the first and last documents stored in it and the first and last Z-reports.
- SHA-1 checksum validity verifications for the documents from a complete Z-report, directly calculated by the printer.
- Verify the SHA-1 checksums for one or more Z-reports with the ones stored in the fiscal memory and print a report with the verification result.

Two flags in the status bytes warn of a near end (10 MB free) and end (1 MB free) of the EJ. If the "End of the EJ" flag is raised, the following commands are disabled: **38** (Open a service receipt), **42** (Free text in a service receipt), **48** (Open a fiscal receipt), **49** (Enter a sale), **52** (Enter and display), **54** (Print fiscal text), **58** (PLU sale) and **84** (Print a barcode).

#### **REPORT GENERATION**

\_

The reports are generated entirely by the fiscal printer after it receives the respective command from the PC. For these reports, the application software can not make any changes to the report appearance, i.e., they look as they are pre-defined in the FP. They are invoked using commands:

**50 (32H):** tax rate and decimal place change report. **69 (45H):** daily financial report with or without reset. **108 (6CH):** daily financial report with or without reset, with printed totals by PLU. **117 (75H):** daily financial report with or without reset, with printed totals by department. **118 (76H):** daily financial report with or without reset, with printed PLUs and departments. **79 (4FH)/95 (5FH):** summary fiscal memory report, from–to date/from–to fiscal block number. **73 (49H)/94 (5EH):** full fiscal memory report, from–to date/from–to fiscal block number. **119 (77H):** print documents from the EJ.

#### **LOW-LEVEL PROTOCOL**

#### **A) PROTOCOL TYPE. - Master (Host) / Slave**

The fiscal printer executes commands sent from the Host and returns a message depending on the result.

The fiscal printer can not initiate communication. Only messages resulting from the execution of received commands are sent to the Host.

The messages in the protocol are either packed messages or single bytes.

The fiscal printer supports communication over RS 232 at baud rates of **1200**, **2400**, **4800**, **9600**, **19200**, **38400**, **57600** and **115200 b/s, 8N1.** The baud rate is set by configuration bits 5, 6 and 7. LAN connection is also supported, whereby the parameters are set using command **36 (24H)**.

#### **B) MESSAGE SEQUENCE**

The Host sends a packed message, containing the command to the printer.

The FP executes the requested operation and responds with a packed response message.

The Host needs to wait for the response from the printer before sending another message.

The protocol uses non-packed codes with a length of one byte to process any required pauses and error statuses.

#### **C) NON-PACKED MESSAGES, TIME-OUT**

In normal operation, the Slave responds to all Host messages not later than 60 ms either with a packed message or a one-byte code. The Host needs a 500 ms time-out to receive a response from the Slave. If it does not receive any response within that time, it needs to resend the message with the same sequential number and the same command. After several unsuccessful attempts, the Host needs to indicate that there is no connection to the fiscal printer or there is a hardware error.

The non-packed messages consist of a single byte and are:

a) **NAK 15H**

This code is sent by the Slave, if it detects an error in the checksum or the format of the received message. When the Host receives a **NAK**, it needs to resend a message with the same sequential number

b) **SYN 16H**

This code is sent by the Slave, when it receives a command requiring longer execution time. **SYN** is sent every 60 ms, until the packed response message is ready

## **D) PACKED MESSAGES**

a) Host to printer. (Send) **<01><LEN><SEQ><CMD><DATA><05><BCC><03>** b) Printer to Host. (Receive) **<01><LEN><SEQ><CMD><DATA><04><STATUS><05><BCC><03>**

#### Where:

<**01**> **Preamble** length: 1 byte value: 01H

**<LEN>** Number of bytes from **<01>** (not included) to **<05>** (included) plus a fixed offset of **20H** length: 1 byte

value: 20H - FFH

#### **<SEQ> Sequential number of the frame**

length: 1 byte

value: 20H - 7FH

The fiscal printer enters the same **<SEQ>** in the response message. If the FP receives a message with the same **<SEQ>** as the last received message, then it takes no action, just repeats the last sent message.

#### **<CMD> Command code**

length: 1 byte

value: 20H - FFH

The FP enters the same **<CMD>** in the response message. If the printer receives a nonexisting code, it responds with a packed message with zero length of the data field and sets the respective status bit.

## **<DATA> Data**

length: 0–218 bytes for Host to Printer.

0–213 bytes for Printer to Host.

value: 20H–FFH and, additionally, 09H and 0AH.

The data area format and length are command-dependent. If the command has no data, then the length of this field is zero. If there is a syntax error in the data, then the respective status bit is set and a packed message with zero length of the data field is returned.

\_

#### **<04> Separator (for Printer-to-Host messages only)**

length: 1 byte value: 04H

#### **<STATUS> The field with the current status of the fiscal device**

length: 6 bytes value: 80H - FFH

**<05> Postamble** length: 1 byte value: 05H

## **<BCC> Checksum (0000H-FFFFH)**

length: 4 bytes

value: 30H - 3FH

The sum includes from **<01>** (not included) to **<05>** (included). Each digit in these two bytes is sent with an added 30H. For instance, the sum **1AE3H** is composed as **31H, 3AH, 3EH, 33H.**

**<03> Terminator** length: 1 byte value: 03H

#### **MESSAGE COMPOSITION, SYNTAX AND USED SYMBOLS**

a) The data area is command-dependent.

\_

b) Parameters sent to the printer may be either comma-delimited and/or have a fixed length.

c) If there is a comma between the parameters, it means that it is required.

d) The command syntax must be followed LITERALLY—even a space or tab added between or at the end of the data is considered an error!

When the individual parameters are enclosed in sharp brackets <>, it means that the parameters themselves are required, but the brackets are not included in the message.

When a parameter is enclosed in square brackets  $\lceil \cdot \rceil$ , it means that it is optional. The brackets themselves are not sent with the message.

The characters with ASCII codes below **32 (20H)** have special meanings and their use is clearly indicated in the description as needed. If, for some reason, such a character needs to be dent (for instance, in an ESCAPE command to the display), then it must be preceded by **16 (10H)** with an added offset of **40H**.

*For example:* When we write for the data area **2500,100,Text**, then, in the data area, we have *2D 32 35 30 30 2C 31 30 30 2C 54 65 78 74,* where each hexadecimal number represents an ASCII value.

## **LIST OF COMMANDS WITH THEIR INTENDED USE**

This section contains the list of the fiscal printer commands, divided into groups depending on their intended use:

## **INITIALISATION** 29H **(41)** Store the settings, the logo graphic and the switches in the flash memory. 2BH **(43)** Set the HEADER, FOOTER and print options. 3DH **(61)** Set the date and time.<br>42H **(66)** Set the allowable invo 42H (66) Set the allowable invoice number range.<br>48H (72) Fiscal registration. 48H **(72)** Fiscal registration.

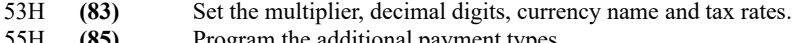

- 55H **(85)** Program the additional payment types.<br>57H **(87)** Set a department name. Set a department name.
- 5BH **(91)** Program the Unique Printer ID, FP ID and country code.
- 62H **(98)** Set the UIC.
- (101) Set an operator password.
- 66H **(102)** Set an operator name.
- 6BH **(107)** Specify and record PLUs. 73H **(115)** Upload a logo graphic.
	-

## **SALES**

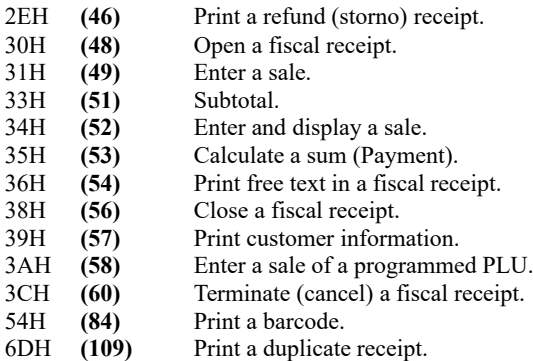

## **CLOSING TIME**

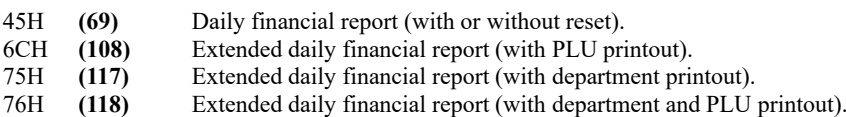

## **REPORTS**

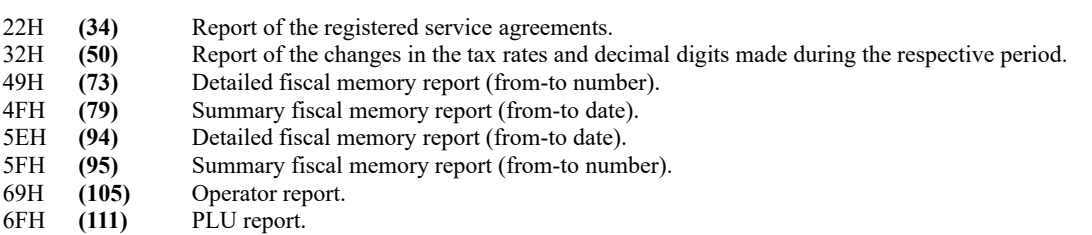

## **INFORMATION TO HOST**

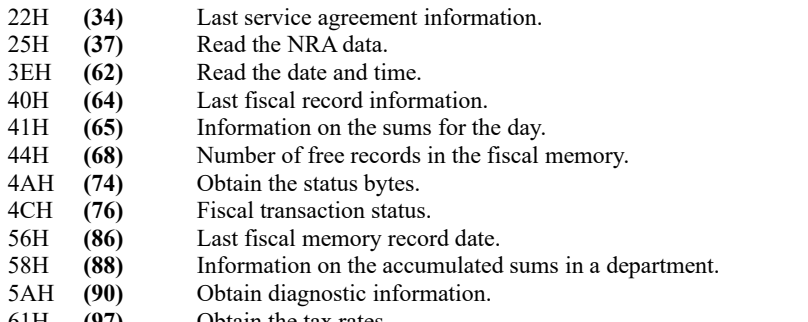

61H **(97)** Obtain the tax rates.

#### *Fiscal printer programming interface Version 3.00BG DATECS FP-800 / FP-2000 / FP-650 / SK1-21F / SK1-31F/ FMP-10 / FP-700*

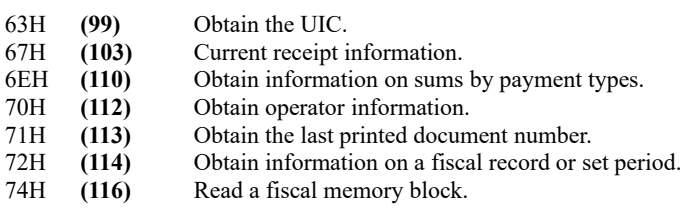

## **PRINTER COMMANDS**

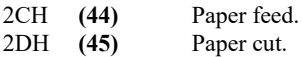

## **DISPLAY**

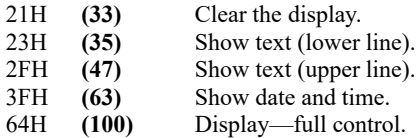

## **OTHER**

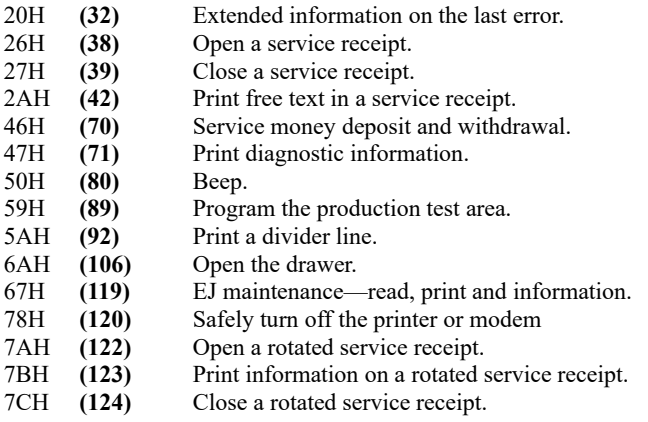

## **SERVICE COMMANDS**

 $\overline{a}$ 

| 79H   | (121) | Read a firmware block.                           |
|-------|-------|--------------------------------------------------|
| 80H   | (128) | Service software RAM reset.                      |
| 85H   | (133) | Temporary disable printing for testing purposes. |
| 86H   | (134) | Service EJ maintenance.                          |
| 0.777 |       | $\alpha$                                         |

<sup>87</sup>H (**135)** GPRS modem test.

90H **(144)** Initialise and read data from the tax terminal.

## **DETAILED COMMAND DESCRIPTIONS**

*Note: All examples assume operation of a fiscal printer configured for Bulgaria. Country-specific clarifications are provided as appropriate.*

#### **20h (32) EXTENDED INFORMATION ON THE LAST ERROR**

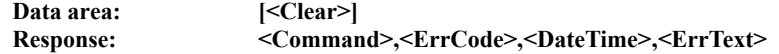

The command allows to obtain information on the last command completed with an error. This information is saved for successfully completed commands and also after the printer is powered off. It is cleared only on RAM reset and on execution of the command with a "**CLEAR**" text input. An error code list is provided at the end of the documentation. The command returns a result for any input.

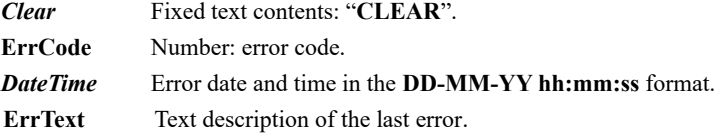

#### **21h (33) CLEAR THE DISPLAY**

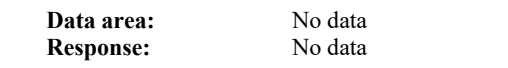

A command to clear the display is sent. If there is an open fiscal receipt and **Sw4** is OFF, only the lower line is cleared.

## **22h (34) SERVICE AGREEMENT INFORMATION AND REPORT**

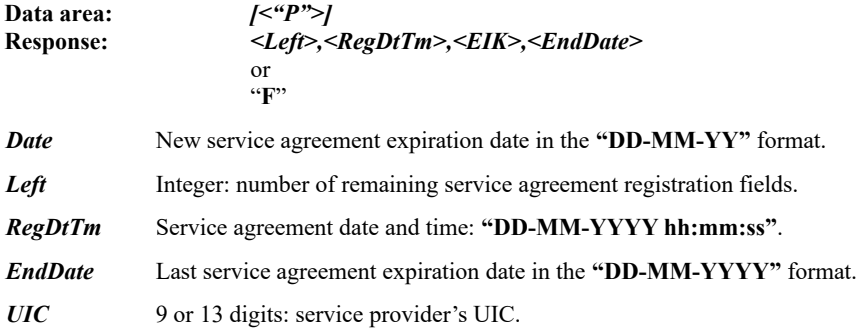

The command returns or prints information on the service agreements. The expiration date of the current service agreement is printed at the end of each daily report with reset. Returns data on the expiration date of the last registered agreement (or "**F**" if no agreement is registered). On input "**P**", a report of all registered agreements based on the data from the fiscal memory is printed.

#### 23h (35) SHOW TEXT ON THE LOWER LINE OF THE DISPLAY

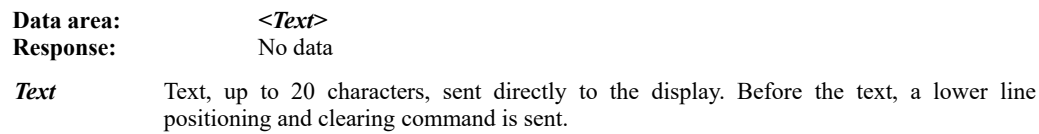

#### **24H (36) LAN SETTINGS**

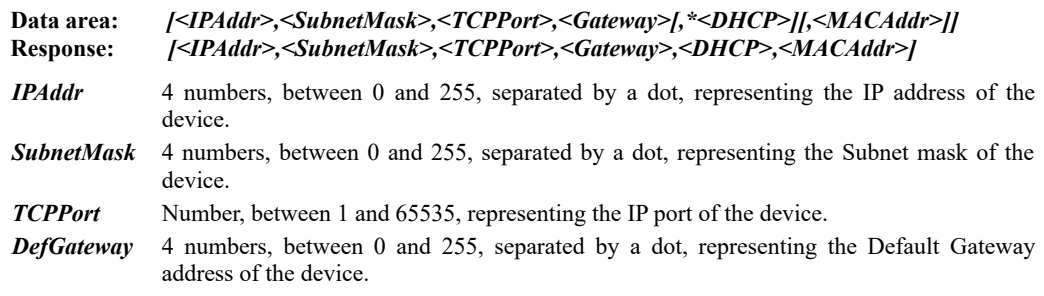

- **DHCP** One character: "0" or "1". Enables or disables DHCP (Receiving automatic LAN settings from the server).
- *MACAddr* Up to 12 hexadecimal characters representing the MAC address of the device. Works only if the service jumper is present!!!

If there is no data area, the command returns the current settings.

#### **25h (37) READ NRA DATA**

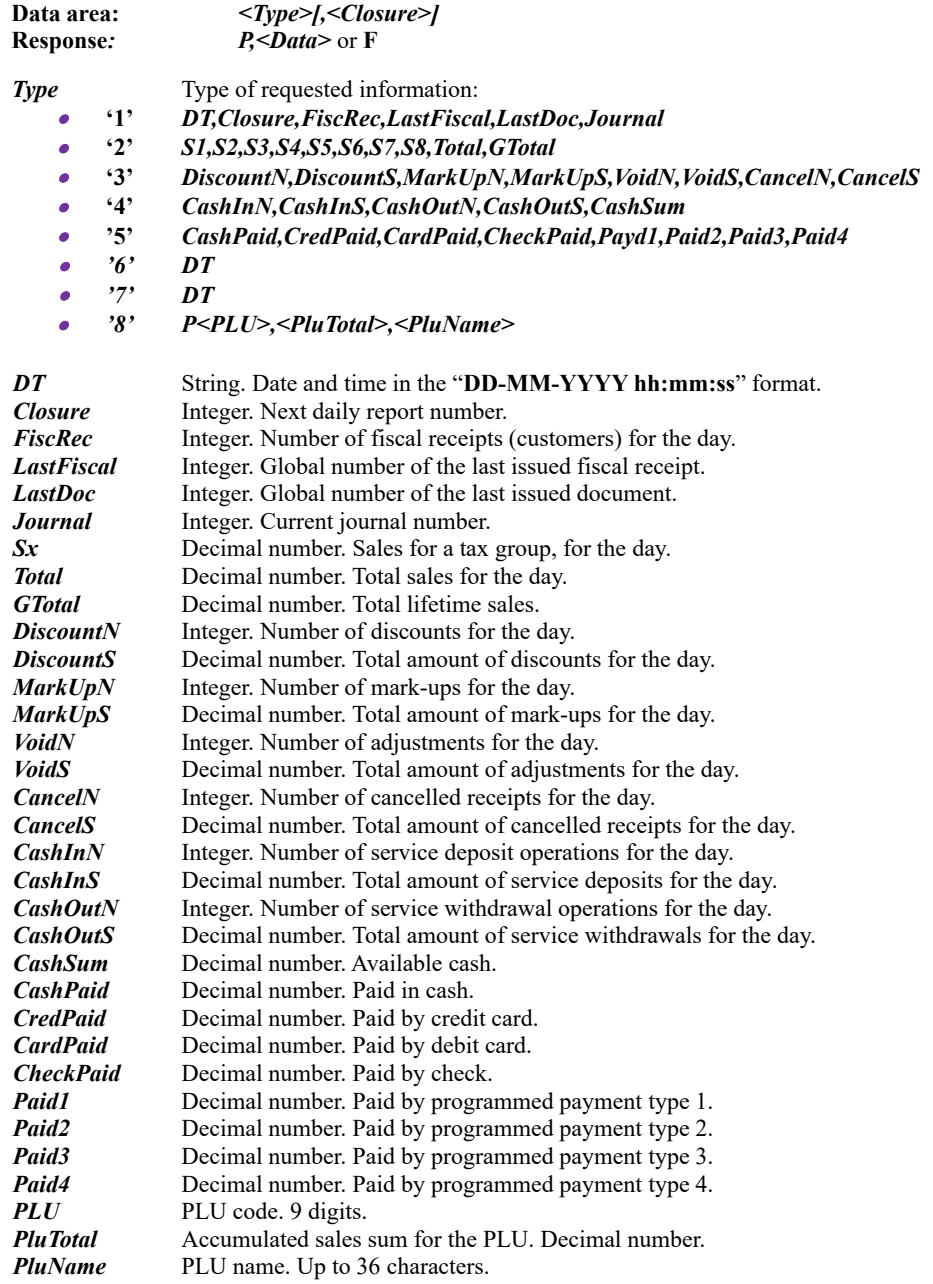

Subcommand '**6**' expects a daily report number and returns the daily report date and time. Returns '**F**', if the record has an invalid checksum. Returns '**E**', if no such record exists.

Subcommand '**7**' returns the date of fiscal registration or '**F**,' if the printer is not placed into operation.

Subcommand '**8**' returns PLU sales data by PLU codes in ascending order. The command is first sent once using command string "**8,F**" and then, the required number of times using command string "**8,N**" until the printer returns the '**F**' response (no data) or we have read the required number of PLUs. The PLU name is always returned encoded in codepage 1251.

This command is only used for compatibility with fiscal printers having an external terminal capable of reading these data. It is not really necessary, because the information can be obtained by other means as well. Data

identical to the ones received by this command are sent internally and automatically to the tax terminal to be transmitted to the NRA as needed.

#### **26h (38) OPEN A SERVICE RECEIPT**

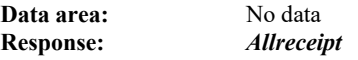

*Allreceipt* The number of all issued receipts (fiscal and service) since the last closing time until now (4 bytes).

The FP carries out the following actions:

- Prints a HEADER.
- Prints the seller's UIC.
- Returns a response containing *Allreceipt***.**

The command can not be executed, if:

- The fiscal memory is not formatted.
- There is an open fiscal receipt.
- A service receipt has already been opened.
- The clock is not set.

## **27h (39) CLOSE A SERVICE RECEIPT**

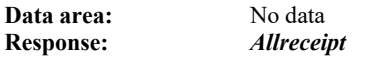

*Allreceipt* The number of all issued receipts (fiscal and service) since the last closing time until now (4 bytes).

The FP carries out the following actions:

- Prints a FOOTER.
- Prints the document sequential number, date and time.
- Prints **"SERVICE RECEIPT"** in wide letters.
- Returns a response containing *Allreceipt*.

If S1.1 is raised, the command is not executed, because there is no open service receipt at this time.

#### **29H (41) STORE THE SETTINGS AND THE SWITCHES IN THE FLASH MEMORY**

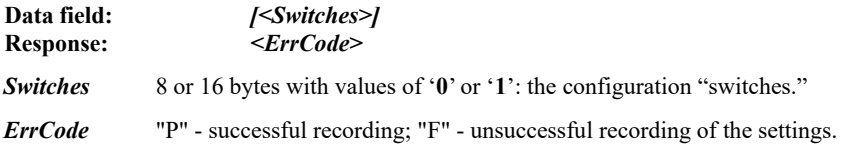

The printer has no hardware switches and uses an area in the flash memory for this purpose. They are set using this command. Additionally, the command stores the logo graphic, barcode length, print density and open-drawer pulse length in the flash memory. After a RAM reset, their values are restored for the flash memory. If only 8 bytes are submitted, the upper 8 remain unchanged.

If the command has no data, the old values of the "switches" are kept and the remaining data are stored.

The command stores the following data in the flash memory:

- Header and footer (from command **43**).
- The text of the additional payment types (from command **85**).
- The logo graphic (from command **115**).
- The print options (from command 43).
- The configuration switches.

\_

After a RAM reset, their values are restored for the flash memory.

## **2Ah (42) PRINT FREE TEXT IN A SERVICE RECEIPT**

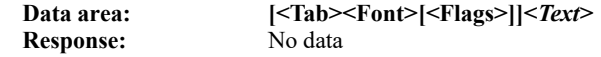

**Text** Free text to print. The '#' character is printed at the start and the end of the line. The text may be with any length, but only the characters fitting on the line are used (without raising a truncation error).

The command allows optional font and line print attributes to be set:

*Font* Integer between 0 and 3:

- **0** 32 dots (4 mm) height, higher letters
- **1** 32 dots (4 mm) height, normal letters
- **2** 24 dots (3 mm) height
- 

**3** 16 dots (2 mm) height<br>**Flags** Between one and 3 le *Flags* Between one and 3 letters: '**B**', '**H**' or '**I**'. Each may appear only once. Setting, respectively:

- - **B** Bold (strong)<br>**H** High (double High (double height)
	- **I** Italic (oblique)

#### **2Bh (43) SET THE HEADER, FOOTER AND PRINT OPTIONS**

# **Data area:** *<Item><Text>*

**Response:** Depends on the data area

The **HEADER** contains 6 lines of text printed at the top of each fiscal or service receipt. The normal operation of the printer requires at least 2 Header lines to be set. The UIC (set by command **98**) is always printed on the third line, therefore, the HEADER lines after line two are automatically moved down a line.

The **FOOTER** contains 2 lines of text printed at the bottom of each receipt.

The **HEADER** and **FOOTER** are centred automatically.

This command needs to be executed up to 8 times to set all **HEADER** and **FOOTER** lines.

- *Item* One character with the following meaning:
	- **'0'** to **'7'** is the number of the line being set. The **HEADER** lines have numbers between 0 and 5, the **FOOTER** lines—6 and 7.
		- **'А'** Automatic invoice-like sales formatting (4 separate lines).
		- **'B'** Sets the barcode height in pixels (0.125 mm). The possible values are between 24 (3 mm) and 240 (30 mm). The barcode is printed using command **84** (**54H**).
		- **'C'** Enable/disable automatic paper cut after each document. After the printer is powered on, the printer behaviour is controlled by switch **Sw8**.
		- **'D'** Sets the print density. Possible values:
			- '**1**': Very light
			- '**2**': Light
			- '**3**': Normal
			- '**4**': Dense
			- '**5**': Very dense
		- **'E'** Enable/disable printing the total amount in **EUR** after the first payment command (**53**) in a fiscal receipt. Printing is disabled by default. Optionally, the command also sets the valid **EUR**/**BGN** exchange rate. Data syntax:

#### *<Enable>[,Rate]*

- *Enable* Print enable/disable flag. One byte: '**0**' or '**1**'.
- **Rate** Exchange rate. Floating-point number with up to 8 significant and 5 decimal digits. If it is omitted, the old value is kept. If it is *0.00000*, no value in euros is printed, even if *Enable* is set.
- **'F'** Set the printer font. Possible values:
	- **0** 32 dots (4 mm) height, higher letters
	- **1** 32 dots (4 mm) height, normal letters
	- **2** 24 dots (3 mm) height
- **'G'** Enables / disables the printer's readiness print message.
- **'H'** Enable / disable automatic Z-report printing at 23:59:59 o'clock if issuance of a fiscal or service entry for the day.
- Syntax:

\_

H<Enable><Options>

**Enable** '0' or '1': Disable or enable automatic Z-report printing at 23:59:59 o'clock if issuance of a fiscal or service entry for the day.

**Options** is a series of letters with a possible value:

- 'p': The Z-report is printed (otherwise it is only recorded in the KLEN);
- 'a': Z-report contains data for sales of articles / fuels;
- 'd': The Z-report contains departments data;
- 'N': The Z-report does not reset the operator data;
- 'A': The Z-report does not reset the item data;
- 'D': The Z-report does not reset the departments data.

Each of the options can be present only once.

**'K'** Enable / disable UNP printing of fiscal and reversal receipts.

- **'L'** Enable/disable printing the logo graphic right before the HEADER. The logo is set using command 115. The *Text* data are in the *<Enable>,* <*H*> format. *H* is the logo height in pixels, *Enable* is one byte with a value of '**1**' (enabled) or '**0**' (disabled).
- **'M'** Enable / disable the sound signal when attaching / disconnecting to the device on TCP / IP.
- **'N'** Enable/disable printing the department name at the top of each fiscal receipt.
- **'Q'** Enable/disable suppressed printing in a fiscal or service receipt. The data are in the *Q0* or *Q1,<Lines>,<Seconds>* format.
	- *Q0* disables accumulation of unprinted lines in the receipt.

*Q1* enables accumulation of unprinted lines in the receipt. Printing starts when any of the following conditions is true:

- Accumulation of the number of unprinted lines set in *Lines*. *Lines* can be between 4 and 1000 or 0. If the value is 0, printing starts when the print buffer is full.

- The number of *Seconds* has passed without any new print line added. *Seconds* can be between 2 and 120 or 0. If the value is 0, there is no time limit.

- The receipt is closed.
- The printer is powered off and then back on.
- Command 75 is executed.
- **'V'** Enable / disable 2G forced modem operation (for 3G models) one byte of '1' (enabled) or '0' (disabled).
- **'R'** Sets the additional letter spacing in pixels (0.125 mm) in a 90-degree rotated service receipt. The possible values are between 0 and 4.
- **'SIM'** Selects the SIM card to be used by the GPRS modem. The value can be either 0 or 1.
- **'T'** Enable/disable printing accumulated VAT for the receipt in a normal (not extended) fiscal receipt.
- **'X'** Enable/disable automatic generation of an open-drawer pulse for commands **53 (35H)** and **70 (46H)**.
- **'W'** Sets the time to trigger the warning for unsent data on payment documents and not updated data on the level measuring system. Printed as a service receipt (immediately after closing a fiscal receipt), which is not stored in the electronic journal.
- **'b'** Sets the PIN and name under which the device is announced for Bluetooth. / for FMP- $10/$
- **'c'** Disable/enable the *FEED* button functionality (**'1'**: disabled, **'0'**: enabled). After the printer is powered on, the button functionality is always enabled.
- **'d'** Disable/enable returning optional text in the command response when an error occurs (**'0'**: disabled, **'1'**: enabled).
- **'e'** Sets name of alternative currency (up to 3 symbols).
- **'P'** Enable / disable automatic roll-up of paper in a container after each document. After turning on the printer, the printer does not pick up the paper in a container. (**Printers SK1-21F and SK1-31F**)
- **'O'** Set time to automatically retract paper in a container after each printed and waiting to takeout document. (**Printers SK1-21F and SK1-31F**)
- **'^'** Set the type of voucher generation (0 normal print document, 1- electronic document without print). This option works only for devices registered as type 21 / E-shop /.

**'I'** Allows reading the values previously set using command **43**. Following the letter **'I'**, there is exactly one other character matching one of the above.

\_

*Text* Text, up to **48** characters, where:

If *<Item>* is a digit between **'0'** and **'7'**: the text on the respective line.

If  $\leq$ *Item* $>$  =  $\cdot$ A': a single  $\cdot$ 0' or  $\cdot$ 1' character, where  $\cdot$ 0' disables and  $\cdot$ 1' enables "invoice" type formatting. If enabled, 4 lines are printed for each sale: name, unit price, quantity and price with tax group.

If  $\leq$ *Item* $>$  =  $\cdot$ **B**<sup> $\cdot$ </sup>: a number setting the barcode height in pixels.

If  $\leq$ *Item* $>$  =  $\cdot$ C': a single  $\cdot$ 0' or  $\cdot$ 1' character, where  $\cdot$ 0' disables and  $\cdot$ 1' enables automatic receipt cutting.

If  $\leq$ **Item** $\geq$  =  $\cdot$ **D**<sup> $\cdot$ </sup>: the print density (between 1 and 5).

If *<Item>* = **'E'**: returns *Enable,Rate*, where *Enable* is the disable/enable flag and *Rate* is the currently programmed exchange rate.

If  $\leq$ **Item>** =  $\cdot$ **F** $\cdot$ : returns the current printer font.

If <*Item*> = **'G'** – a single **'0'** or **'1'**, with '**0**' enabled, and '**1**' forbids printing of the printer readiness message.

If  $\leq$ *Item* $>$  =  $\cdot$ **H'** – one character '**0**' or '**1'**, forbidding '0' and '1' permitting the printing of an automatic Z-report at 23:59:59 o'clock if issuance of a fiscal or service entry for the day.

If  $\leq$ *Item* $>$  =  $\cdot$ **K** $\cdot$  – one character '0' or '1' as '0' allows, and '1' disallows the printing of UNP on fiscal and reversal receipts.

If  $\leq$ *Item*> =  $\cdot$ **L**': returns *Enable,H*, where *H* is the height of the logo graphic and *Enable* is the disable/enable flag.

If <*Item*> = **'M'**: a single **'0'** or **'1'** character, with' 0 'enabled, and' 1 'prohibits the sound signal when attaching / disconnecting to the device on TCP / IP.

If <*Item*> = **'N'**: a single **'0'** or **'1'** character, where **'0'** disables and **'1'** enables printing the department name at the top of each fiscal receipt.

If *<Item>* = **'Q'**: returns *Enable,Lines,Seconds*, where *Enable* controls whether printing is suppressed and *Lines* and *Seconds* are the limit values to start printing, in number of lines and seconds.

If  $\langle$ *Item* $\rangle$  =  $\langle$ **V'** – returns the setting for forced labor modem mode 2G (for models that support 3G) - a byte with a value of '1' (permitted) or '0' (forbidden).

If <*Item*> = 'R': returns the additional character spacing when printing a rotated service receipt, in pixels.

If <*Item*> = **'SIM'**: a single **'0'** or **'1'** character indicating the SIM holder to be used (**SIM0** or **SIM1**)—if **SIM1** is populated, obviously.

If <*Item*> = **'T'**: a single **'0'** or **'1'** character, where **'0'** disables and **'1'** enables printing the accumulated VAT on a normal (not extended) fiscal receipt.

If <*Item*> = **'X'**: a single **'0'** or **'1'** character, where **'1'** disables and **'0'** enables automatic drawer opening for commands **53 (35H)** and **70 (46H)**.

If <*Item*> = **'W'**: two parameters—*<WarnTimeRec>,<WarnTimeGInfo>*. Both times are in minutes, between **10** and **1440** or **0**. If it is zero, there is no warning.

If <*Item*> = **'b'**: Sets a PIN and a name under which the device is announced for Bluetooth. Default answer "0,, DPP-10", the first parameter is not used, the second is PIN - up to 16 characters, the third is the name - up to 15 characters.

If <*Item*> = **'c'**: a single **'0'** or **'1'** character, where **'1'** disables and **'0'** enables the *FEED* button functionality.

If <*Item*> = **'d'**: a single **'0'** or **'1'** character, where **'0'** disables and **'1'** enables returning optional text in the command response when an error occurs. For example: "command response@error cause".

If  $\leq$ *Item* $>$  =  $\cdot$ **e** $\cdot$ : returns name of alternative currency (up to 3 symbols).

If  $\leq$ *Item*  $>$  = ' **P** '- a '0' or '1' symbol with '0' prohibiting and '1' permitting automatic paper retention, one ',' and '0' or '1' to indicate whether there is paper in the presenter (' 1'- has paper). (Answer example: "0.1" - automatic paper picking disabled, and paper in the presenter.) (SK1- 21F and SK1-31F printers)

If '<*Item*> =' **O** '- Timing threshold for triggering of automatic retrieval of printed and waiting to take document, possible values: 0 - automatic retraction disabled and 5 - 600 seconds waiting. (SK1-21F and SK1-31F printers)

#### **2Ch (44) PAPER FEED.**

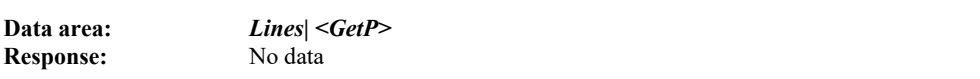

Lines The number of lines to feed the paper. Must be a positive number, at least 99 (1 or 2 bytes). If the parameter is missing, the default 1 line is used.

*GetP* One character with value "P". Retracts a printed and waiting dokument in the inner container (ONLY for models SK1-21F and SK1-31F). Possible answers "P" and "F".

#### **2Dh (45) PAPER CUT.**

\_

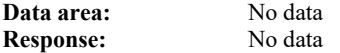

Causes paper to be cut. Please, bear in mind that the program needs to ensure the paper is fed by at least two lines—otherwise, the bottom of the receipt may be cut. If the printer is in the "automatic cut" mode, it will position the paper correctly before the cut and the command is unnecessary.

If the cutting unit is blocked, the paper (if any) needs to be removed from the cutter and the printer needs to powered off and then back on—the cutter will return to its home position.

## **2E (46) ISSUE A REFUND (STORNO) RECEIPT**

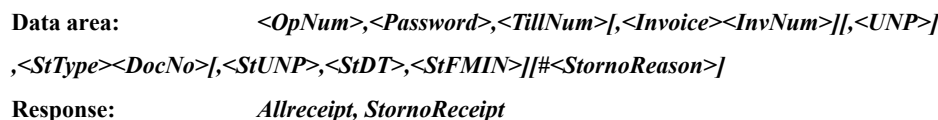

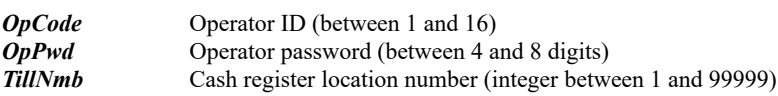

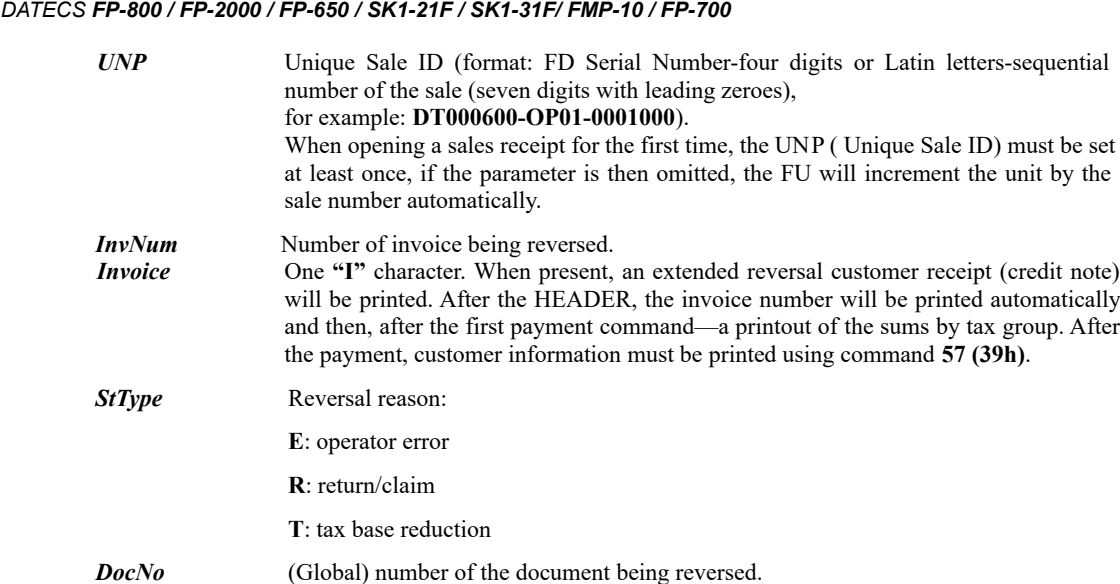

set.

 $\overline{a}$ 

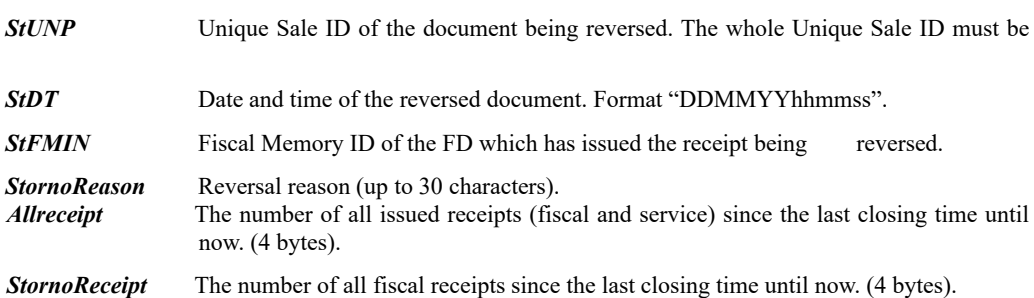

If the last argument is *DocNo* and there are no other arguments, the FD searches for the issued receipt in its journal. If it is not found, the command fails. If it is found, the data are filled in automatically and a reversal receipt is issued with all the data from the original fiscal receipt.

If *StUNP, StDT, StFMIN* are submitted, the command will be accepted only as an opening of a reversal receipt which needs to have sales and payments entered and then needs to be closed (similar to command 48).

## **2F (47) SHOW TEXT ON THE UPPER LINE OF THE DISPLAY**

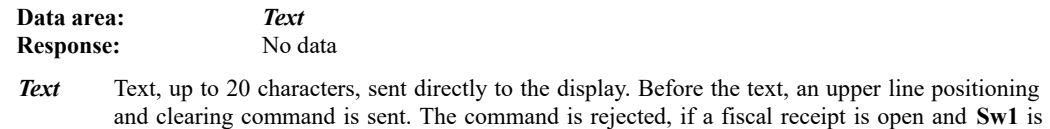

## **30h (48) OPEN A FISCAL (CUSTOMER) RECEIPT**

**OFF**.

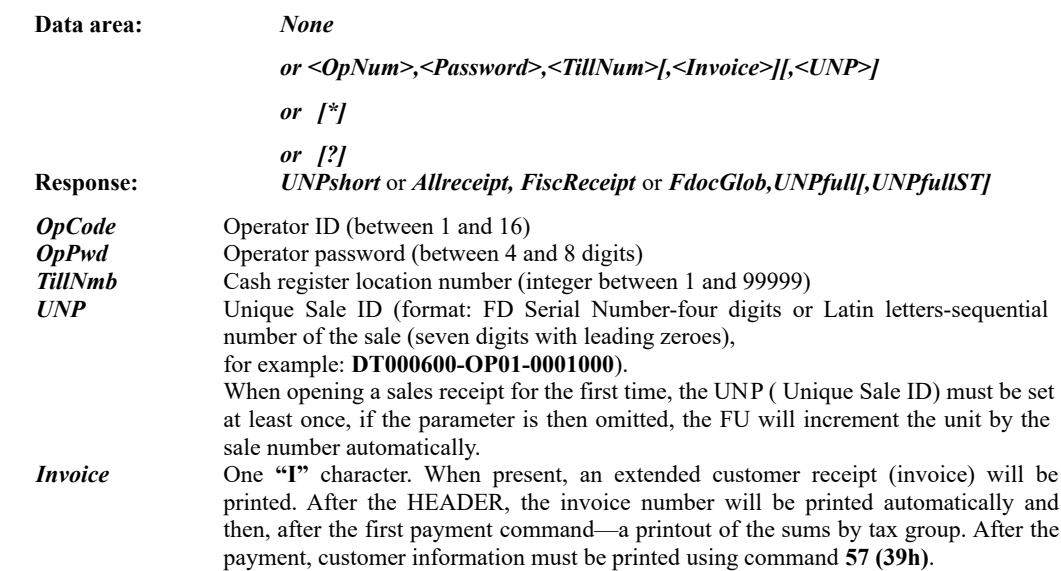

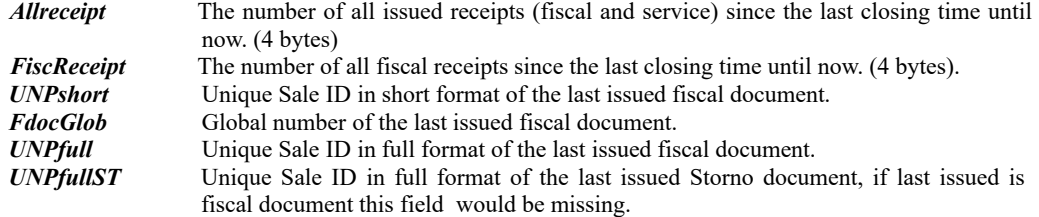

If the command is submitted without arguments, a sequential number of the sale from the Unique Sale ID of the last issued fiscal receipt is returned. (example: **0001000**).

If the command is submitted with the argument "\*" returns the global number of the last issued fiscal document and the Unique Sale ID (in the full format, example: DT000600-OP01-0001000) of the last issued fiscal receipt. If the last issued document was a Storno document, there would be another field of the Unique Sale ID on the document that was refunded. (example: 398554, DT000601-0001-0398101, DT000601-0001-0203305)

If the command is given with the argument "?" All possible checks are made as to whether a command 30h (48) will pass.

The FP carries out the following actions:

- Prints a **HEADER**.
- Prints the **UIC**.
- Prints the operator ID and name, and cash register location number.
- Returns *AllReceipt* and *FiscReceipt*.

The command will not be executed successfully, if:

- There is an open fiscal or service receipt.
- The fiscal memory is full.
- The fiscal memory is damaged.
- Operator ID (code), password or cash register location number is missing.
- HEADER contains less than 2 lines.
- UIC is not set.
- The operator password is wrong.
- The clock is not set.
- The EJ is full or inoperable.
- The tax terminal is inoperable or the information in it does not match the information in the fiscal memory

After three wrong operator passwords are entered, the printer is locked and needs to be powered off and then back on to continue to operate.

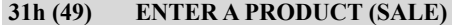

\_

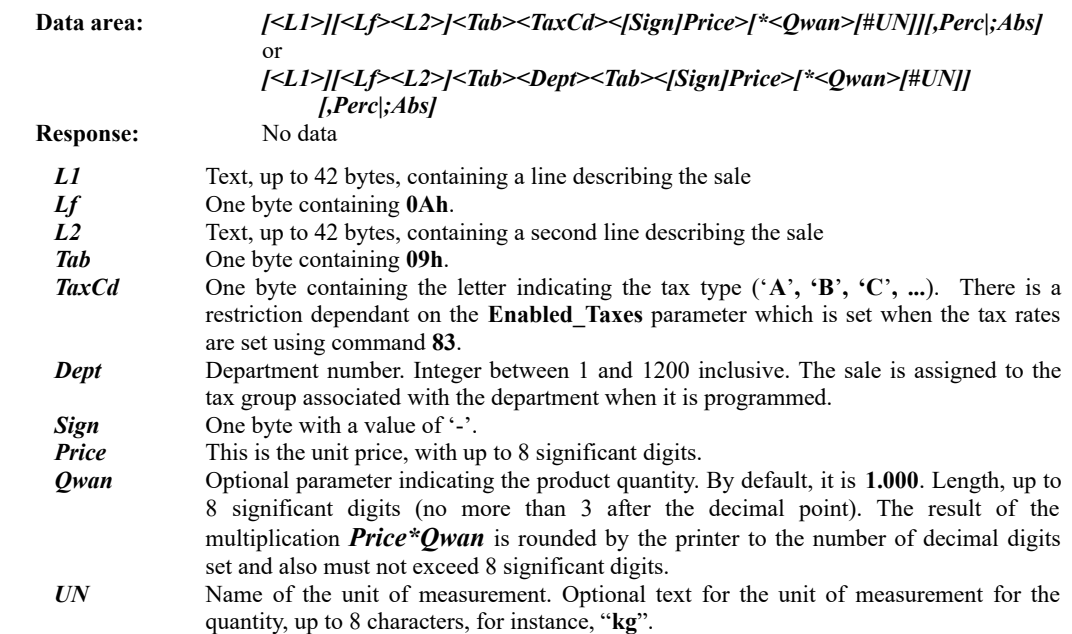

- *Perc* This is an optional parameter indicating the value of the mark-up or discount (depending on the sign), as a percentage of the current sale. The allowable values are between - 99.00% and 99.00%. Up to 2 decimal digits are accepted.
- *Abs* This is an optional parameter indicating the value of the mark-up or discount (depending on the sign), as an amount. A discount amount exceeding the value of the sale is not allowed.

Only one of the *Perc* or *Abs arguments is allowed.*

The FP carries out the following actions:

- If the sale is by department and it is enabled using command **43**, subcommand '**N**', the department name is printed.
- The text describing the sale is printed together with the price and tax group code. If a quantity is set, the information for the quantity is also printed.
- The product price is added to the accumulated sums in the RAM registers. In the event of an overflow, the respective bits of the status field are set.
- If there is a discount or mark-up, it is printed on a separate line and added to the printer registers provided for this purpose. The values for the whole day are printed on the daily financial report.
- If a department is indicated, the accumulated value is added to it. Mark-ups and discounts, if any, are reported.

The command will not be executed successfully, if:

- No fiscal receipt is open.
- The maximum allowed number of sales for a single receipt (512) has been reached.
- Command **(35h)** is executed successfully.
- The sum under any tax group becomes negative.
- The sum of any mark-ups or discounts within the receipt becomes negative.
- The EJ is full.
- The printer has detected a non-registered SIM card in the modem.

## **32h (50) TAX RATES SET DURING THE RESPECTIVE PERIOD**

#### **Data area:** *[<Start>,<End>]*

**Response:**  $=$  **F**: if no tax rates for the period are found or there is an error.

**= PAA,BB,CC,DD,EE,FF,GG,HH,DDMMYY:** if tax rates are found, where '**P**' means **'PASS'**, followed by the last active rates for the specified period and their respective setting dates.

If there are any unused groups (disabled under *Enabled\_rates*), then **'DT'** (Disabled Tax) is returned for them instead of a percentage rate.

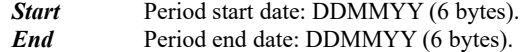

The command prints a report of the changes to the decimal digits and tax rates for the specified period. If no start and end dates are specified, the period from the fiscal registration until now is used.

#### **33h (51) SUBTOTAL**

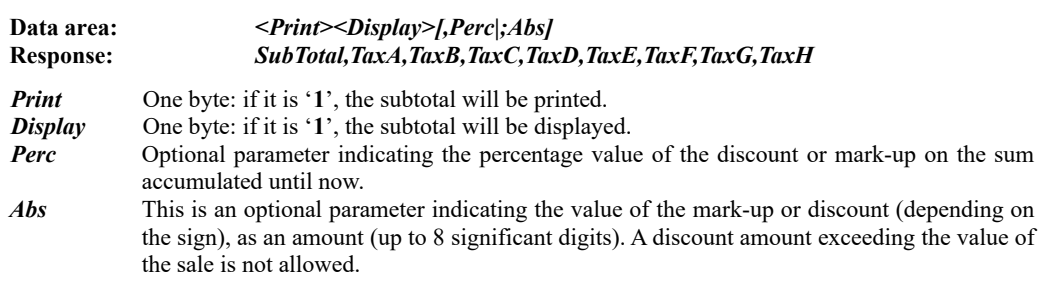

Only one of the *Perc* or *Abs arguments is allowed.*

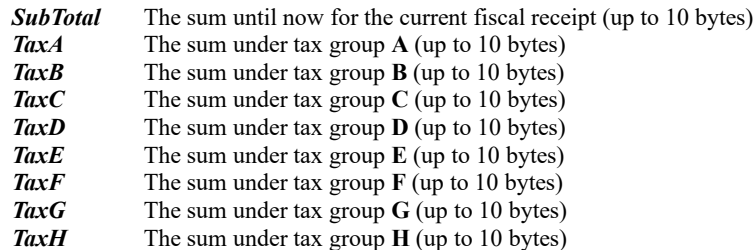

The sum of all sales entered in the fiscal receipt until now is calculated. Optionally, the sum may be printed and/or displayed. The calculated sum and the sums accumulated until now for each tax group are sent to the PC. If a mark-up or discount is specified, it is printed on a separate line and the accumulated sums under the tax groups are adjusted accordingly.

## **34h (52) ENTER AND DISPLAY**

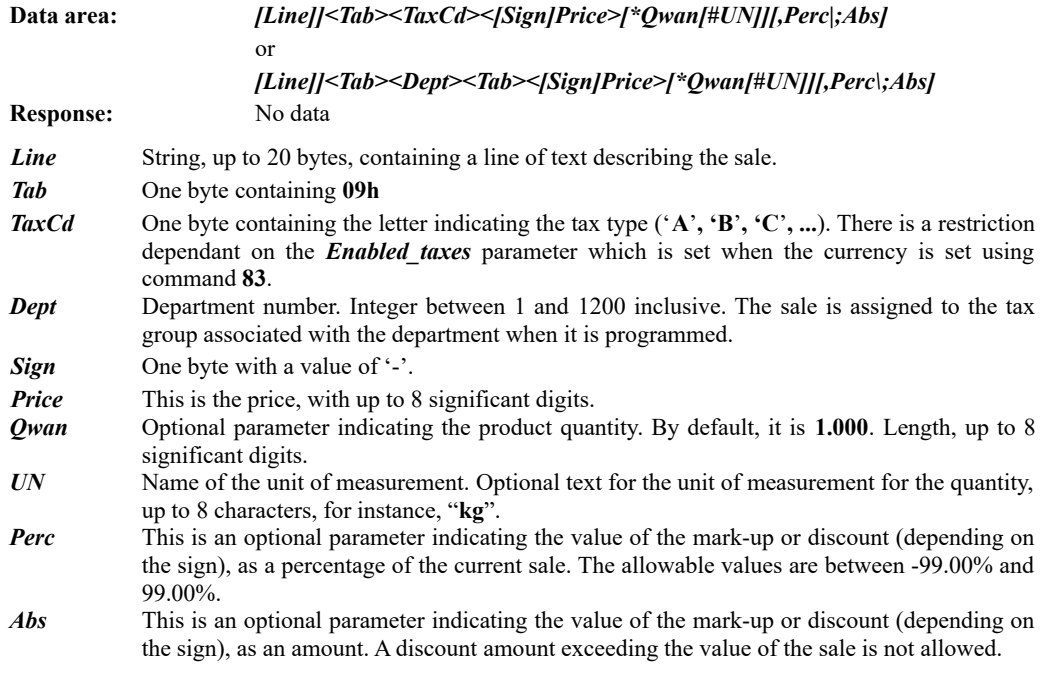

#### Only one of the *Perc* or *Abs arguments is allowed.*

The FP will carry out the following actions:

- If the sale is by department and it is enabled using command **43**, subcommand '**N**', the department name is printed.
- The text describing the sale is printed together with the price and tax group code.
- The product price is added to the accumulated sums in the RAM registers. In the event of an overflow, the respective bits of the status bytes are set.
- If there is a discount or mark-up, it is printed on a separate line and added to the printer registers provided for this purpose. The values for the whole day are printed on the daily financial report.
- The product price is displayed on the upper line and the product description is displayed on the lower line of the display.
- If a department is indicated, the accumulated value is added to it. Mark-ups and discounts, if any, are reported.

The command will not be executed successfully, if:

- No fiscal receipt is open.
- The maximum allowed number of sales for a single receipt has been reached.
- Command **"Total"** is executed successfully.
- The sum under any tax group becomes negative.
- The sum of any mark-ups or discounts within the receipt becomes negative.
- The EJ is full.

## **35h (53) TOTAL CALCULATION**

\_

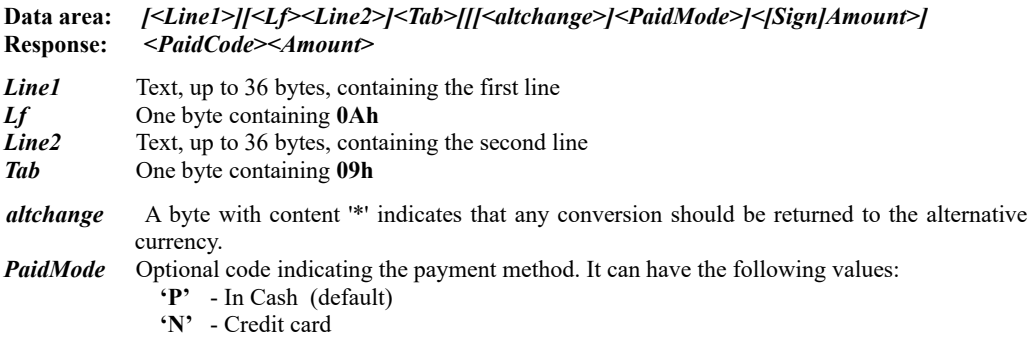

- **'C'** Check
- **'D'** Debit Card
- **'I'** Programmable payment type 1
- **'J'** Programmable payment type 2
- **'K'** Programmable payment type 3
- **'L'** Programmable payment type 4
- **'i'** Programmable payment type 1
- **'j'** Programmable payment type 2
- **'k'** Programmable payment type 3
- **'l'** Programmable payment type 4
- **'m'** Coupons
- **'n'** External coupons
- **'o'** Packing
- **'p'** Internal service
- **'q'** Damages
- **'r'** Bank transfers
- **'s'** Check
- **'E'** Cash payment (alternative currency)

Depending on the code, the sums are accumulated in various registers and can be obtained in the daily report.

*Sign* One byte with a value of '+' indicating the sign of the *Amount* (payable).

*Amount* The amount payable (up to 10 significant digits). *PaidCode* One byte: command result.

- **'F'** Error.
- **'E'** The calculated subtotal is negative. No payment is made and *Amount* will contain the negative subtotal.
- **'D'** If the amount paid is less than the amount on the receipt. The remaining amount to be paid is returned to Amount.
- **'R'** If the amount paid is more than the sum on the receipt. A **"CHANGE"** message will be printed and the change is returned to *Amount*.
- **'I'** The sum under any tax group is negative, causing an error. The current subtotal is returned to *Amount*.

*Amount* Up to 9 digits with a sign. Depends on *PaidCode.*

This command will calculate the sums on the fiscal receipt, print the sum with a special font and display it. Additional text can be printed. If the command is successful, an open-drawer pulse is sent, if enabled using subcommand '**X**' of command **43**. If there are no more data after the *<Tab>* character, the printer automatically pays the entire available cash.

The command will not be executed successfully, if:

- No fiscal receipt is open.
- The accumulated sum is negative.
- The accumulated sum under any tax group is negative.

After the command is successfully executed, the fiscal printer will not execute commands **49** and **51** within the open receipt, however, it still can execute command **53**.

*Note:* Error codes **'E'** and **'I'** will never appear in the Bulgarian version of the printer, because commands **49** and **52** (Enter a sale) will not allow negative sums.

#### **36h (54) PRINT FREE FISCAL TEXT**

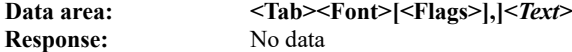

*Text* Free text to print. The '**#**' character is printed at the start and the end of the line. The text may be with any length, but only the characters fitting on the line are used (without raising a truncation error).

The command allows optional font and line print attributes to be set:

**Font** Integer between 0 and 3:<br>0 32 dots (4 mm) height. hi

- **0** 32 dots (4 mm) height, higher letters
- **1** 32 dots (4 mm) height, normal letters
- **2** 24 dots (3 mm) height
- **3** 16 dots (2 mm) height
- *Flags* Between one and 3 letters: '**B**', '**H**' or '**I**'. Each may appear only once. Setting, respectively: **B** Bold (strong)
	-
	- **H** High (double height)
	- **I** Italic (oblique)

A fiscal receipt needs to be open. Otherwise, the text is not printed and S1.1 is raised.

#### **38h (56) CLOSING A FISCAL RECEIPT**

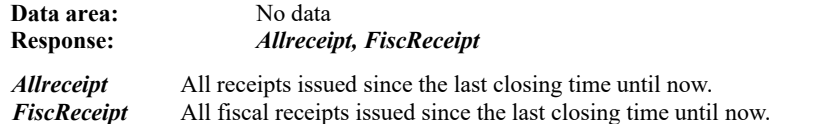

The accumulated sums from the fiscal receipt are added to the daily sums in the RAM registers.

The command will not be executed successfully, if:

- No fiscal receipt is open.
- Command **53(35h)** is not executed successfully.
- The amount paid using command **53** is less than the total on the fiscal receipt.

## **39h (57) PRINT CUSTOMER INFORMATION**

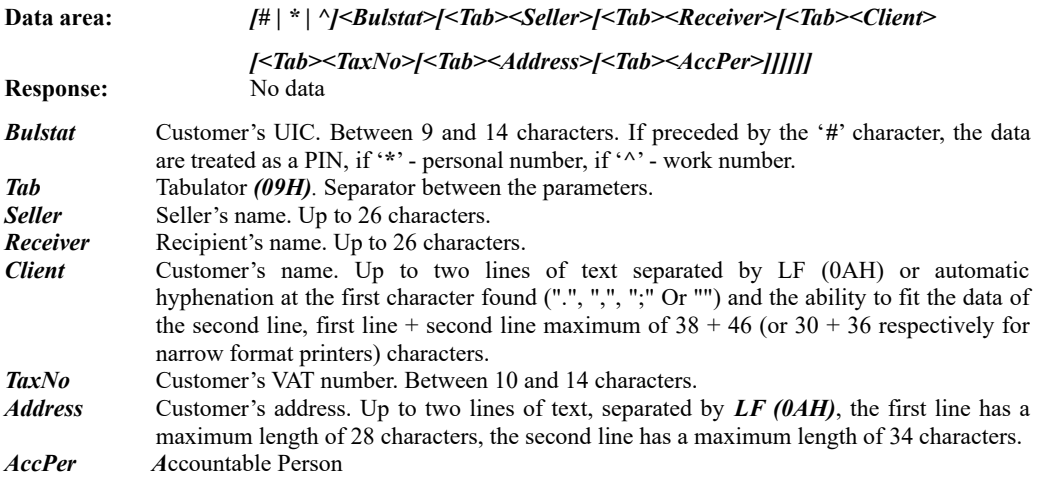

All parameters except the first one are optional. If any parameter needs to be set, all parameters preceding it need to be set as well. If any parameter is empty or not set, a blank space is left for manual entry.

 The command is allowed only in an extended fiscal receipt (invoice) to ensure a uniform receipt layout. It needs to be executed immediately after a full payment of the sum accumulated on the receipt. After that, the receipt is allowed to be closed.

#### **3Ah (58) ENTER (SALE OF) AN PLU OR FUEL**

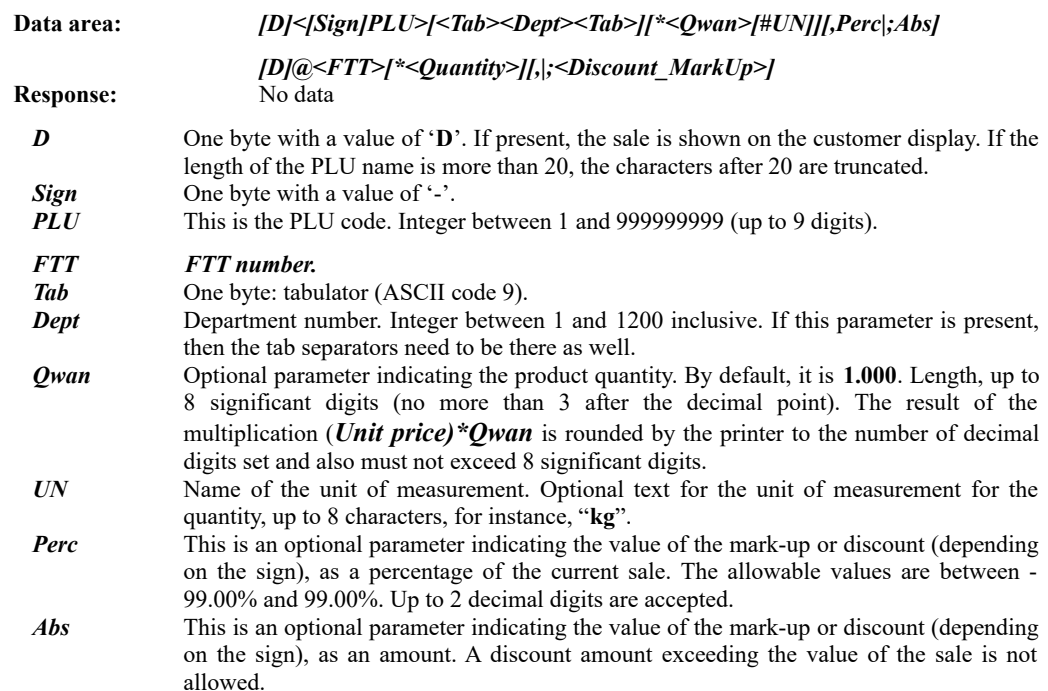

Only one of the *Perc* or *Abs arguments is allowed.*

The FP carries out the following actions:

- The product name, price and tax group are read from the PLU table.
- If the sale is by department and it is enabled using command **43**, subcommand '**N**', the department name is printed.
- The PLU name, quantity and unit price are printed. The calculated price with the letter indicating the tax group is printed on the second line. The registers for the accumulated sums and PLU quantities are updated. If command **43h** was used to set an invoice-type text formatting, then the product name, unit price, quantity and price are printed on separate lines.
- The product price is added to the accumulated sums in the RAM registers. In the event of an overflow, the respective bits of the status field are set.
- If there is a discount or mark-up, it is printed on a separate line and added to the printer registers provided for this purpose. The values for the whole day are printed on the daily financial report.
- If a department is indicated, the accumulated value is added to it. Mark-ups and discounts, if any, are reported.

The command will not be executed successfully, if:

- No PLU with the specified code is programmed.
- For a printer registered for operation at a gas station and 'C'-VAT group PLU, there is no fuel with this name in any tank.
- No fiscal receipt is open.
- The maximum allowed number of sales for a single receipt (512) has been reached.
- Command **(35h)** is executed successfully.
- The sum under any tax group becomes negative.
- The sum of any mark-ups or discounts within the receipt becomes negative.
- The EJ is full.

## **3Bh (59) READING ELECTRONIC DOCUMENT DATA (REG TYPE 21 PRINTERS ONLY)**

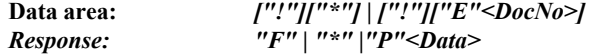

#### *Input data:*

Initially, the data for the receipt that we want to read is submitted. After the initial execution of the command with an input parameter, each subsequent line of the document is taken by executing the command without parameters - reading in text form or with a parameter "!" - reading the data in compressed form. In this compression mode, they are read with one command the maximum number of lines that can fit into a single response packet.

In addition, elementary compression of repeating characters (eg spaces) is applied.

The individual rows are separated by LF (0AH).

Usually the reading speed increases about 3 times.

Compression description:

 - If there are more than 3 identical characters one after the other, they are represented by 3 bytes as follows:

<7FH> <Symbol> <Cnt>

**7FH** Prefix indicating that repeating gray data follows;

**Symbol** The letter that is repeated;

 **Cnt** Specifies the number of repetitions with 20H added (Repeats = Cnt-20H). There can be no more than 48

repetitions because this is the maximum row width.

- If the ASCII code 127 (7FH) is to be displayed, it is repeated once more.

 - Exactly the same procedure is used to quickly read a control bar in text form. It starts as lowercase letters ('f' and 'n') are used instead of uppercase letters 'F' and 'N'.

An example C code for decompression of received data is given in Apendix 5.

If "**E**": Finds a document with <DocNo> only if it is an electronic document.

If there is a **"\*"** finds the last issued fiscal or reversal receipt before a daily report with clearing is made.

#### *Output data: "F"* - No data

*"\*"* - The end of the receipt. Then it will return *"F".*

*"P"<Data>* - Print line information. Can be:

 *- "W"* The receipt details, must be returned as the first row. Format:

 *<CHP>,<SN>,<FM>,<RecNo>,<YYMMDD>,<hhmmss>*

where:

 *<CHP>* is the number of characters per line for the document;

*SN* - serial number;

*FM* - fiscal memory number;  *RecNo* - global document number;  *YYMMDD* - date of the document; *hhmmss* - time of the document.<br>- "*H*" - Halfrow:  *- "H"* - Halfrow; - Fiscal logo;  *- "B"<BarData>* - Bar code. The data is as given in a barcode print command.  *- <Attr>,<Text>* - Text with print attributes. Attributes are a decimal number - bit mask. Битове:  *0 (0x0001) - Bold 1 (0x0002) – Double width 2 (0x0004) - Centered 3 (0x0008) - Italic 4 (0x0010) – Double height 5 (0x0020) – Triple height 6 (0x0040) - 90° rotated text 8 (0x0100) - Forced font with height 16 9 (0x0200) - Forced font with height 24 10 (0x0400) - Forced small font with height 16 11 (0x0800) - Forced big font with height 16* 

#### **3Ch (60) CANCEL (TERMINATE) A FISCAL RECEIPT**

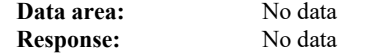

The command is allowed only in an open fiscal receipt and only before running command **53** (Total). Cancels all sums accumulated in the receipt. Prints double-width "=**CANCELLED=**" and the receipt ends with the "**FISCAL RECEIPT**" text.

#### **3Dh (61) SET THE DATE AND TIME**

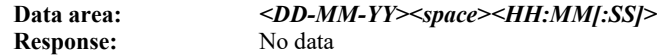

A date before the last fiscal memory record date cannot be set. The device is intended to operate until the year 2099 inclusive. After a memory RESET, the command must be executed to continue normal operation, whereby a RESET record is made in the fiscal memory.

It is not possible to set the date and time before those of the last printed document stored in the EJ. This is to ensure correct searching for documents in the EJ by date and time for printing or downloading over the serial interface as text.

#### **3Eh (62) READ THE DATE AND TIME**

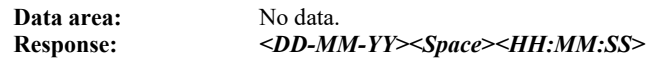

#### **3Fh (63) DISPLAY THE DATE AND TIME**

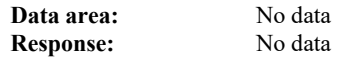

The current printer date and time are displayed on the lower line of the display in the following format:

*DD-MM-YY HH:MM:SS.*

## **40h (64) LAST FISCAL RECORD INFORMATION**

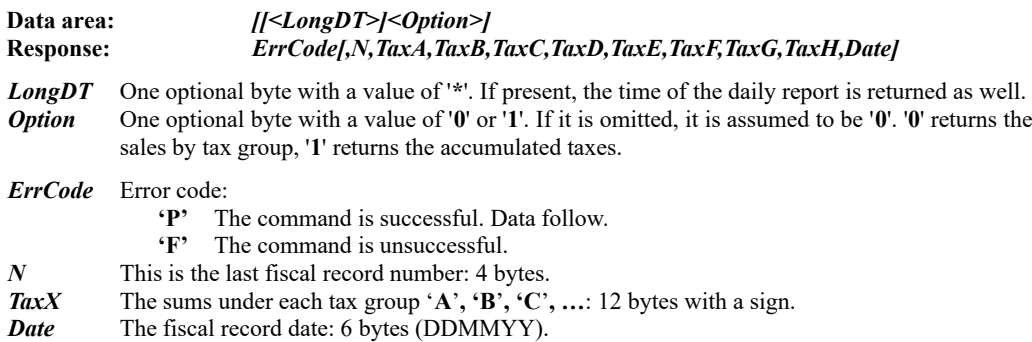

The command sends the information from the last record in the fiscal memory to the PC.

## **41h (65) INFORMATION ON THE SUMS UNDER TAX GROUPS FOR THE DAY**

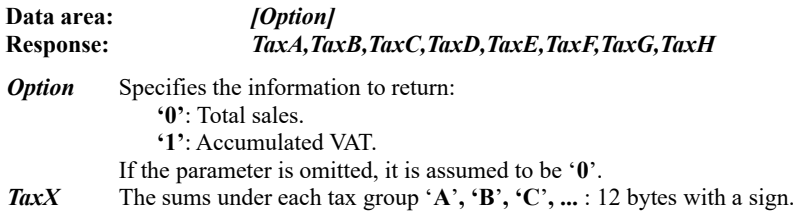

Returns the sums under tax groups since the last closing time until the time the command is received.

## **42h (66) SET ALLOWABLE INVOICE NUMBER RANGE**

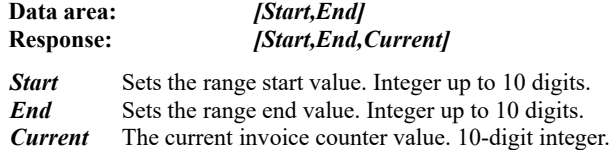

*Start* must be less or equal to *End*. If the command is successful, the current invoice number becomes *Start*.

If the data area is empty, the printer returns the current range and counter.

The command is allowed, if:

- It has never been executed after the printer was placed into operation.
- The RAM was reset, therefore, the current counter and allowed range information was lost.
- The incremental invoice counter reached a number outside the allowed range. A new range must be set.

#### **44h (68) NUMBER OF AVAILABLE FIELDS IN THE FISCAL MEMORY**

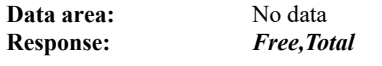

*Free* The number of available locations for fiscal records. (4 bytes). **Total** The total number of fiscal records in the printer. (4 bytes).

Returns the number of available fields in the fiscal memory provided to store information when a daily financial report with reset (Z-report) is run.

## **45h (69) DAILY FINANCIAL REPORT**

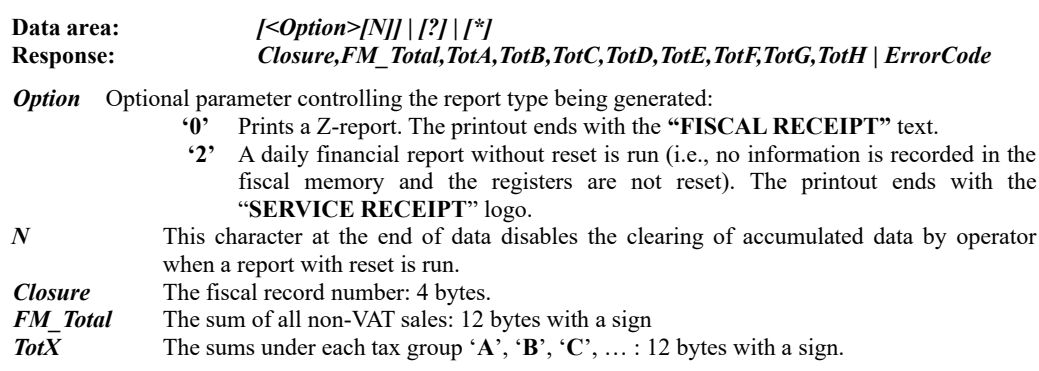

A daily report without clearing can be run also by pressing and holding the **<FEED>** button when the printer is powered on until the second beep.

*ErrorCode* When attempting to run a clearing report, it is possible to return a code

"T" error, which may have the following causes:

- not registered
- no sim card
- no actual gas station configuration data (Type 31 and Type 3)
- Probably the wrong date and time

#### - 3 failed attempts to connect to the NRA server (in Z report)

When executing the command with parameter "\*", a daily financial report is executed with the options set in command 43, H.

When executing the command with parameter "?", All possible checks are performed to execute daily financial report without recording in FP. and in KLEN.

## **46h (70) SERVICE MONEY DEPOSIT AND WITHDRAWAL**

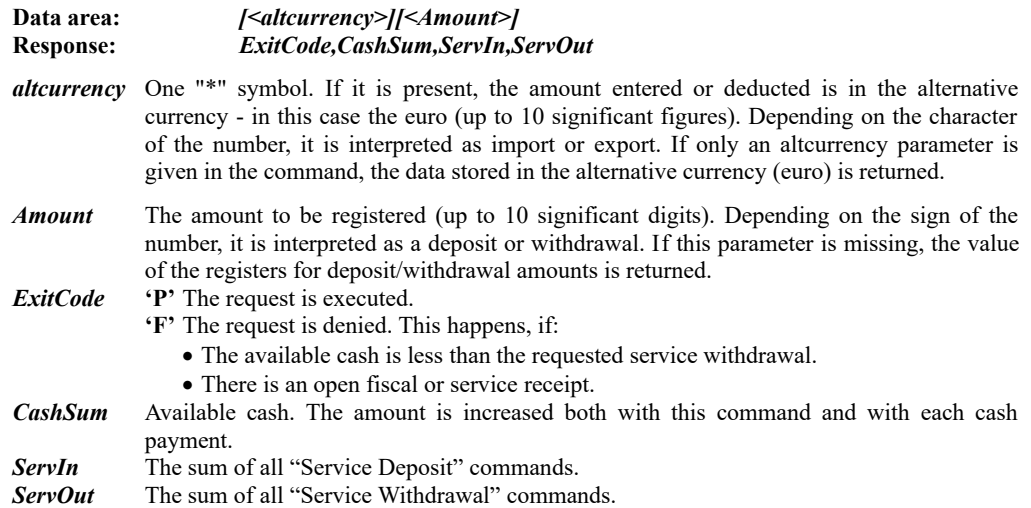

Changes the contents of the available cash register. Depending on the sign of the specified amount, it is accumulated in the service deposit or withdrawal register. The printer prints a service receipt to register the transaction. The information is not stored in the fiscal memory and remains available until closing time. It is printed using command **69 (45h)** and when a daily financial report without reset is run on the printer. If the command is successful, an open-drawer pulse is sent by a parameter, if enabled using subcommand '**X**' of command **43**.

#### **47h (71) PRINT DIAGNOSTIC INFORMATION**

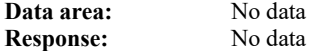

This command prints a service receipt with diagnostic information.

- The receipt contains the following:
	- The software date and version.
	- The firmware checksum.
	- The serial port baud rate.
	- The positions of the configuration switches and the country name.
	- The emergency time in the event of a power failure.
	- The number, date and time of the last RAM reset (if any).
	- The current printing head temperature.
	- The total number and the number of available fields in the fiscal memory.
	- The current date and time.

The command will not be executed, if there is an open receipt or no paper. It can be run also by pressing and holding the **<FEED>** button when the printer is powered on until the first beep.

#### **48h (72) FISCALIZATION**

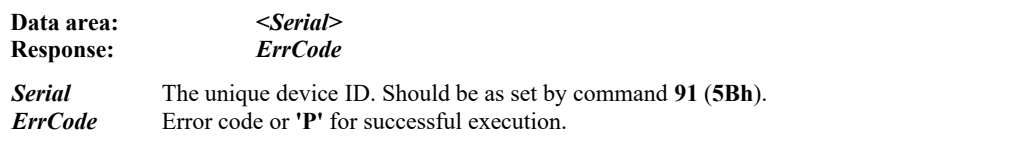

Status **5.3** is used to verify if the command was successfully executed. The command is not executed, if:

- The Unique ID is not valid.
- The fiscal printer is already fiscally registered.
- No Unique Device ID is programmed.
- The Unique ID does not match the one specified.
- There is an open receipt.
- There are customer fiscal receipts issued after the last daily financial report with reset.
- The tax rates are not set.
- The UIC contains only zeroes.
- The clock is not set.

**Response:** 

\_

The EJ is not formatted.

The fiscal registration of the device is carried out. After the command is successfully executed, the device can no longer be returned in the fiscally non-registered status.

The UIC is stored in the fiscal memory together with the current date and time. All registers are reset. The printer opens the first fiscal receipt, records the time of fiscal registration on it and closes the receipt. The documents begin to be stored in the EJ.

#### **49h (73) FULL FISCAL MEMORY REPORT BY BLOCK NUMBER**

# **Data area:** *[[<SHA1>][<SkipZ>]***<***Start>,<End>]*

- 
- *SHA1* Optional argument: one byte with a value of '**#**'. If present, for each Z-report, prints also the checksum using the SHA-1 algorithm.
- *SkipZ* Optional argument: one byte with a value of '**\***'. If present, for each Z-report, prints only the tax rates with non-zero accumulated sums for the day. *Such report is non-standard and can be used only as an internal reference at the location!*
- *Start* Start fiscal block number. 4 bytes.
- *End* End fiscal block number. 4 bytes.

This command prints a full fiscal memory report from one number to another. Without data input, the entire period of operation is assumed.

Without start and end number, a report for the entire period of operation is printed.

## **4Ah (74) OBTAIN THE PRINTER STATUS**

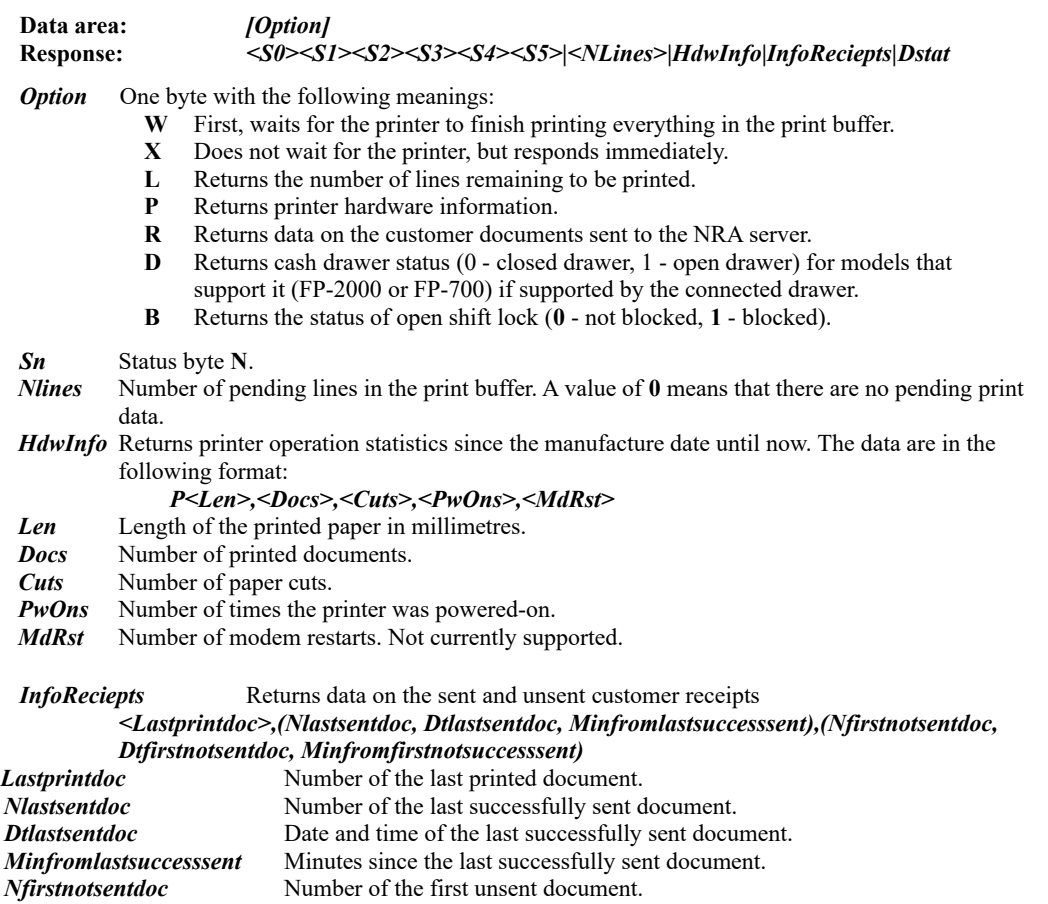

*Dtfirstnotsentdoc* Date and time of the first unsent document. *Minfromfirstnotsuccesssent* Minutes since the first unsent document.

If there are no data, the dates are 01-01-2000 00:00:00 and the minutes are 0.

If the minutes of *Minfromfirstnotsuccesssent* are more than **1440**, the printer is blocked.

**Dstat** Returns the status of the drawer (0 - closed drawer, 1 - open drawer)

#### **4Bh (75) FORCE SUPPRESSED PRINTING**

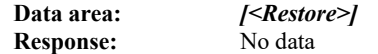

Resumes receipt printing suppressed as a result of command **43**, subcommand '**Q**'.

Restore One byte with the following possible values:

- **0** After the end of printing, printing is reenabled—next data will be printed immediately.
- **1** After the print buffer is cleared, printing remains suppressed until the end of the receipt.

#### **4Ch (76) FISCAL TRANSACTION STATUS**

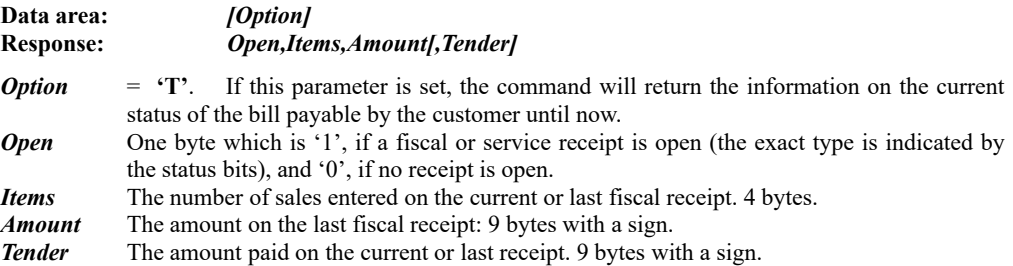

This command allows the PC application to set the status and, if needed, also resume and complete a fiscal transaction, interrupted prematurely in an emergency, such as a power failure.

#### **4Fh (79) SHORT FISCAL MEMORY REPORT FROM DATE TO DATE**

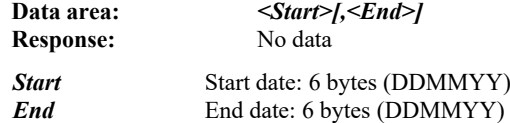

The command calculates and prints a summary fiscal memory report.

If the second parameter is omitted, the command generates a monthly or annual report. The syntax in this case

is:

**Start** Month: 4 bytes (MMYY) for a monthly report. **Start** Year: 2 bytes (YY) for an annual report.

#### **50H (80) BEEP (TONE)**

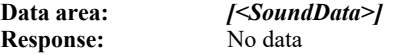

The command is used to emit a sequence of tones with set frequencies and durations.

Without data input, a beep with a frequency of 2 kHz and a duration of 300 ms is emitted.

If the data input is of the following type: *<Hz>,<mSec>*

where *Hz* and *mSec* are integers, then a tone with a frequency of *Hz* Hertz (between 100 and 5000) and a duration of *mSec* milliseconds (between 50 and 2000) is emitted.

In the other cases, the data are similar to a musical notation and can have any length (not exceeding the protocol limit of 218 bytes). The first invalid character interrupts the command. The allowed subcommands in the data are:

Note: One Latin capital letter with a value between '**A**' and '**G**'.

- '**C**' Do
- '**D**' Re
- '**E**' Mi
- '**F**' Fa
- '**G**' Sol
- '**A**' La
- '**B**' Ti

If the note is immediately followed by the '**#**' character, then it is raised by one semitone (*sharp*). If the note is immediately followed by the '**&**' character, then it is lowered by one semitone (*flat*).

Rest: The space character (ASCII 20h).

After a note or a rest, there can be one or more bytes specifying the duration. The valid characters are between '0' and '5', having the following meanings:

- '**0**' Base duration
- '1' Base duration  $*$  2<br>'2' Base duration  $*$  4
- <sup>'2</sup>' Base duration  $*$  4<br>'3' Base duration  $*$  8
- '**3**' Base duration \* 8
- '**4**' Base duration \* 16
- '**5**' Base duration \* 32

If there are multiple sequential durations, they are added together.

- Play on a higher scale: the '**+**' character.
- Play on a lower scale: the '-' character.

 Set the tempo: The '**^**' character followed by a single digit. The digit sets the note and rest durations as a percentage of the base duration. Allowed value:

- '**1**' 200%
- $\frac{2}{3}$ , 175%<br> $\frac{175}{140\%}$
- '**3**' 140%
- '**4**' 120%
- '**5**' 100%
- '**6**' 80%
- '**7**' 60%
- '**8**' 50%<br>'**9**' 40% '**9**' 40%
- Return to scale 1 (default). The '**@**' character. The 'La' tone in this scale is 440 Hz.

### *The sent sequence is played on the background and the printer can continue executing commands during playback.*

#### **51H (81) OBTAIN THE SUPPLY VOLTAGE AND TEMPERATURE**

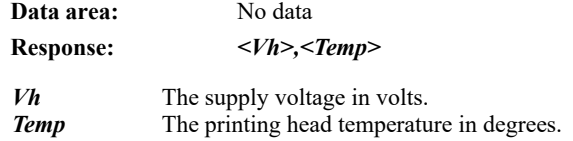

## **53h (83) SET THE DECIMAL DIGITS, CURRENCY AND TAX RATES**

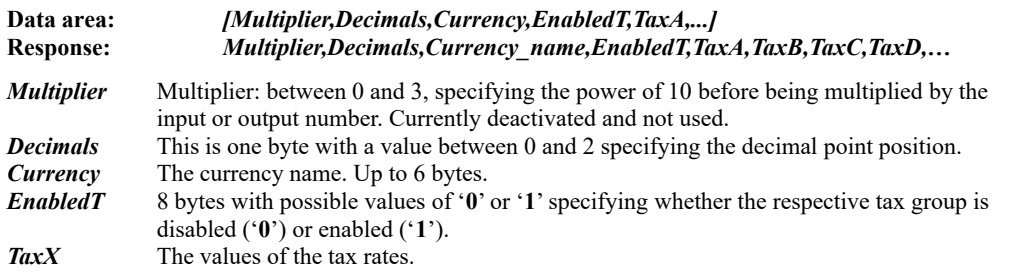

If nothing is set in the data area, the FP returns the currently valid values.

If any parameter must be set, then the remaining parameters must also be set.

Setting new tax rates is only allowed before the first customer fiscal receipt for the day is issued.

Before fiscalization, the command data are stored in the RAM only and can be changed any number of times.

#### **54H (84) PRINT A BARCODE**

## **Data area:** *<Type>[<UseUTF8>][<CellSize>][<Align>][<AllowN>],[<Data>]* or *<Type>[<UseUTF8>][<CellSize>][<Align>][<AllowN>];[<Data>]* or *<BufCmd>[<Data>]*

## **Response:** *"P"* or *"F"*

\_

**Type** Barcode type. One byte with the following allowed values: '**1**' **EAN8**. The data contain only digits and are 7 or 8 bytes long. The checksum is calculated by

the printer, if it is not submitted, if it is submitted and is wrong command is rejected.

- '**2**' **EAN13**. The data contain only digits and are 12 or 13 bytes long. The checksum is calculated by the printer, if it is not submitted, if it is submitted and is wrong command is rejected.
- '**3**' **Code 128**. The data are characters with ASCII codes between 32 and 127. Their length is between 22 and 42 characters (depends on the contents—the maximum length is achieved when all characters are digits). The checksum is calculated by the printer. When printing on narrow paper, the data length is obviously smaller.
- '**4**' **ITF (Interleaved 2 of 5)**. The data contain only digits.
- **ITF (Interleaved 2 of 5).** The data contain only digits. The printer automatically generates and prints a checksum.
- '**D**' Two-dimensional barcode **Data Matrix**. The data are any printable characters (with length up to 140).
- '**Q**' Two-dimensional barcode **QR Code**. The data are any printable characters (with length up to 140).
- '**P**' Two-dimensional barcode **PDF417**. The data are any printable characters (with length up to 140).
- *CellSize* Optional parameter, one character between 0 (zero is default and no need to submit) and 8 inclusive. Sets the pixel size enlargement (in pixels) for **Data Matrix** barcodes and **QR** code. Thus, the element size can be from 4 to 12 pixels. The size request is desirable and the printer performs it if possible. Otherwise, the size is automatically reduced by one until it can be printed on the current paper width. If even 4 pixels are not possible, the command is rejected as ineligible. For a barcode type other than '**D**' or '**Q**', setting the parameter causes a syntax error.
- UseUTF8 Optional symbol: '<sup>^'</sup>. When it is available, and when printing two-dimensional barcodes with data set with the sub command '#', it causes the conversion of input data from code table 1251 to UTF8. If all characters have ASCII codes below 80H, the conversion will not change the data. Option not allowed for one-dimensional barcodes.
- *Align* One byte: '**L**', '**R**' or '**C**': left-, right-aligned or centred, respectively. It is allowed only in the two-dimensional barcodes. If the data are separated by ',', then they are printed as text as well.
- *AllowN* Optional parameter: one character with a value of **'\*'**. If present, barcodes **Code 128** and **ITF** will be printed, if needed (longer data input), with a thin-line size of a single dot. Please, bear in mind that this barcode printing is not standard-compliant, but most readers can still read it. This way, the maximum length of the data input is doubled. The parameter has no effect on the other barcodes.
- *BufCmd* Provides the ability to print two-dimensional barcodes with more data (up to 600 bytes) including control characters (ASCII codes smaller than 20H). *BufCmd* can be:
	- '**@**' The accumulated print data for a two-dimensional bar code is cleared. It is recommended to run before the data submission begins. If you only print one large barcode in the call, the command is redundant - every data call is opened automatically. Only symbol '@'.
	- '**#**' New data for a two-dimensional bar code is added. The command can be executed several times to fill in all data (up to 600 bytes). Finally, a two- dimensional barcode print command is sent with blank data - the printer uses the buffered print data. Do not overdo the length of the data - larger barcodes are sometimes harder to read. If there are control characters in the data, they are set by inserting '\$' before, and 40H is added to the symbol. For example, to insert <LF> (ASCII code 10), add "**\$J**". If the data is less than 140 bytes and no control characters, it is recommended that you do not use this subcommand. Barcodes are always printed. When there are control characters, the duplicate text is automatically turned off.
	- '**?**' Check the length of the accumulated bar code print data. The printer returns:
		- <**LenASCII**>,<**LenUTF8**>
		- *LenASCII* The length of the data as ASCII codes.
		- *LenUTF8* The length of the data if printed as UTF8. The number is always greater than or equal to *LenASCII*.

The command prints a barcode. It is allowed only on an open fiscal or service receipt. The twodimensional barcodes can be printed left-, right-aligned or centred, while the one-dimensional barcodes can be printed only centred. If the data are comma-separated, the information is additionally printed as text under the barcode. If the data length or contents are invalid, the "Syntax Error" status bit is raised and the barcode is not printed.

The height of the one-dimensional barcodes is set by command 43.

#### **55H (85) SET THE ADDITIONAL PAYMENT NAMES**

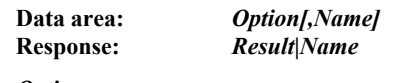

## *Option:*

- **'I'** Additional payment 1**.**
- **'J'** Additional payment 2**.**
- **'K'** Additional payment 3**.**
- **'L'** Additional payment 4.
- **'i'** Additional payment 1. Identical to **'I'**.
- **'j'** Additional payment 2. Identical to **'J'**.
- **'k'** Additional payment 3. Identical to **'K'**.
- *'l'* Additional payment 4. Identical to **'L'**.
- **'m'** Additional payment 5.
- **'n'** Additional payment 6.
- **'o'** Additional payment 7.
- **'p'** Additional payment 8.
- **'q'** Additional payment 9.
- **'r'** Additional payment 10.
- **'s'** Additional payment 11.

*Name* Name of the respective payment type (up to 24 characters). If not set, returns the current name.

*Result* One byte:

- **'P'** No error.
- **'F'** The name is longer than 24 bytes.

The command sets a comment text to be printed before the data from the additional payment types (command **53**). It is allowed only before the first customer fiscal receipt for the day is issued.

## **56H (86) READ THE DATE OF THE LAST RECORD IN THE FISCAL MEMORY**

**DD-MM-YYYY hh:mm:ss**

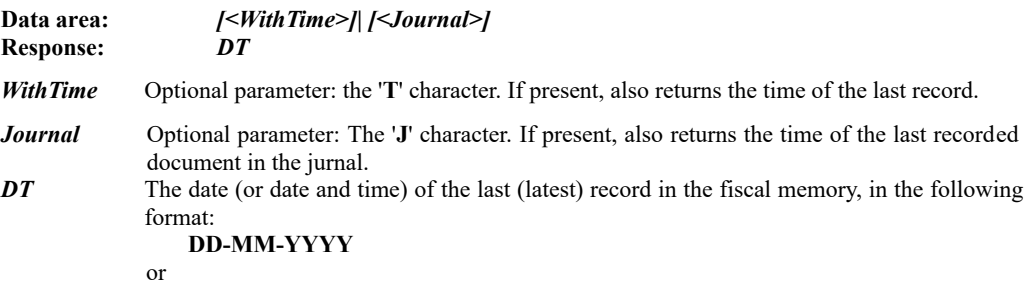

#### **57H (87) PROGRAM A DEPARTMENT NAME**

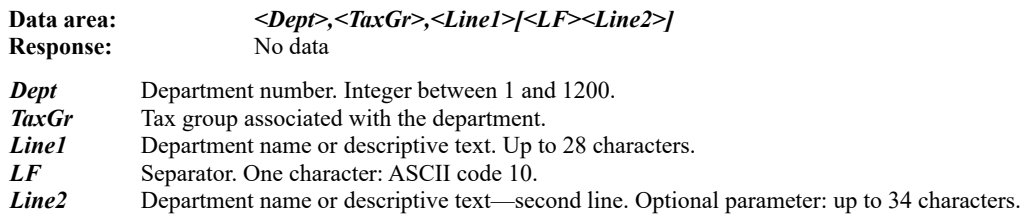

The command can be executed only if no fiscal receipts for the department have been issued after the last Z-report. With a new printer or after a RAM reset, the department names are empty. The programmed name is printed on the extended daily financial report with department printout (command **117**) and, optionally, at the top of each fiscal receipt.

### **58H (88) OBTAIN DATA ON THE ACCUMULATED SUMS FOR A DEPARTMENT**

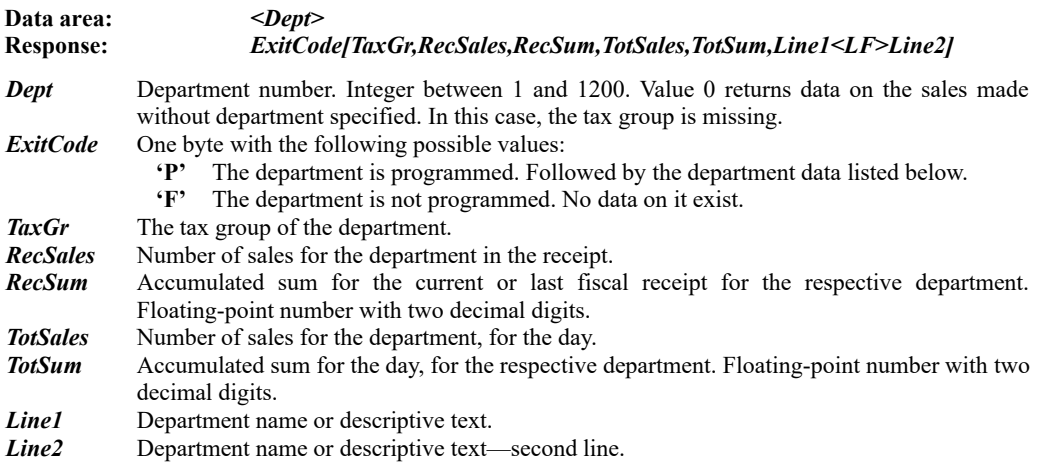

## **59h (89) PROGRAM THE PRODUCTION TEST AREA**

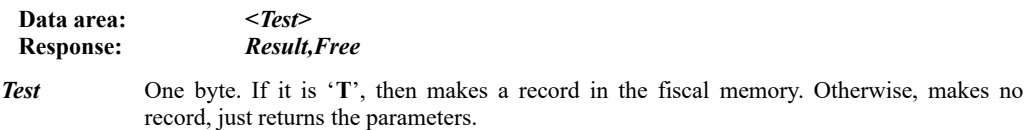

*Result* One byte:

\_

 $= P(50h)$  No error.

Free The number of remaining blocks available to record such blocks. 4 bytes.

This command is executed to test the fiscal memory.

Test block to record in the fiscal memory: *55h,AAh,33h,CCh,5Ah,A5h,3Ch,C3h*. If S1.1 is raised, the fiscal memory is not formatted or is in **READONLY** mode.

 $=$  **F** (46h) Has an error.

## **5Ah (90) READ DIAGNOSTIC INFORMATION**

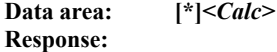

*<Name>,<FwRev><Country><Sp><FwDate><Sp><FwTime>,<Chk>,<Sw>,<Ser>,<FM>*

*\** Optional parameter allowing to read all 16 configuration switches.

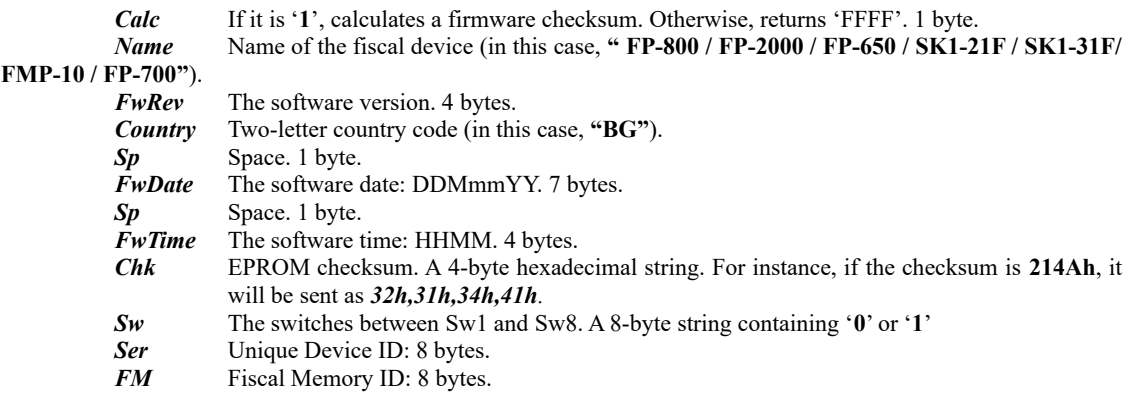

## **5Bh (91) PROGRAM THE UNIQUE DEVICE ID AND FISCAL MEMORY ID**

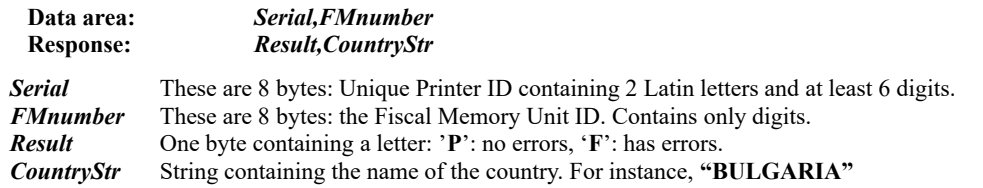

The command can only be executed in service mode at the manufacturer's facilities. The printer is delivered to the customer with pre-set Unique Printer ID and Fiscal Memory ID.

If *Result* = '**F**' and S1.1 is raised, the command is not executed, because the fiscal memory is not formatted or the Unique ID is already set.

## **5Ch (92) PRINT A DIVIDER LINE**

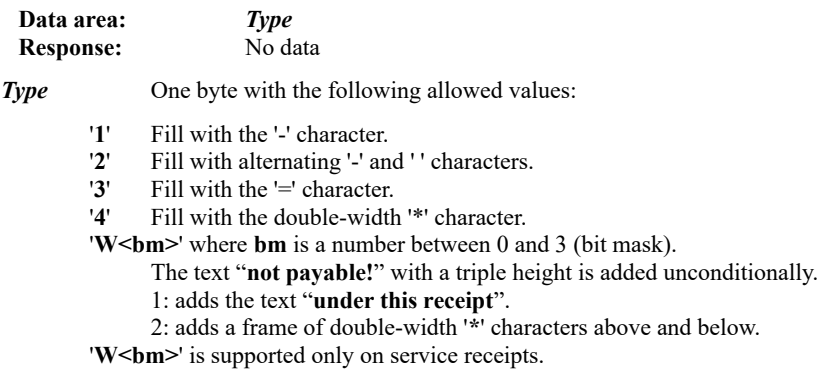

The printer prints a divider line of the specified type along the entire paper width. A fiscal or service receipt must be open.

#### **5Dh (93) OBTAIN INFORMATION ON THE DISCOUNTS AND MARK-UPS FOR THE DAY**

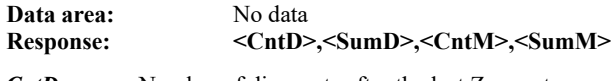

*CntD* Number of discounts after the last Z-report.

- **SumD** Sum of discounts after the last Z-report.
- *CntM* Number of mark-ups after the last Z-report.
- **SumM** Sum of mark-ups after the last Z-report.

#### **5Eh (94) FULL FISCAL MEMORY REPORT BY FISCAL RECORD DATE**

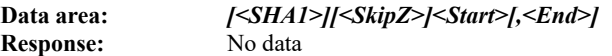

- *SHA1* Optional argument: one byte with a value of '**#**'. If present, for each Z-report, prints also the checksum using the SHA-1 algorithm.
- *SkipZ* Optional argument: one byte with a value of '**\***'. If present, for each Z-report, prints only the tax rates with non-zero accumulated sums for the day. *Such report is non-standard and can be used only as an internal reference at the location!*
- *Start* The start fiscal record date. 6 bytes (DDMMYY).
- *End* The end fiscal record date. 6 bytes (DDMMYY).

This command prints a full fiscal memory report for the period between the two dates.

If the second parameter is omitted, the command generates a monthly or annual report. The syntax in this case is:

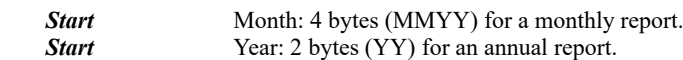

#### **5Fh (95) SHORT FISCAL MEMORY REPORT FOR A PERIOD**

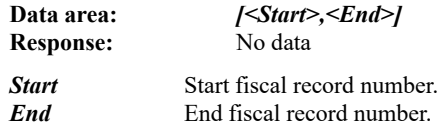

The command calculates and prints a summary fiscal memory report. This report for the entire period of operation of the fiscal printer can also be run by pressing and holding the **<FEED>** button when the printer is powered on until the fourth beep.

With no data input, a report for the entire period of operation is printed.

#### **61h (97) READ THE SET TAX RATES**

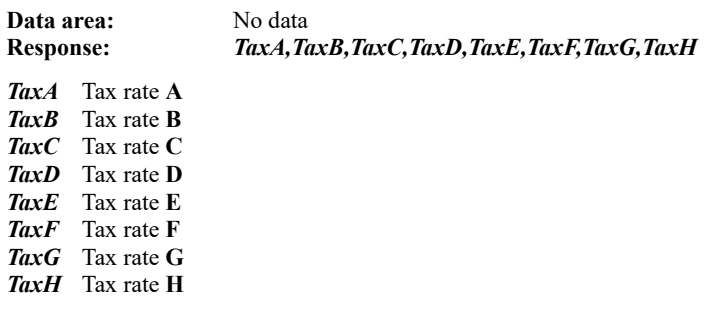

#### **62h (98) SET THE UIC**

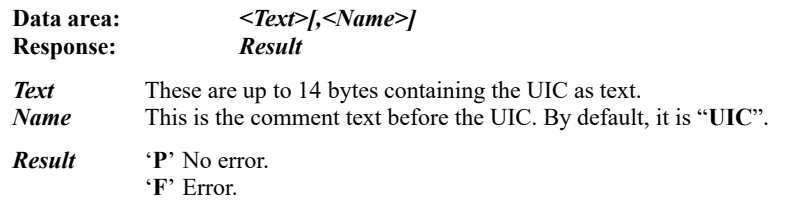

## **63h (99) READ THE UIC**

\_

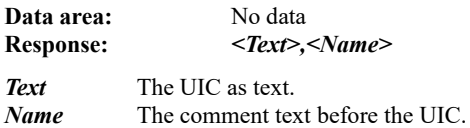

#### **64h (100) SHOW TEXT ON THE DISPLAY**

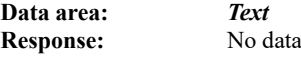

*Text* Text, up to 40 characters, sent to the display. If ASCII characters below 20h (control sequences) need to be sent, they are increased by 40h and are preceded by 10h (DLE).

*For example:* to send 1Bh,4Bh,00h, it must be entered as 10h,5Bh,4Bh,10h,40h in the data field.

## **65h (101) SET AN OPERATOR PASSWORD**

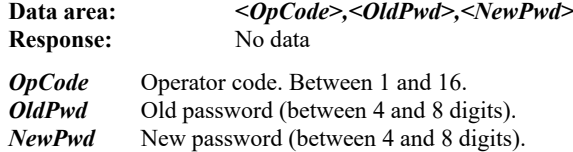

Sets one of the sixteen operator passwords. The password will be requested when opening a fiscal receipt. After three unsuccessful attempts to set a password, the printer is locked and needs to be powered off and then back on to continue to operate.

After initialisation or RAM reset, all passwords are **"0000".**

#### **66h (102) SET AN OPERATOR NAME**

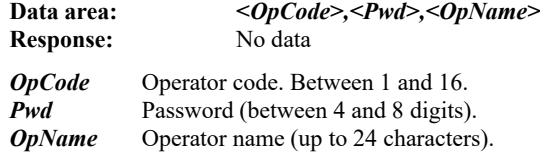

Sets one of the sixteen operator names. The operator ID and name is printed at the top of each fiscal (customer) receipt. After three wrong passwords are entered, the printer is locked and needs to be powered off and then back on to continue to operate.

After initialisation or RAM reset, all sixteen operator names are empty**.**

#### **67h (103) CURRENT RECEIPT INFORMATION**

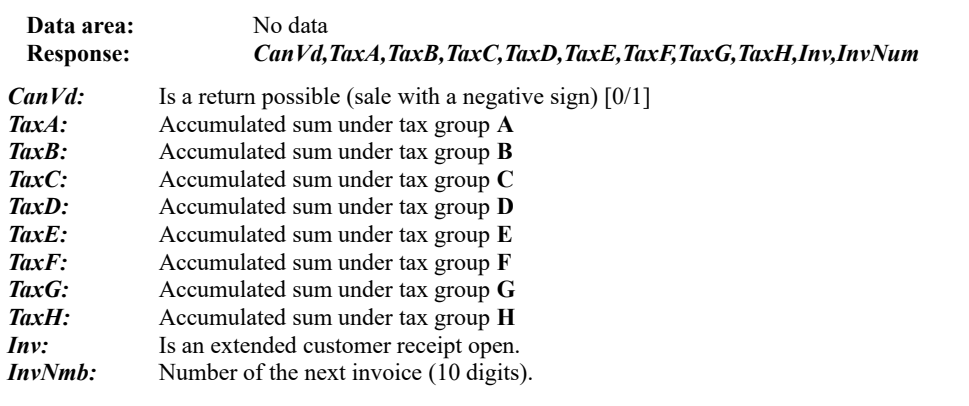

Provides information on the accumulated sums under tax groups and whether already sold products can be returned.

#### **68h (105) OPERATOR REPORT**

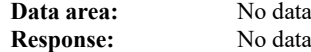

Prints information on the sales by operator. For each operator, prints the name, ID, number of fiscal receipts, discounts, mark-ups, adjustments and the accumulated sums.

## **6Ah (106) OPEN THE DRAWER**

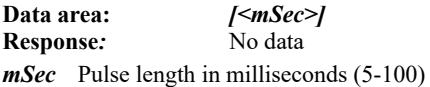

Sends a pulse to open the drawer. The parameter sets a new pulse length value, which is saved by the printer. If the parameter is omitted, the last set value is used. After a memory RESET, the value is set to 15 ms.

## **6Bh (107) DEFINE AND READ PLUs OR FUEL**

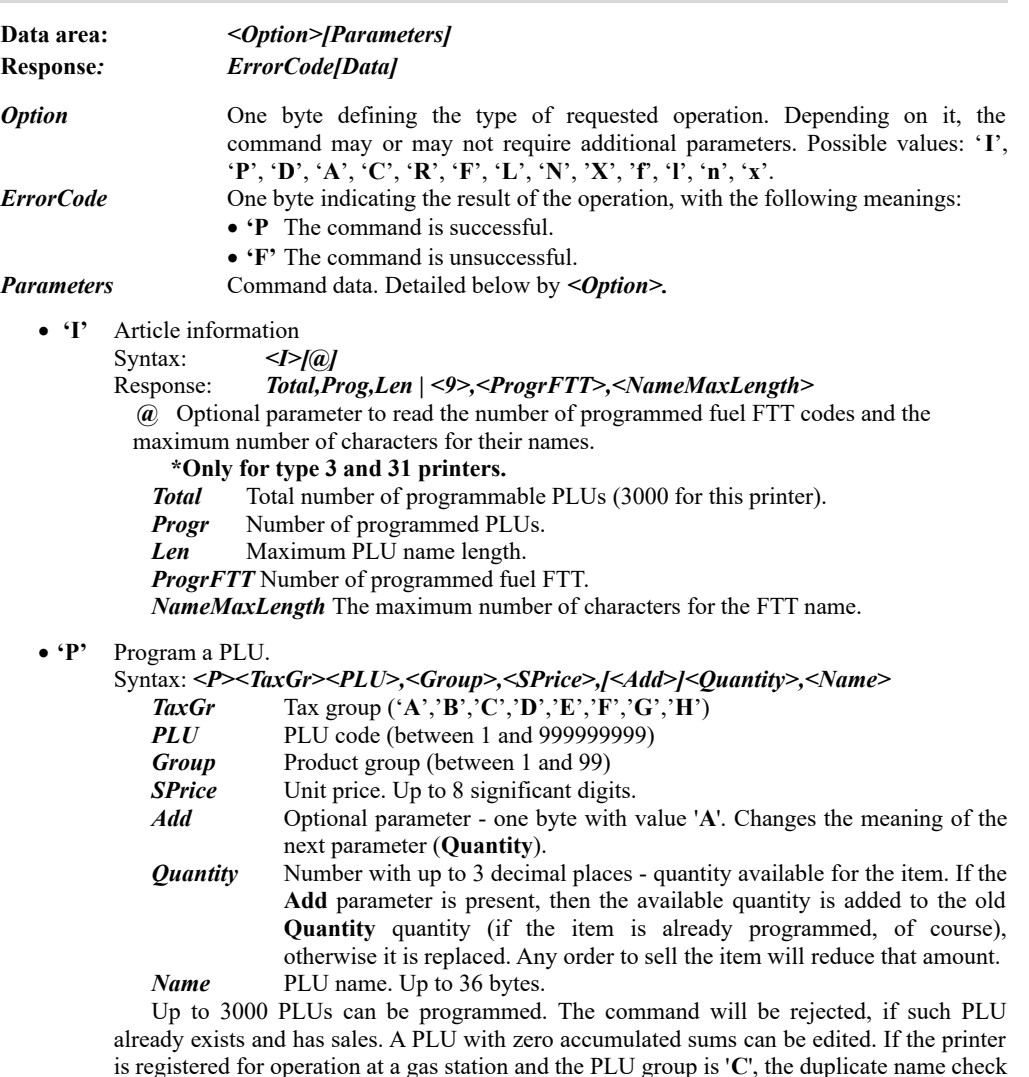

• 'A' Edit the available PLU quantity.<br>Syntax: <4><PLU>,<0u

Syntax: *<A><PLU>,<Quantity>*

*PLU* PLU code (between 1 and 999999999).

*Quantity* Quantity adjustment: a floating-point number with up to 3 decimal digits. Positive numbers increase and negative numbers decrease the quantity. The command is rejected if the PLU is not programmed.

**'C'** Set the PLU or fuel price.

is also carried out.

Syntax: *C<PLU>,<Price> PLU* PLU code. *Price* PLU unit price. Syntax 1:*C@<FTT>,<Price> FTT* Fuel FTT code. *Price* Fuel unit price.

**'D'** Delete the PLU.

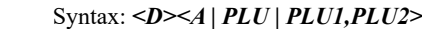

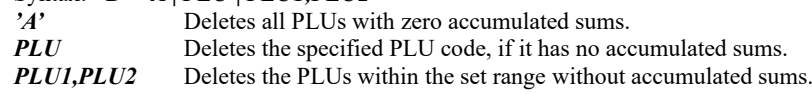

**'R'** Read the PLU data.

 $\overline{a}$ 

Syntax: *<R><PLU> | R@<FTT>*

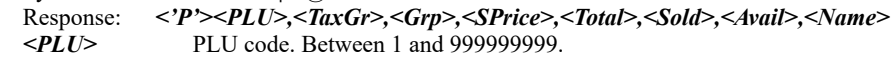

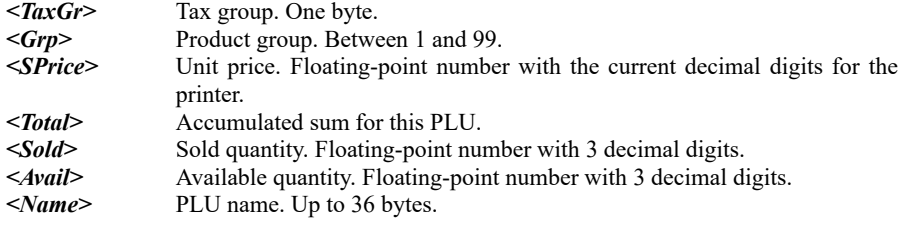

# Response1:**<P><FTT>,<TaxGr>,<Grp>,<SPrice>,<Total>,<Sold>,<Avail>,<FTTName>**

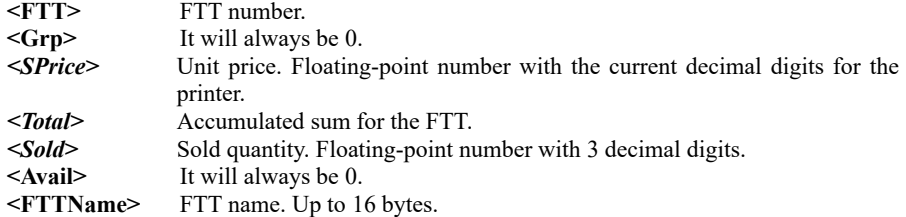

If the PLU or FTT is not found, returns one byte: **'F'**.

 **'F'** Return the data on the first programmed PLU or FTT found. Syntax: *<F>[<PLU>] | <F@>* The data returned are like those for subcommand **'R' | 'R'@**. If the *PLU* parameter is set, the search starts from it, in ascending order. Otherwise, it starts from **1**. With the  $F(\hat{\omega})$  input, will return the first found FTT.

- **'L'** Return the data on the last found programmed PLU. Syntax: *<L>[<PLU>]* The data returned are like those for subcommand **'R'**. If the *PLU* parameter is set, the search starts from it, in descending order. Otherwise, it starts from **999999999**.
- **'N'** Return the data on the next found programmed PLU or FTT. Syntax: *<N> | <N@>* The data returned are like those for subcommand **'R'**.

The last three subcommands are used to download the data on all programmed PLUs from the PC. Subcommand **'F'** or '**L**' is sent followed by subcommand **'N'** until the '**F**' response is received meaning that the last PLU was read. The PLUs are returned sorted as numbers in ascending or descending order, depending on the first sent command.

- **'f'** Return the data on the first found PLU or FTT having sales. Syntax: *<f>[<PLU>] | <f@>* The data returned are like those for subcommand **'R'**. If the *PLU* parameter is set, the search starts from it, in ascending order. Otherwise, it starts from **1**.
- **T** Return the data on the last found PLU having sales. Syntax: *<l[<PLU>]* The data returned are like those for subcommand **'R'**. If the *PLU* parameter is set, the search starts from it, in descending order. Otherwise, it starts from **999999999**.
- **'n'** Return the data on the next found PLU or FTT having sales. Syntax: *<n> | <n@>* The data returned are like those for subcommand **'R'**.

The last three subcommands are used to download the data on all PLUs having sales for the day from the PC. Subcommand **'f'** or '**l**' is sent followed by subcommand **'n'** until the '**F**' response is received meaning that the last PLU was read. The PLUs are returned sorted as numbers in ascending or descending order, depending on the first sent command.

 **'X'** Find the first available (not programmed) PLU. Syntax: *<X>[<PLU>]*

Response: *PLU*

If the *PLU* parameter is set, returns the first available (not programmed) PLU with a number higher than or equal to it. If it is omitted, *PLU=1* is assumed.

**'x'** Find the last available (not programmed) PLU.

Syntax: *<X>[<PLU>]*

Response: *PLU*

If the *PLU* parameter is set, returns the first available (not programmed) PLU with a number lower than or equal to it. If it is omitted, *PLU=999999999* is assumed.

#### **6Ch (108) EXTENDED DAILY FINANCIAL REPORT**

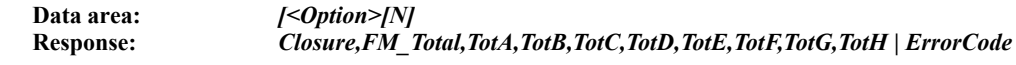

The command has the same syntax as command **69 (45H)**, however, at the top of the daily report, it additionally prints the list of PLUs with **PLU** lower than or equal to 10 having sales for the day (fuels).

#### **6Dh (109) PRINT A DUPLICATE RECEIPT**

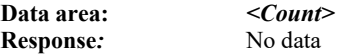

*Count* Number of duplicate receipts (accepts only 1 as a value!).

Prints a copy of the last fiscal receipt with sales. The copy is marked as a **SERVICE RECEIPT** and, immediately after the HEADER, a line with the bold **"DUPLICATE"** text is printed. For any repeated attempt, the command will refuse to print. Duplicate receipt printing is also not possible, if the number of lines on the receipt is more than 1000.

## **6Eh (110) PAYMENT INFORMATION BY TYPE FOR THE DAY**

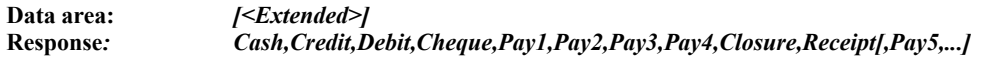

*Extended* Optional parameter: one byte with a value of '**\***'. If present, returns all 11 additional payment types.

*Cash* In Cash *Credit* Credit card *Debit* Card *Cheque* Check *PayX* Paid by one of the additional payment types *Closure* Current (last) fiscal record *Receipt*Next fiscal receipt number

Returns information on the sum breakdown for the day by payment method.

## **6Fh (111) REPORT BY PLU OR FUEL**

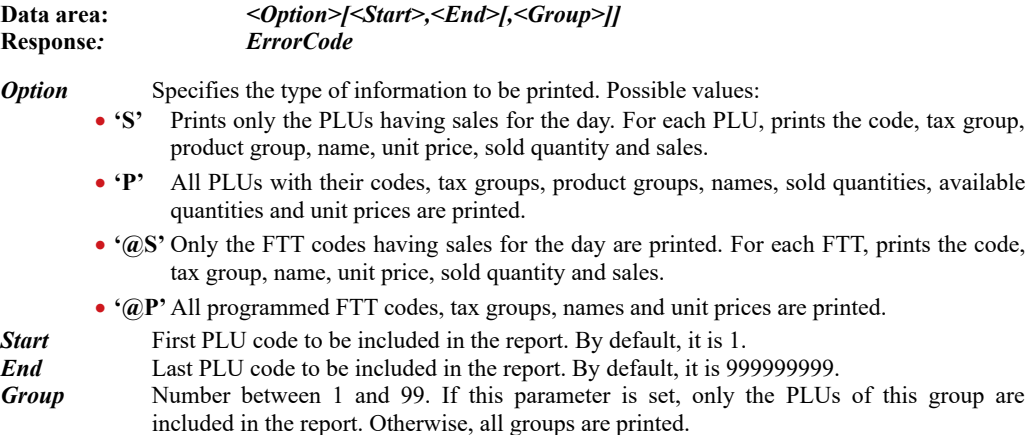

The PLUs are sorted as numbers. When a daily financial report with reset is run, the accumulated sums for the PLUs are reset, unless an explicit instruction to keep them is sent.

## **70h (112) OBTAIN OPERATOR INFORMATION**

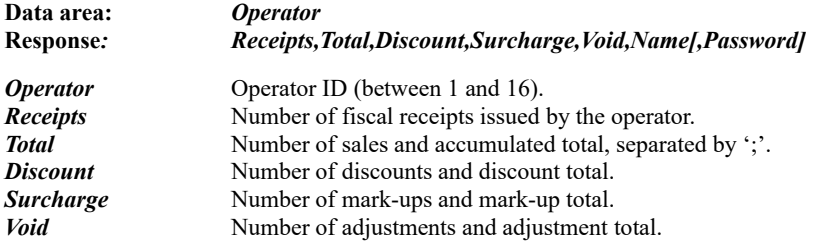

*Name* Operator name. *Password* Operator password. Returned only if the printer has the service jumper installed.

The command allows to obtain the information printed on an operator report. The amounts are returned as floating-point numbers with the current number of decimal digits.

#### **71h (113) OBTAIN THE LAST PRINTED DOCUMENT NUMBER**

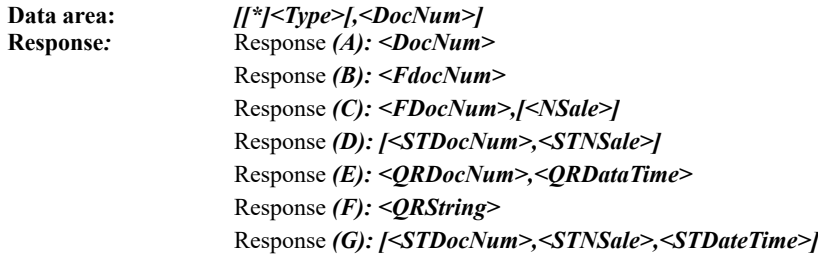

If the '\*' symbol is present at the beginning, the command will return an error if the last document is not fiscal. If <**DocNum**> is specified, then the reference will be for that document number, if available in the CLEN. The command will return an error if it is not fiscal.

Optional parameters:

\_

**Type** – Type of information requested. If the optional <**Type**> parameter is missing, the last document number is returned ( Response A).

◦ '**0**' - Obtain the number of the last fiscal or reversal document. Response (B).

◦ '**1**' - Get the latest UNP in a sales document. Response (C).

◦ '**2**' - Obtaining the last UNP in a reversal document (UNP of the reversable document). Response (D).

◦ '**3**' - Obtaining QR code data of the last fiscal document. Response (E).

◦ '**4**' - Obtaining the QR code of the last fiscal document as a string. Response (F).

◦ '**5**' - Obtain Extended data for reversal document. Response (G).

**DocNum** - Number of the last document issued (7 digits).

**FDocNum** - Number of last issued sale or reversable document containing UNP number. Format (7 digits).

**Nsale** - UNP (21 characters) in the document number <FDocNum>. If reversable, the field is blank.

**STDocNum** - Number of the last reversal document issued that contains the UNP of the reversal document. Format (7 digits).

**STNSale** - UNP (21 characters) in the document number <STDocNum>.

**QRDocNum** - Receipt number in the last QR code of the fiscal document (7 digits).

**QRDataTime** - Date and time in the last QR code of the fiscal document (DD-MM-YY HH:MM:SS).

**QRString** - The latest QR code for a fiscal document, as string.

**STDateTime** - Date and time of the reversed document <STDocNum>.

## **72h (114)**

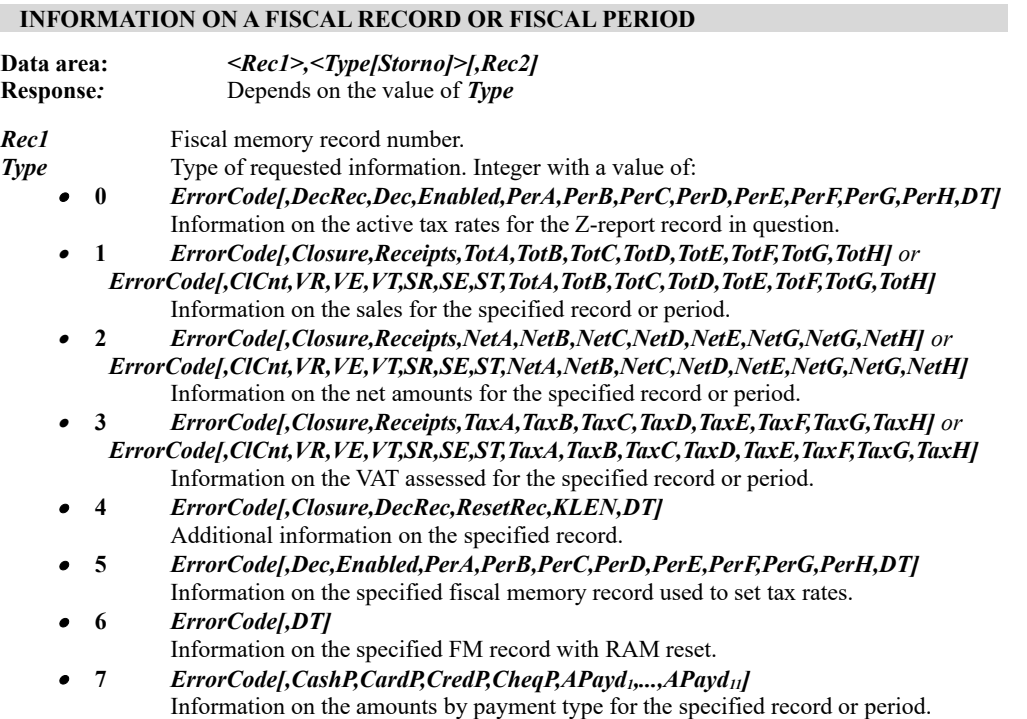

- . **8** *ErrorCode[,DiscC,DiscS,MkUpC,MkUpS,VoidC,VoidS,CanC,CanS]* Information on the amounts by payment type for the specified record or period.
- . **9** *ErrorCode[,InC,InS,OutC,OutS]*
- Information on the amounts by payment type for the specified record or period. . **10** *ErrorCode[,GTotal,GVAT]*
- Information on the total sales and VAT before the specified Z-report. . **11** *ErrorCode[,FTT1,Name1,...,FTTn,Namen]*
	- Information on the programmed fuel *FTT* and names for this Z-report. Only for type 3 and 31 printers.
- . **12** *ErrorCode[,FTT1,Vol1,S1,...,FTTn,,Voln,Sn]* Information on the sold quantities and accumulated sales for the programmed fuels for this Z-report. Only for type 3 and 31 printers.
- . **13** *ErrorCode[,Disp1,...,Dispn]*
- Information on the programmed pumps for this Z-report. Only for type 31 printers. . **14** *ErrorCode[,Term1,VolAct1,Vol15C1,FL1,Tmpr1,...]*
- Information on the programmed pumps for this Z-report. Only for type 31 printers.  $\bullet$ **15** *ErrorCode[,Nozzle1,Term1,CVal1,...]*

Information on a programmed pump for this Z-report. Only for type 31 printers.

*Rec2* Fiscal record number for type **1**, **2** and **3** reports. For type **0**, **4**, **5, 6**, **10**, **11**, **12**, **13** and **14** reports, this field is empty. If the parameter is present, returns the data on the period set by *Rec1* and *Rec2* for type **1**, **2**, **3**, **7**, **8** and **9** reports. For a type **15** report, the field contains a pump number and not an end record.

*ErrorCode* One byte with a value of:

- '**P**' The data are valid.
	-
- '**F**' Invalid record checksum. No data.
- '**E**' No such record exists. No data.

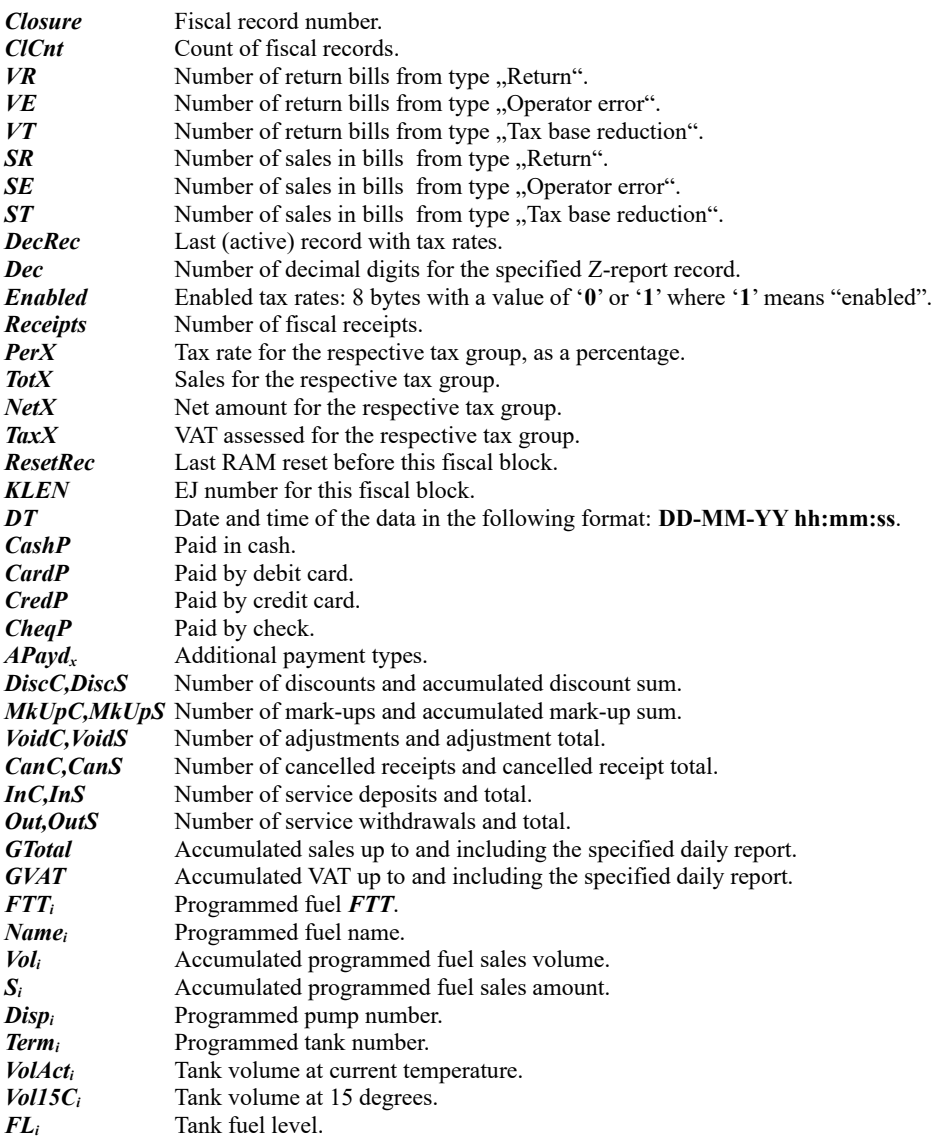

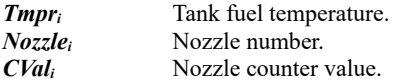

The command returns information by tax groups or another criterion for a single record or for a specified period. For a longer period, the report may take a few seconds to complete.

## **73h (115) PROGRAM A LOGO GRAPHIC**

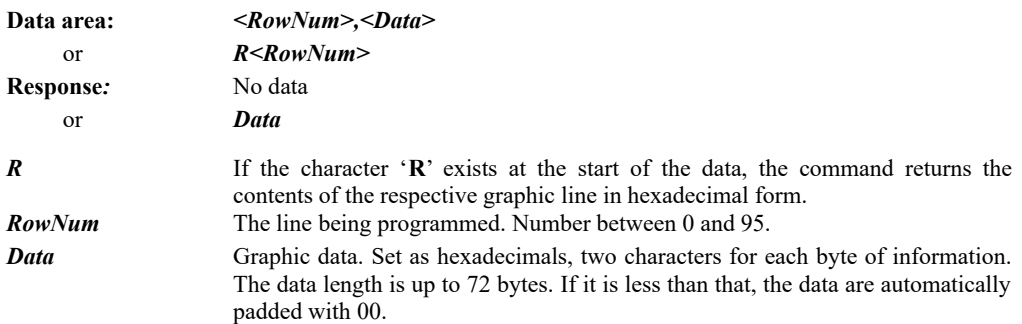

The command allows the user to enter an optional logo graphic with a size of up to 72x12mm (576x96 dots) or 54x12 mm (384x96 dots) depending on the used thermal paper width. It is printed using command **43**. The same command is used to set its vertical size. To enter the entire logo, the command needs to be executed up to 96 times, once for each line. After a RAM reset, the logo is loaded from the flash memory. The logo programmed using command **115** can be stored in the flash memory using command **41**.

## **74h (116) READ A FISCAL MEMORY BLOCK**

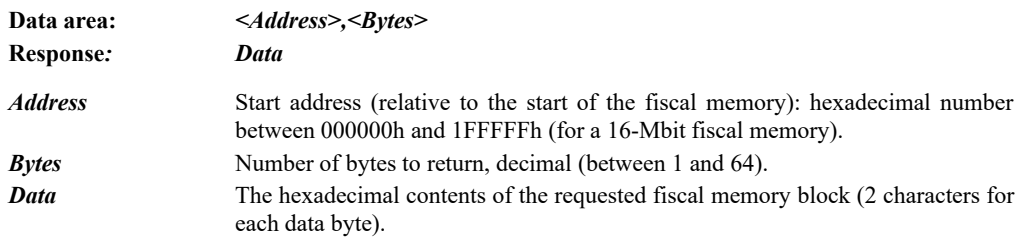

The command returns the contents of a part of the fiscal memory. To read the entire fiscal memory, it needs to be executed repeatedly with a different start address.

## **75h (117) DAILY FINANCIAL REPORT WITH DATA PRINTED BY DEPARTMENT**

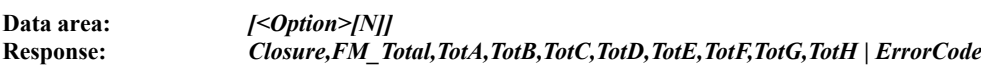

The command is identical to **69 (45h)** from the previous version, the only difference being that, at the top of the daily report, it additionally prints the departments having sales for the day. Command **69** is left unchanged. Commands **69**, **108**, **117** and **118** with option '**0**' (daily financial report with reset) reset the accumulated department data as well.

#### **76h (118) DAILY FINANCIAL REPORT WITH DEPARTMENT AND PLU PRINTING**

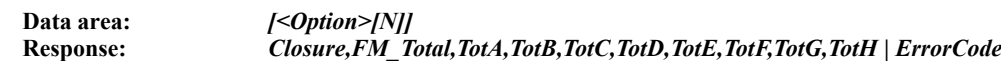

The command is identical to **69 (45h)** from the previous version, the only difference being that, at the top of the daily report, it additionally prints the departments having sales for the day and the PLUs with codes between 1 and 40, if they have sales. Command **69** is left unchanged. Commands **69**, **108**, **117** and **118** with option '**0**' (daily financial report with reset) reset the accumulated department data as well.

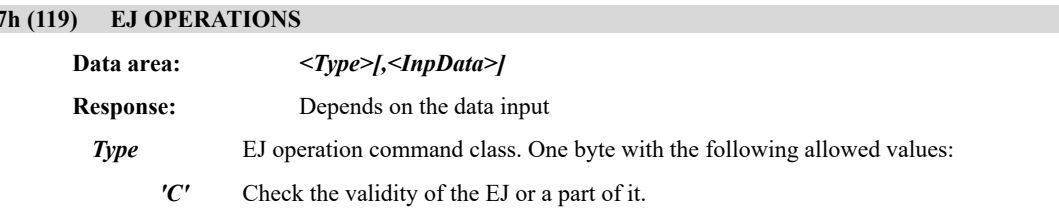

- *'I'* EJ information.
- *'N'* Read the next text line from the EJ.
- *'R'* Read EJ data.
- Print EJ data.

Class **'C'** commands: Verify EJ data.

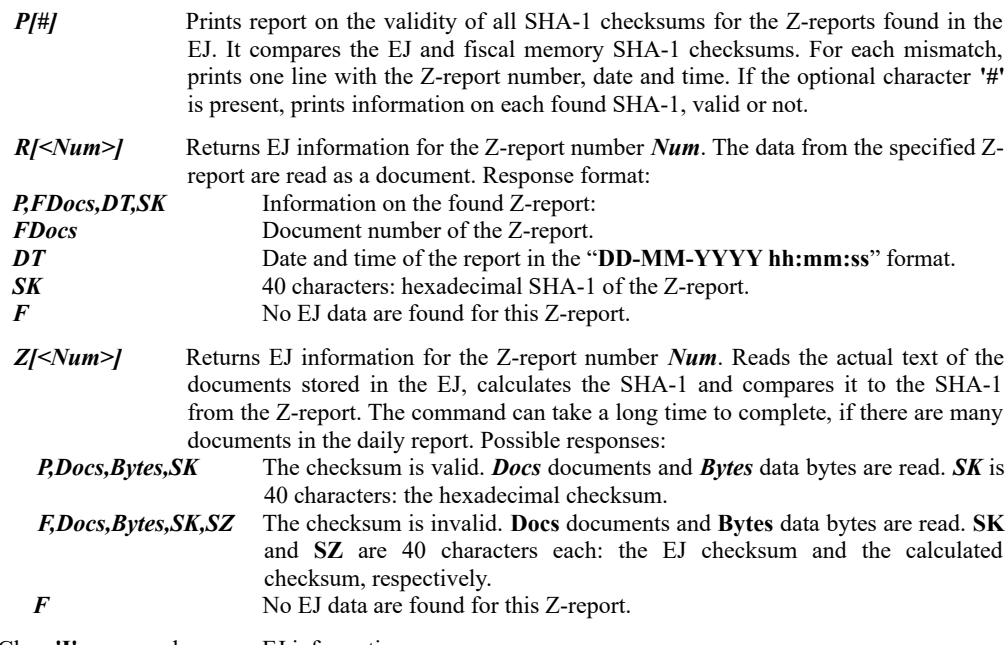

Class **'I'** commands: EJ information.

*[X]* The **'I'** character may be followed by nothing or the letter **'X'**. Returns the following information:

## *P,Tot,Used,C1,C2,D1,D2*

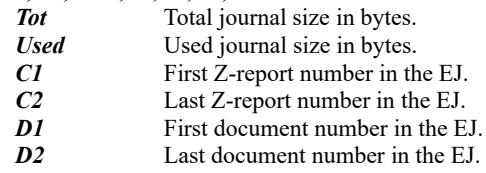

Class 'R' commands: Read EJ data.

- *[#<Flg>,]<D1>[,<D2>]* Returns the first line of document number *D1* and sets the end of search on document *D2* (inclusive). The next lines are retrieved by sending command class **'N'**. If the second argument is omitted, only one document is selected: *D1*.
- *[#<Flg>,]\*<Cl>[,<D1>[,<D2>]]* Returns the first line of document number *D1* for a Z-report *Cl* and sets the end of search on document *D2* (inclusive) for the same Z-report. The next lines are retrieved by sending command class **'N'**. The document counter is for the Z-report, i.e., command "**\*5,1,3**" will select only the first three documents of Z-report number 5. If *D2* is omitted, only one document is selected: *D1*. If both *D1* and *D2* are omitted, all documents for the Zreport are selected.

*<Flg>,<DT1>,<DT2>* Returns the first line of the document with date and time *DT1* and sets the end of search on document with date and time *DT2* (inclusive). A filter is applied to the selected documents, depending on the *Flg* argument. The next lines are retrieved by sending command class **'N'**. Input argument format: *Flg* Character specifying the document type to be selected for reading:<br>
'A' All document types

\_

- 
- **'A'** All document types<br> **'B'** All documents issue **'B'** All documents issued from PinPad.
- **F'** Fiscal (customer) receipts.<br> **V'** Refund (storno) receipts
- Refund (storno) receipts.
- *'***C'** Cancelled (customer) receipts.
- **'N'** Service receipts.
- **'I'** Service deposit receipts.
- **'O'** Service withdrawal receipts.
- **'R'** Service receipts with 90-degree rotated printing.
- **'S'** Service operation receipts.

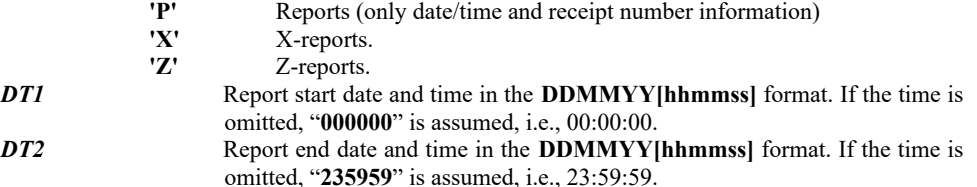

The three previous subcommands (by document, Z-report and date) return one of the responses listed below:

- *P,Text* There is a next text line in the EJ, its contents are in *Text*. The text read is always in the 1251 codepage, even if DOS codepage was selected with the switches. The codepage is important for the correct calculation of the SHA-1 checksum.
- *\*,* There is a next text line in the EJ and it is an empty line—document separator. It can be used to count the found documents or stop reading exactly at the end of a document.
- *F* There are no more data in the EJ.

The workflow is as follows:

One of the above commands is sent. If the response is **'F'**, no such data exist in the EJ. Otherwise, command class **'N'** is sent repeatedly until the **'F'** response is received (no more data). This way, the required part of the EJ can be retrieved line by line as text.

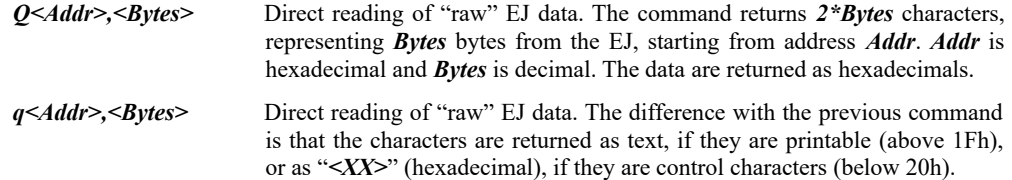

Class **'N'** commands:

There are no additional data after this character. It is used in combination with some of the class **'R'** commands. It is used to read the next text line from the EJ. The possible responses are the same as those for the start class **'R'** command and are described above.

*CAUTION! Sending this command without preceding it by class 'R' to set the report range may result in reading meaningless data!*

Class 'P' commands: Print EJ data.

*[<Fnt>][#<Flg>,]<D1>[,<D2>]* Prints the documents between number *D1* and number *D2* inclusive. If the second argument is omitted, only one document is selected: *D1*.

*[<Fnt>][#<Flg>,]\*<Cl>[,<D1>[,<D2>]]* Prints the documents between number *D1* for a Z-report *Cl* to number *D2* inclusive for the same Z-report. The document counter is for the Z-report, i.e., command "\*5,1,3" will print the first three documents from Z-report number 5. If **D2** is omitted, only one document is selected: *D1*. If both *D1* and *D2* are omitted, all documents for the Z-report are selected.

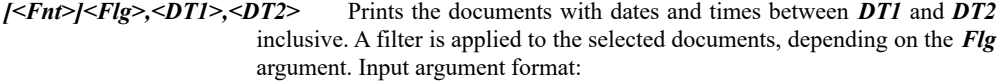

*Fnt* Optional parameter to request printing the EJ documents with a different font size, if the printer allows. One byte with the following allowed values:

\_

- <sup>'>'</sup> Print with a normal font size.<br>'<' Print with a S font size. Print with a S font size. *Flg* Character specifying the document type to be selected for reading:<br>
'A' All document types. **'A'** All document types.<br> **'B'** All documents issue **'B'** All documents issued from PinPad '**F'** Fiscal (customer) receipts.<br>'**V'** Reversal (customer) receip **TV'** Reversal (customer) receipts.<br> **C'** Cancelled (customer) receipts *'***C'** Cancelled (customer) receipts. **'N'** Service receipts.<br> **'I'** Service deposit r **T'** Service deposit receipts.<br> **'O'** Service withdrawal rece Service withdrawal receipts. **'R'** Service receipts with 90-degree rotated printing. **'S'** Service operation receipts.<br> **P'** Reports (only date/time an **'P'** Reports (only date/time and receipt number information)<br> **'X'** X-reports. **'X'** X-reports.
	- **'Z'** Z-reports.

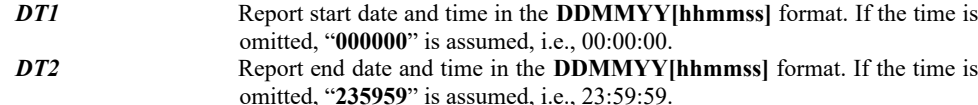

The previous three subcommands (by document, Z-report and date) return, as a result, the number of printed documents as an integer.

The copy of the document from the EJ is almost identical to the original document. The differences are: The copies never have a logo graphic before the header.

The fiscal logo graphic is not printed anywhere on the copies.

The "**FISCAL RECEIPT**" text with the fiscal logo is replaced by the double-width "**FISCAL RECEIPT—COPY**" text.

#### *INFORMATION ON THE APPEARANCE OF THE TEXT RETURNED WHEN READ FROM THE EJ*

The read documents have no logo graphic.

Centre aligned text is rendered by adding spaces to the left of the line.

Double-width printing is rendered by adding a space before each letter.

If a barcode is present anywhere in the fiscal or service receipts, it is replaced by the "**БК [XXXX]**" text, where **XXXX** is the text information from the barcode.

The read line contains only text, without the <**CR**> and <**LF**> characters at the end of the line. When text information is retrieved from the EJ, these characters need to be added at the end of each line in the same sequence. If this is done, an external program can calculate the SHA-1 checksum and compare it to the one stored in the EJ—they should match.

The line returned with the '\*' prefix (end of document) also needs to be added to the file (as an empty line containing only the <**CR**> and <**LF**> characters), because it is included in the SHA-1 for the Z-report.

Class '**W**' commands: return structured information

 **W,<FirstDoc>[,<LastDoc>]** Find document <**FirstDoc**> and return the first text line of structured information.

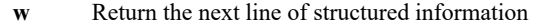

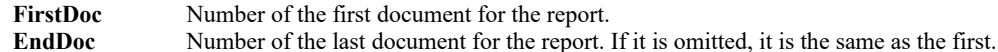

The returned structured information can have the following format:

U,<UNP>,<OperNum>,<TillNum>,<RecType>,<DocNum>

V,<DecRec>,<Decimals>,<TaxRate1>, ... ,<TaxRate8>

R,<TaxGrPos>,<TaxRate>,<SinglePrice>,<Quantity>,<Discount\_MarkUp>,<Price>,<ArticleName>

M,<Discount\_MarkUp>,[<Percent>],<Subtotal>

 T,<DiscCnt>,<DiscSum>,<MarkUpCnt>,<MarkUpSum>,<VoidCnt>,<VoidSum>,<SalesCnt>,<Total>,< TotGr1>, ... ,<TotGr8>

P,<CashPayd>,<CheqPayd>,<CardPayd>,<CredPayd>,<MorePayd1>, ... ,<MorePayd11>

 S,<StornoType>,<StornedDocNo>,<StornedDT>,<StornedFMIN>,<StornedUNP>,<StrornedInvoice> I,<Invoice>,<PIN>,<PINtype>

D,<StartDT>,<EndDT>

Z,<ZNo>,<DocNum>,<FiscNum>,<DateTime>,<Total>,<StornoSum>,<CashSum>

Q,<DocNum>,<StartDT>,<ServeINOUT>,<CashSum>

 \*, F

where:

 "**U**" report: Structured information on the receipt. Once on the receipt.  **UNP** Unique Sale ID. 21 characters with the XXXXXXXX-YYYY-NNNNNNN format.

**OperNum** Operator ID. Between 1 and 16.

**TillNum** Cash register location number. Up to 5 digits.

**RecType** Receipt type: 0: fiscal; 1: reversal; 2: invoice; 3: credit note; 4: cancelled.

**DocNum** Global document number.

"**V**" report: Structured decimal digit and tax rate information. Once on the receipt.

 **DecRec**Tax rate record number in the FP. Counted starting from 1.

**Decimals** Decimal digits. 0 or 2.

**TaxRateX** Decimal rate X as a percentage.

 "**R**" report: Structured sale or adjustment information. Can appear multiple times on the receipt.  **TaxGrPos** Tax group (between 1 and 8). **TaxRate** Tax rate as a percentage.  **SinglePrice** Unit price. Negative for adjustments.  **Quantity** Quantity. Negative for adjustments.

**Discount MarkUp** Discount/mark-up (depending on the sign). The sign is reversed for adjustments.

 **Price** Price.

ArticleName Sold product name. If it contains two lines, the separator is  $\langle \text{TAB} \rangle$ .

 "**M**" report: Structured group discount/mark-up information. Can appear multiple times on the receipt. **Discount MarkUp** Discount/mark-up (depending on the sign).  **Percent**Discount/mark-up percentage. The field can be empty, if it is included in a total. **Subtotal** Subtotal after the operation.

"**T**" report: Structured information on the accumulated sums on the receipt. Once on the receipt.

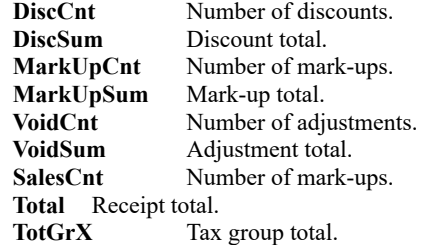

"P" report: Structured paid amount information. Once on the receipt.  **CashPayd** Paid in cash. **CheqPayd** Paid by check.  **CardPayd** Paid by card. **CredPayd** Paid by credit card. **MorePaydX** Additional payment (as defined by the printer).

 "**S**" report: Structured reversal receipt information. Not present in the fiscal receipts. Once on the receipt.

**StornoType** Reversal type: 0: operator error; 1: return/claim; 2: tax base reduction  **StornedDocNo** Reversed document number.  **StornedDT** Reversed document date and time in the DD-MM-YYYY hh:mm:ss format.  **StornedFMIN** Fiscal memory ID of the reversed document. **StornedUNP** Unique Sale ID of the reversed document.  **StrornedInvoice** Invoice number. If not a credit note, contains 0.

 "**I**" report: Structured invoice information. Once in invoice-type receipts.  **Invoice** Invoice number.  **PIN** ID. **PINtype** ID type: 0: BULSTAT; 1: PIN; 2: Personal Number; 3: Company Number.

 Type "**D**" report: Receipt start and end date and time.  **StartDT** Start date and time in the DD-MM-YYYY hh:mm:ss format.  **The date printed on the document. EndDT**End date and time in the DD-MM-YYYY hh:mm:ss format.

"**Z**" report: Daily report with clearing.

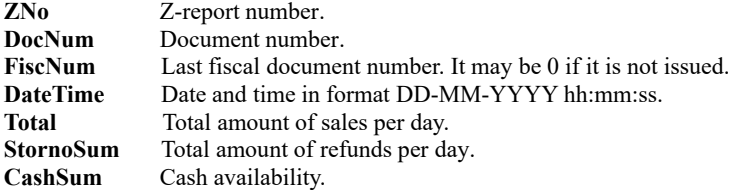

"**Q**" report: Serve In / Out sums. ServeINOUT Serve In / Out sum.

"\*" mark: End of receipt. "**F**" mark: No more data.

\_

Class '**Y**' commands: return structured information  **Y,<FirstDoc>[,<LastDoc>]** Find document <**FirstDoc**> and return the first text line of structured information.

 **y** Return the next line of structured information

The returned structured information can have the following format: u,<SerialNum>,<RecType>,<DocNum>,<UNP> r,<TaxGrPos>,<TaxRate>,<SinglePrice>,<Quantity>,<Discount\_MarkUp>,<Price>,<ArticleName> t,<Total>,<TotGr1>, ... ,<TotGr8> s,<StornoType>,<StornedDT>,<StornedFMIN>,<StornedUNP>,<StrornedInvoice> i,<Invoice>,<PIN>,<PINtype> \*, F

where:

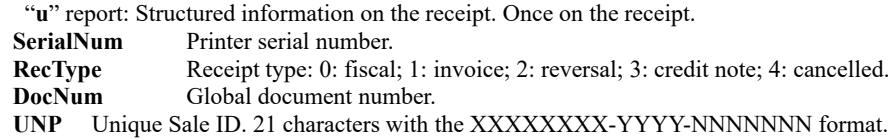

 "**r**" report: Structured sale or adjustment information. Can appear multiple times on the receipt. The information returned is the same as in "**R**" above.

 "**t**" report: Structured information on the accumulated sums on the receipt. Once on the receipt. **Total** Receipt total.<br>**TotGrX** Tax

Tax group total.

 "**s**" report: Structured reversal receipt information. Not present in the fiscal receipts. Once on the receipt.

The information returned is the same as in "**S**" above.

"**i**" report: Structured invoice information. Once in invoice-type receipts. The information returned is the same as in "**I**" above.

 "**\***" mark: End of receipt. "**F**" mark: No more data.

Class '**V**' - commands: return structured information

 **V[+],<FirstDoc>[,<LastDoc>]** Find document <FirstDoc> and return the first text line of structured information.

or

**V[+],D<StartDateTime>,<EndDateTime>** Find the first document between **StartDateTime** and **EndDateTime** and return the first text line of structured information. The date and time are in **DDMMYY [hhmmss]** format. If you skip the hour, the start time is 00:00:00 and the end time is 23:59:59.

**v** Return the next line of structured information

**+** Optional symbol "+". When it is available, the date and time of the document are added in the format: "DD-MM-YYYY HH: MM: SS + pasted tab symbol".

**FirstDoc** Number of the first document for the report.<br> **FindDoc** Number of the last document for the report. Number of the last document for the report. If it is omitted, it is the same as the first.

The returned structured information have the following format:

#### *ErrorCode***[,Data]**

*ErrorCode* One byte showing the result of the operation

**'P'** The command is successful.

**'F'** The command is unsuccessful or no data.

**Data** The data returned in the order described below is separated by a tab symbol enclosed in quotation marks.

*- fiscal device ID;*

*- kind of receipt - ФБ (fiscal receipt), РФБ (Invoice), СФБ (Refund receipt) or РФБ (Credit notification);*

*- global number of receipt;*

*- Unique Sale ID;*

*- commodity/service - name;*

*- commodity/service – single price;*

*- commodity/service - quantity; - commodity/service - price;*

*- total price for the receipt;*

*- Invoice number/Credit notification - if the entry is for Invoice or Credit notification;*

- *UIC of recipient if the entry is for Invoice or Credit notification;*
- *global number of the refund receipt if the entry is for Invoice or Credit notification;*
- *number of the refunded invoice номер на сторнирана фактура if the entry is for Invoice or Credit notification;*

*- reason for issue – in case if entry is for refund receipt or Credit notification.*

#### **78H (120) SAFELY TURN OFF THE PRINTER OR MODEM**

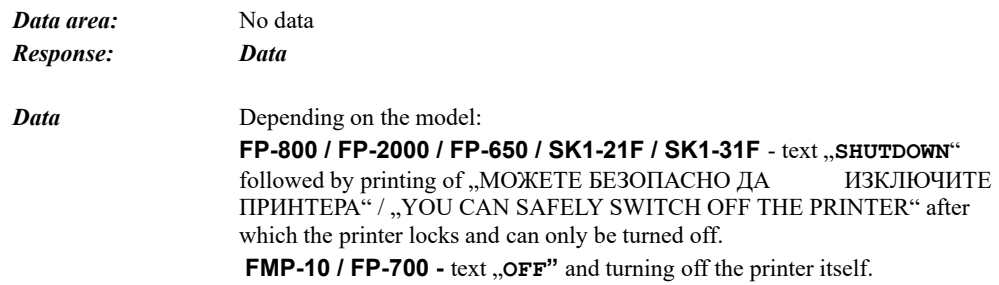

The command causes the modem to be safely turned off (disconnected from the network of the operator) and if the printer model supports it, turned off the printer itself. If the entire device is not switched off, the printer prints "МОЖЕТЕ БЕЗОПАСНО ДА ИЗКЛЮЧИТЕ ПРИНТЕРА" / "YOU CAN SAFELY REMOVE THE PRINTER" and then the printer locks and can only be turned off.

#### **79H (121) READ A FIRMWARE BLOCK**

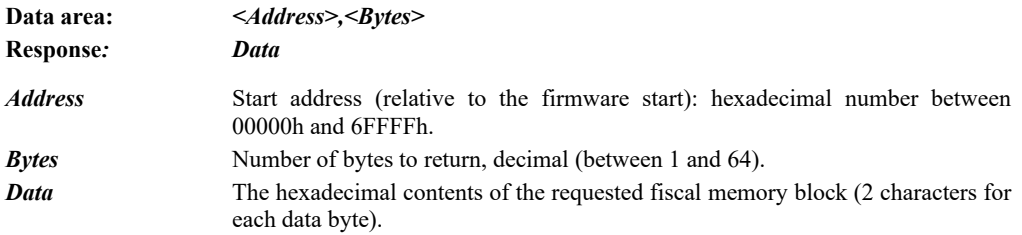

The command returns the contents of a part of the firmware. To read the entire firmware, it needs to be executed repeatedly. The command is available in service mode only!

#### **7AH (122) OPEN A SERVICE RECEIPT FOR 90-DEGREE ROTATED TEXT**

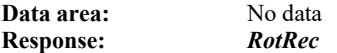

*RotRec* The sequential number of the open 90-degree rotated receipt for the day. 4 bytes without a sign.

The command opens a service receipt where 90-degree rotated text can be printed.

The command will not be executed, if:

- There is an open receipt (service or fiscal).
- The printer is out of paper.
- The clock is not set.

#### **7BH (123) PRINT 90-DEGREE ROTATED TEXT**

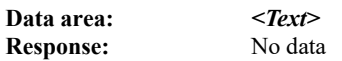

**Text** The contents of the next line of text we would like to print. Its length is up to 100 characters. Parts of the text can be printed with bold (Bold) and underlined (Underline) attributes. They are enabled and disabled as follows:

- **<Tab>B** Starts bold printing.
- **<Tab>b** Stops bold printing.
- **<Tab>U** Starts underlined printing. Can be used as a horizontal divider line in a table.
	- **<Tab>u** Stops underlined printing.
- **<Tab>O** Starts overlined printing. Can be used as a top horizontal divider line in a table.
- **<Tab>o** Stops overlined printing.
- **<Tab>A** Inserts a start vertical line for tables.
- **<Tab>Z** Inserts an end vertical line for tables.

 **<Tab>T** Adds a zero (non-printable) line. Used to print a horizontal line at the start of the table (before the first rotated line). The following characters are not printed, however, if the "underline" attribute is enabled, a line with a thickness of 2 dots is printed.

The command is used to print 90-degree rotated text. Up to 18 lines of text can fit on the paper tape (12 on a narrow paper tape). The lines of text sent are accumulated in the printer memory in the order sent. If the command is executed more than thirteen times after the receipt is opened, the accumulated information is printed and the printer waits for new lines of text or command **124** (close the receipt). When the information is printed, the printer detects the longest sent line and adjusts the remaining lines to the same length.

If more than 18 (12) lines are sent, more than one column of text is printed. There is no gap between the columns, which makes possible to print lines of unlimited length with properly formatted data.

The command will not be executed, if rotated service text print receipt is not open.

#### **7EH (124) CLOSE A SERVICE RECEIPT FOR 90-DEGREE ROTATED TEXT**

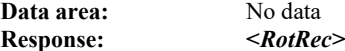

*RotRec* The sequential number of the closed 90-degree rotated receipt for the day. 4 bytes without a sign.

The command closes the receipt. If there are any pending lines, they are printed automatically before the receipt is closed.

The command will not be executed, if rotated service text print receipt is not open.

#### **80H (128) SERVICE RAM RESET**

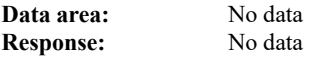

The command resets the printer RAM and then automatically restarts the printer. After it is executed, the clock needs to be set using command **61**, which makes a RAM reset record in the fiscal memory with the set date and time.

The command is allowed only with a service jumper installed. The fiscal memory has space for 100 RAM reset records.

## **85H (133) SERVICE-DISABLED PRINTING**

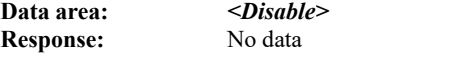

*Disable* One byte with the following allowed values:

*'0'* Printing is enabled.

*'1'* Printing is disabled.

The command is allowed only with a service jumper installed. When printing is disabled, the printer executes all actions, including EJ store operations, but does not print anything on paper. All sent data are correctly accumulated in the printer registers, records are made in the fiscal memory and data are sent to the NRA, as appropriate.

The idea is to disable printing and send commands at high speed to test the printer and EJ which would be slowed down tens of times by printing.

When the printer is powered on, printing is always enabled.

#### **86H (134) SERVICE EJ MAINTENANCE**

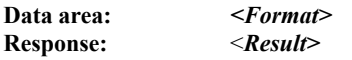

*Format* One byte with a value of '**F**'.

*Result* One byte with a value of '**P**' (success) or '**F**' (error).

The command is allowed only with a service jumper installed. Used for initial EJ formatting. Allowed only for a non-fiscally registered printer or an unformatted EJ. The command will not be executed, if the EJ has already been formatted, even in service mode (since it would destroy any data accumulated in it). If a new empty EJ is installed, it will be assigned a sequential number and enabled for operation, however, after that, the old EJ will be write-protected and can be used only to print and read reports.

#### **87H (135) GPRS MODEM TEST**

\_

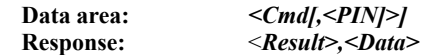

- *Cmd* One byte with a value of '**M**'. *PIN* If the mobile carrier card requires a PIN, it is set here.
- *Result* One byte with a value of '**P**' (success) or '**F**' (error).
- *Data* If it is successful, returns data on the modem, card and connection established. If it fails, returns an error code and a short description.

If the modem is busy (sending data) when the command is sent, it may take longer than usual to complete—it will wait for the modem to complete its task.

## **90H (144) SERVICE INITIALISATION OF THE TAX TERMINAL**

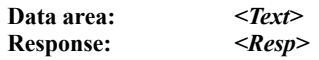

\_

The data in this command are used for the tax terminal—to set it up and read data from it. The command is used to load all data required for the operation of the built-in terminal. The printer carries out additional actions only in the following cases:

- Successful printer registration and deregistration with the NRA.
- Successful change of the NRA data.
- Successful service agreement registration.
- The command is disabled before the fiscal registration of the printer.

The printer verifies the status of the tax terminal and does not allow fiscal receipts to be issued, if the printer is fiscally set up but not registered.

# **Description of commands maintained by a fiscal printer to a DATECS** payment terminal

 **94H (148) Check recently recorded RRN code in fiscal printer with RRN from last transaction in payment terminal**

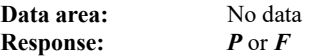

The fiscal device keeps the RRN code from the last successful transaction. If the last transaction was completed without a response from the payment terminal, during or without a printed receipt from the return purchase, the command compares the last recorded RRN code with that of the payment terminal. In the event of a malfunction, it returns an error and records from the payment terminal for verification with a command 95h(149):

- type of transaction;
- RRN code;
- AC code;
- amount;
- the last four digits of the card number.

#### **95H (149) Data for last transaction**

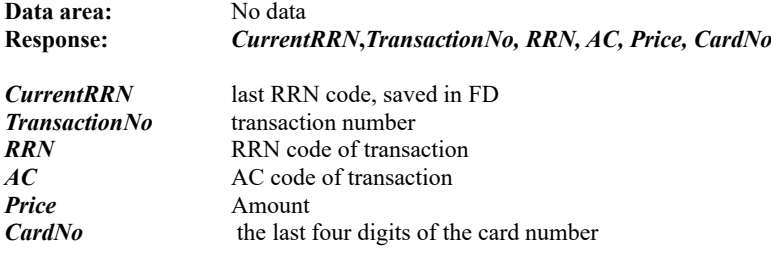

Data collected by command 94h(148).

#### **97H (151) Prints the last successful transaction**

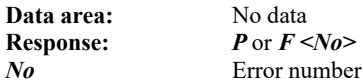

It is mainly used to print a receipt whose transaction was successful in the terminal and in the printer, but the receipt data was not printed successfully. It cannot be used in the same way as command 163 because the receipt is then printed after the fiscal receipt has been closed. The command is forbidden in an open fiscal receipt.

#### **98H (152) Read the date and time of the payment terminal**

**Data area:** No data **Response:** *YYYY-MM-DD HH:MM:SS*

The command is forbidden in an open fiscal receipt.

#### **99H (153) Setting date and time of payment terminal**

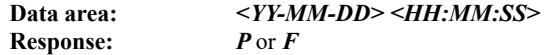

The command is forbidden in an open fiscal receipt.

#### **9AH (154) Test connection to a payment terminal**

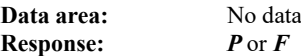

Checks whether the fiscal device is connected to a payment terminal. The command is forbidden in an open fiscal receipt.

### **9BH (155) Number of entries in the payment terminal**

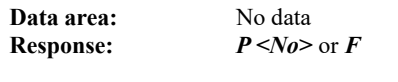

*No* Number of entries

The command is forbidden in an open fiscal receipt.

## **9CH (156) Payment terminal information**

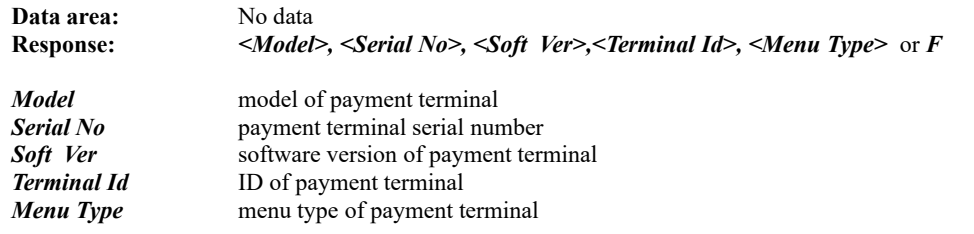

Example: BluePad-50,0901900001,1.1.23.0,93800133,7 The command is forbidden in an open fiscal receipt.

### **9DH (157) Set batch number**

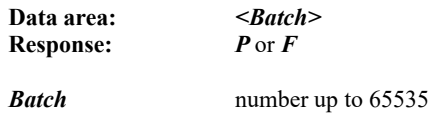

The command is forbidden in an open fiscal receipt.

## **9EH (158) Transaction status (unsuccessful)**

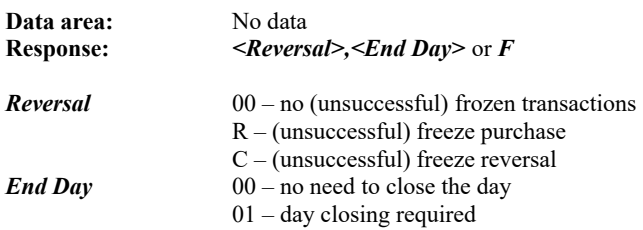

The command is forbidden in an open fiscal receipt.

## **9FH (159) Delete batch**

\_

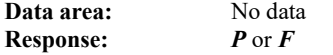

Deletes all transactions from a payment terminal. The command is forbidden in an open fiscal receipt.

#### **A0H (160) Deleting (unsuccessful) freeze transactions**

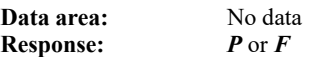

Deletes (unsuccessful) freeze transactions from a payment terminal, if any. The command is forbidden in an open fiscal receipt.

### **A1H (161) Establishing a receipt number**

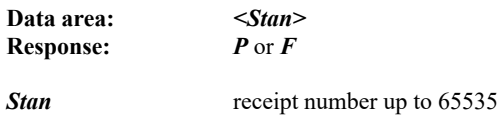

The next receipt will be issued under the assigned number. The command is forbidden in an open fiscal receipt.

#### **A2H (162) Print a receipt by number**

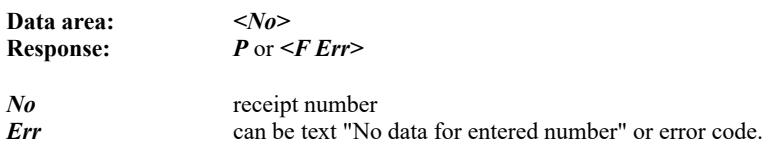

The command is forbidden in an open fiscal receipt.

#### **A3H (163) Printing the last successful transaction in a payment terminal**

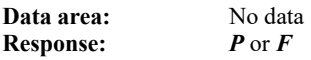

It can only be executed if a receipt is open and the last transaction is completed without a reply from a payment terminal. If the A4h command (164) has been executed before, or with card payment it will also be successfully rejected. The receipt is printed automatically after the fiscal receipt has been closed. Requires execution before returning command 148 for reference and return data collection.

#### **A4H (164) Return the last successful transaction**

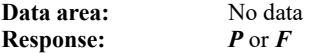

It can only be executed if a receipt is open and the last transaction is completed without a reply from a payment terminal. If the A3h command (163) was previously executed or the card payment is successful, it will also be rejected. The receipt is printed automatically after the fiscal receipt has been closed. Requires execution before returning command 148 for reference and return data.

### **A5H (165) Establishment of RRN code in FD with RRN code from payment terminal**

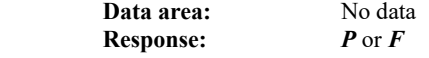

It is used when changing the Fiscal Device and / or payment terminal. The command is forbidden in an open fiscal receipt.

#### **A6H (166) Test connection to server**

\_

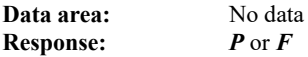

The command is forbidden in an open fiscal receipt.

#### **A7H (167) Closing of the day**

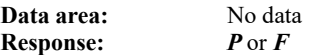

The command first prints the (unsuccessful) freeze reversal receipts, then sends data to the server, and finishes with printing a short report in response to the successful or unsuccessful clearing of the registers.

The command is forbidden in an open fiscal receipt.

#### **A8H (168) Checking and updating of payment terminal software**

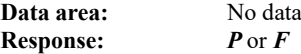

The command is forbidden in an open fiscal receipt.

#### **A9H (169) Reports**

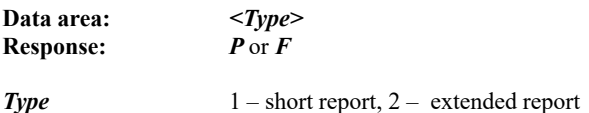

The command is forbidden in an open fiscal receipt.

#### **ACH (172) Status of last transaction**

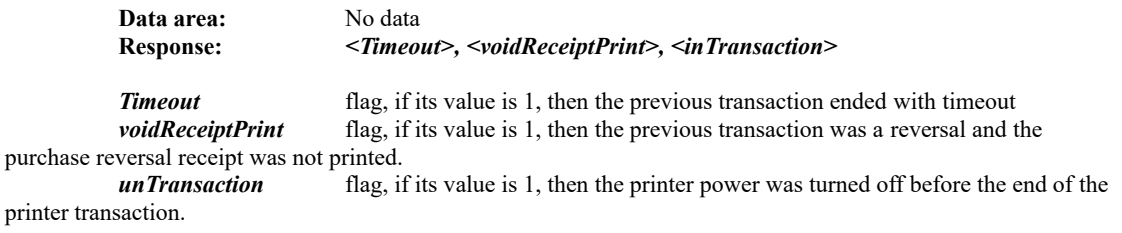

#### **ADH (173) Clearing transaction status flags**

**Data area:** No data **Response:** *P*

Clears the flags specified in the command 172. The command is forbidden in an open fiscal receipt.

#### **AEH (174) Header printing options**

\_

### **Data area:** *<Opt>[,<NumReceipts>]* **Response:** *P* or *<CurrentOpt>,<CurrentNumReceipts>*

*Opt* number in the range [0 - 4], which determines the printing of the header in repeated receipt information (city, address, po box, phone.) or setting the number of printed repeated receipts:

- 0 short repeated receipt;
- 1 full information:
- 2 full information without phone:
- 3 the current status of the print options and the number of repeated receipts
- 4 allows to set the number of repeated receipts
- *NumReceipts* number representing the number of repeat receipts max10
- *CurrentOpt* current print option
- *CurrentNumReceipts* the current number of reprinted receipts
- The command is forbidden in an open fiscal receipt.

### **AFH (175) Printing a copy of an receipt from the EJ / КЛЕН**

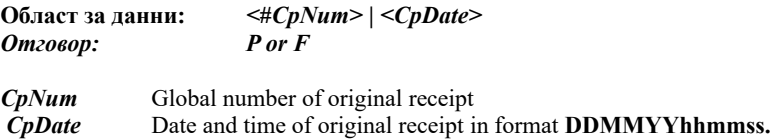

Prints a copy of the receipt, if any, with the *CpNum* submitted or the *CpDate* submitted.

# Example of a payment terminal transaction

Payment with a payment terminal (command 2Bh (43)) must be allowed before the transaction is completed. Setting an integrated fiscal receipt is optional via the 29h command (41).

1. Execute command 30H (48) - open fiscal receipt

2. Execute command 31H (49) | 34H (52) | 3AH (58) - registration of sale

3. Execute command 35H (53) - calculation of the sum (payment), as the payment option must be selected "card payment".

Each transaction can be completed with timeout, by turning off the power or successfully. Prior to the start of each transaction, it is automatically checked for the presence of one of the two unsuccessful cases and, if any, the compatibility of the last RRN code recorded with the last transaction in the payment terminal is checked. If the match the transaction goes on, if different - the transaction is unacceptable and the payment ends with error. The transaction can only continue when one of the three options 173, 163, 164 is selected. If 163 printing is selected, 164 becomes inadmissible and vice versa. 173 is used if the transaction completes by stopping the power. In order for 164 and 163 to be completed correctly, 148 must be executed first in order to collect the return data. If the 53 passes, the 163 and 164 will be rejected.

4. Execute command 38H (56) - close the fiscal receipt.

# Example script for a sales

48,1,000000,123 opens a fiscal receipt with Operator Number 1, Operator Password 000000 and Cashier ID 123 49,\tA0.04\*2.00 registering the sale of an item specified with the optional quantity parameter **[\*** 

**Qwan].**

\_

**Qwan** Optional parameter specifying the quantity of goods. The default is 1,000. Up to 8 significant digits (max 3 decimal places). Price \* Qwan is rounded from the printer to the decimal number specified and must also not exceed 8 significant digits. For the specific example, the sale is from tax group A, the

item is worth BGN 0.04, ie. total 0.08.

53,\tD - card payment 56 sale: 48,1,000000,123 49,\tB0.01 53,\tD 56

purchase, in which 0.03 of 0.05 were paid by card through Datecs payment terminal and the remaining 0.02 were paid in cash:

48,1,00000,123 49,\tB0.05 53,\tD0.03 53 56

48,1,00000,123 49,\tB0.04  $53$ , \tC+0.01 - payment by check

 $\overline{a}$ 

53,\tD - with a card will be paid  $0.04 - 0.01 = 0.03$ 56

# **FISCAL PRINTER CHARACTER SET**

 $\equiv$ 

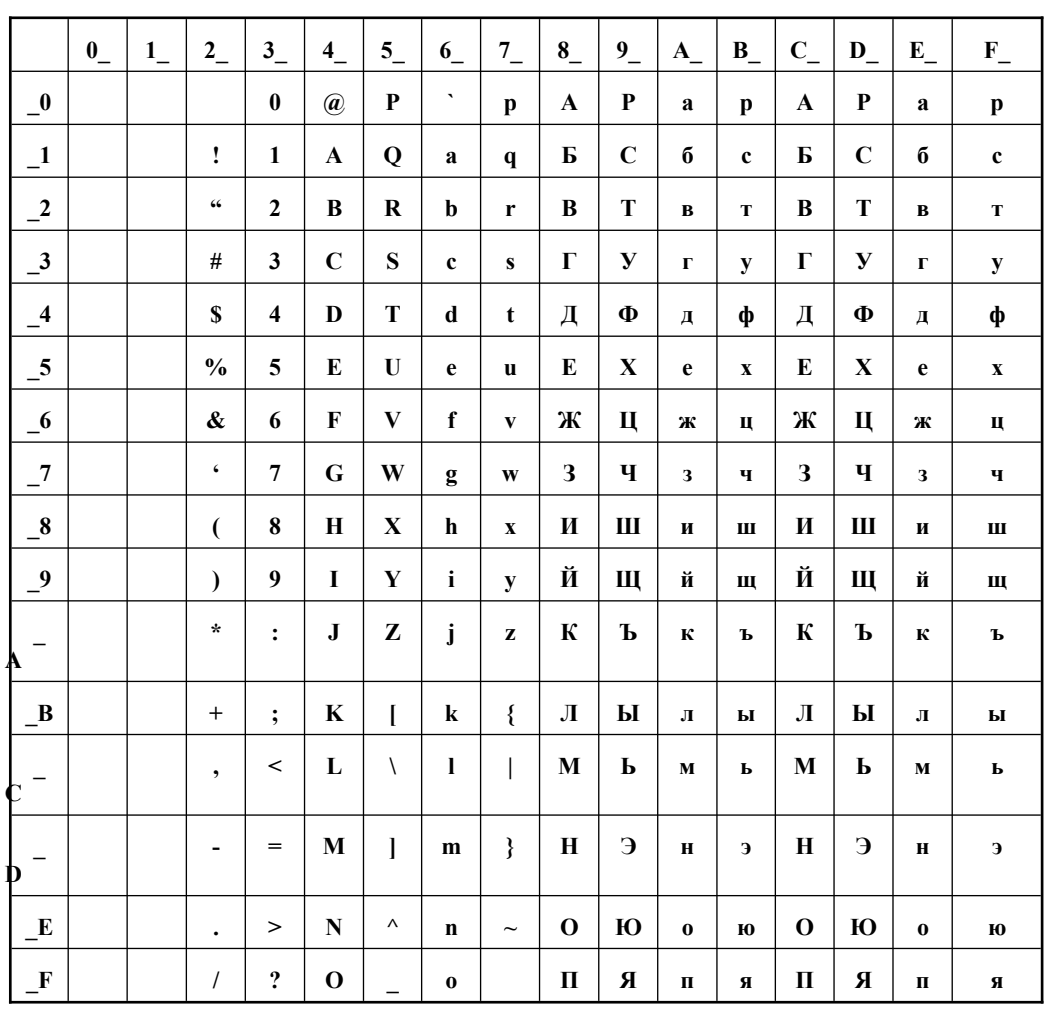

## *APPENDIX 1*

## **FISCAL COMMAND LIST BY CODE IN ASCENDING ORDER**

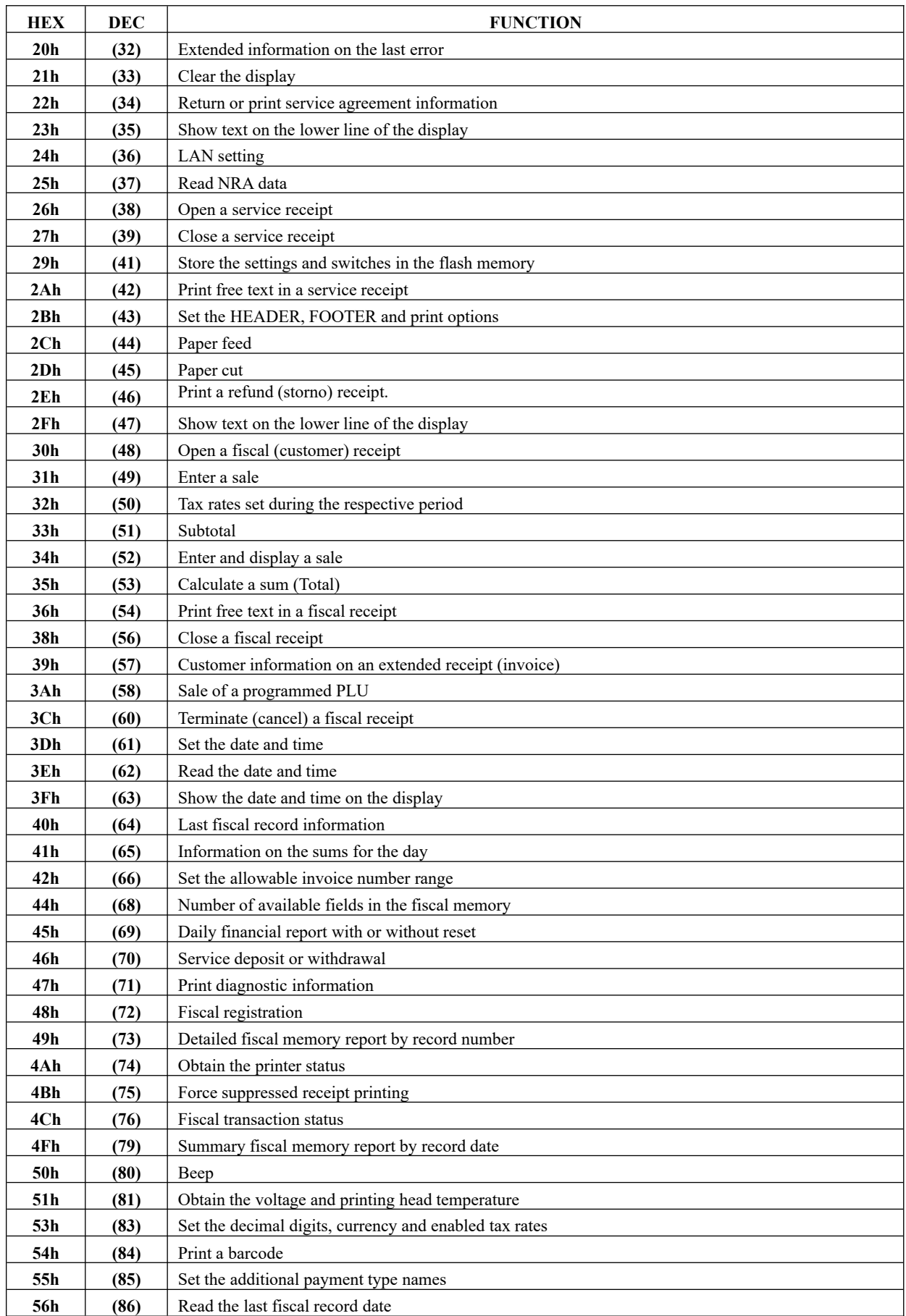

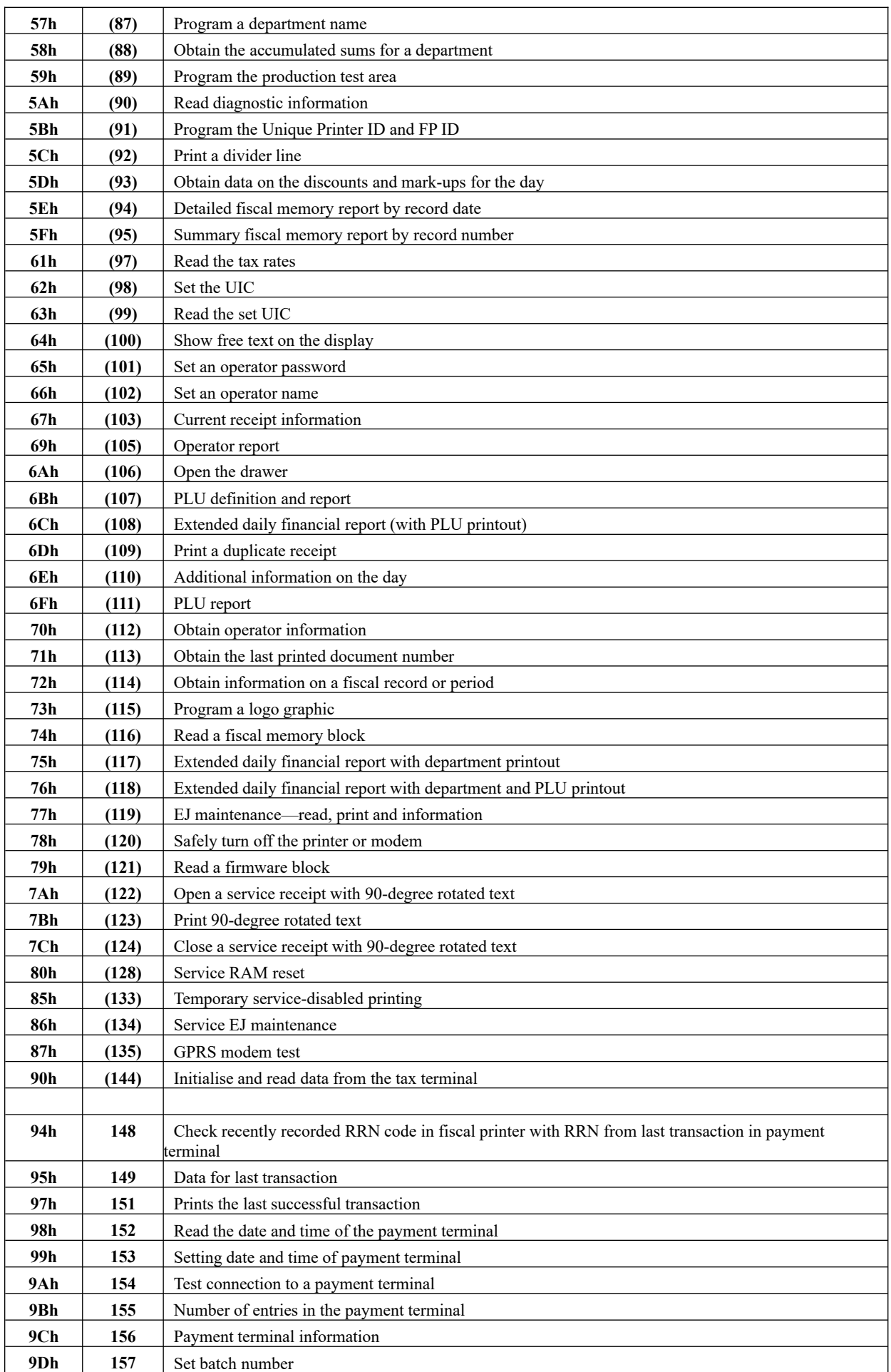

 $\equiv$ 

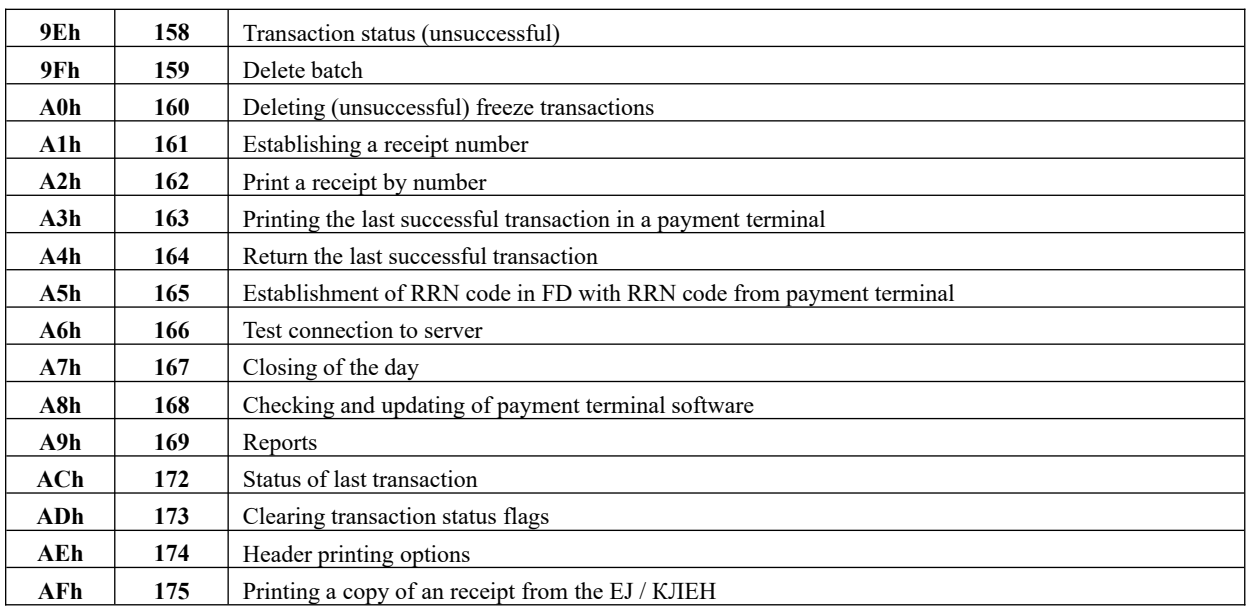

# **MAP OF PAYMENT TYPES**

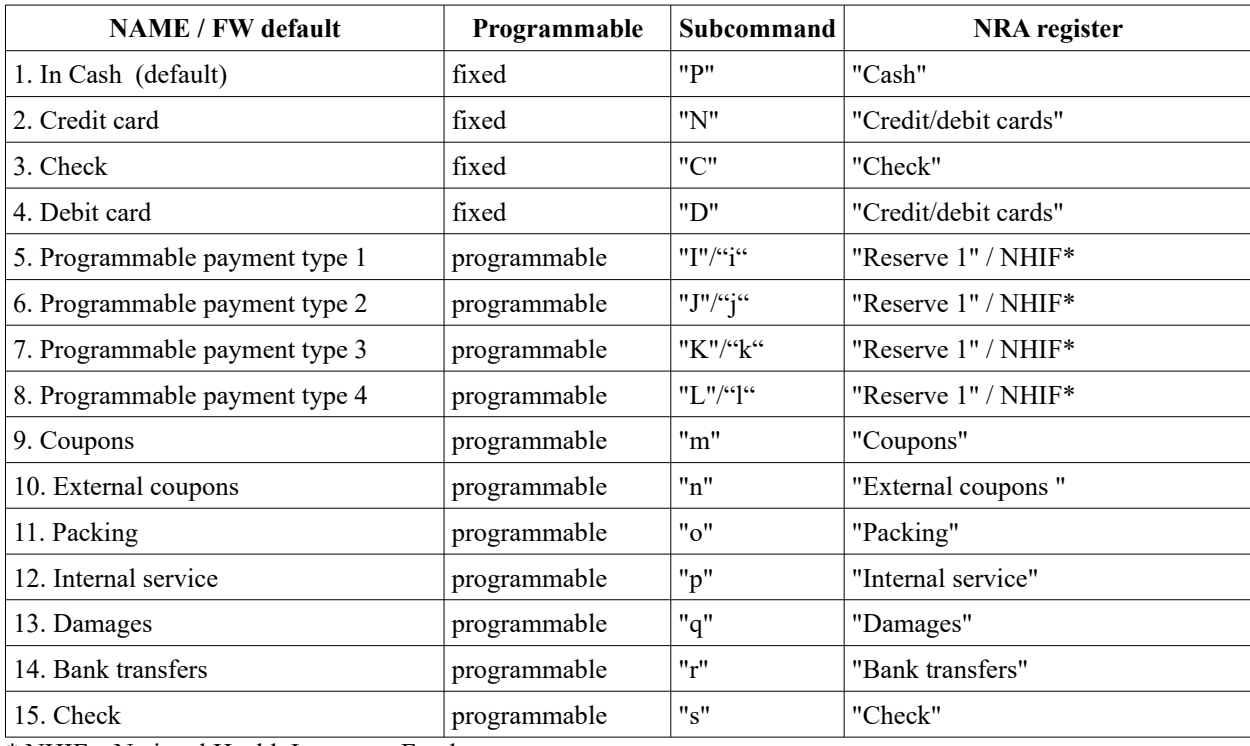

Payment types map Fiscal Printers type 2 and 21

\* NHIF – National Health Insurance Fund

Payment types map Fiscal Printers type 3 and 31 (Fuel Stations)

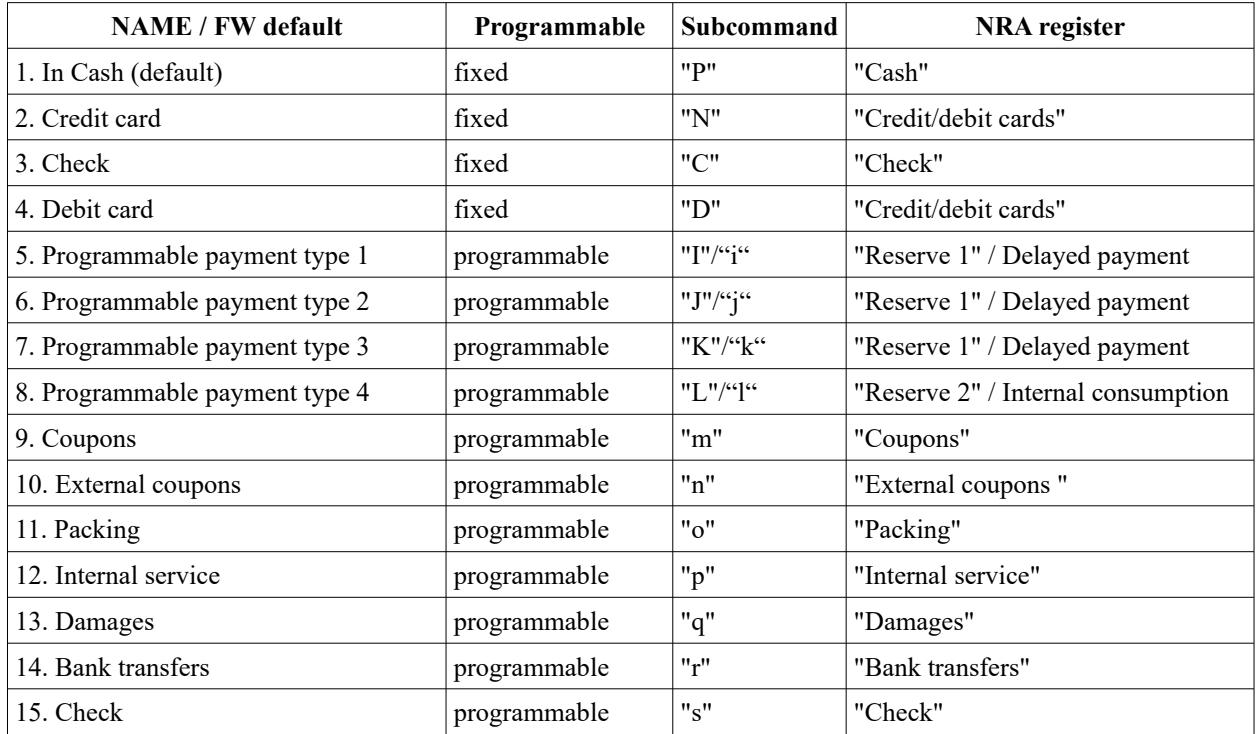

## **LIST OF EXTENDED INFORMATION ON THE LAST ERROR MESSAGES**

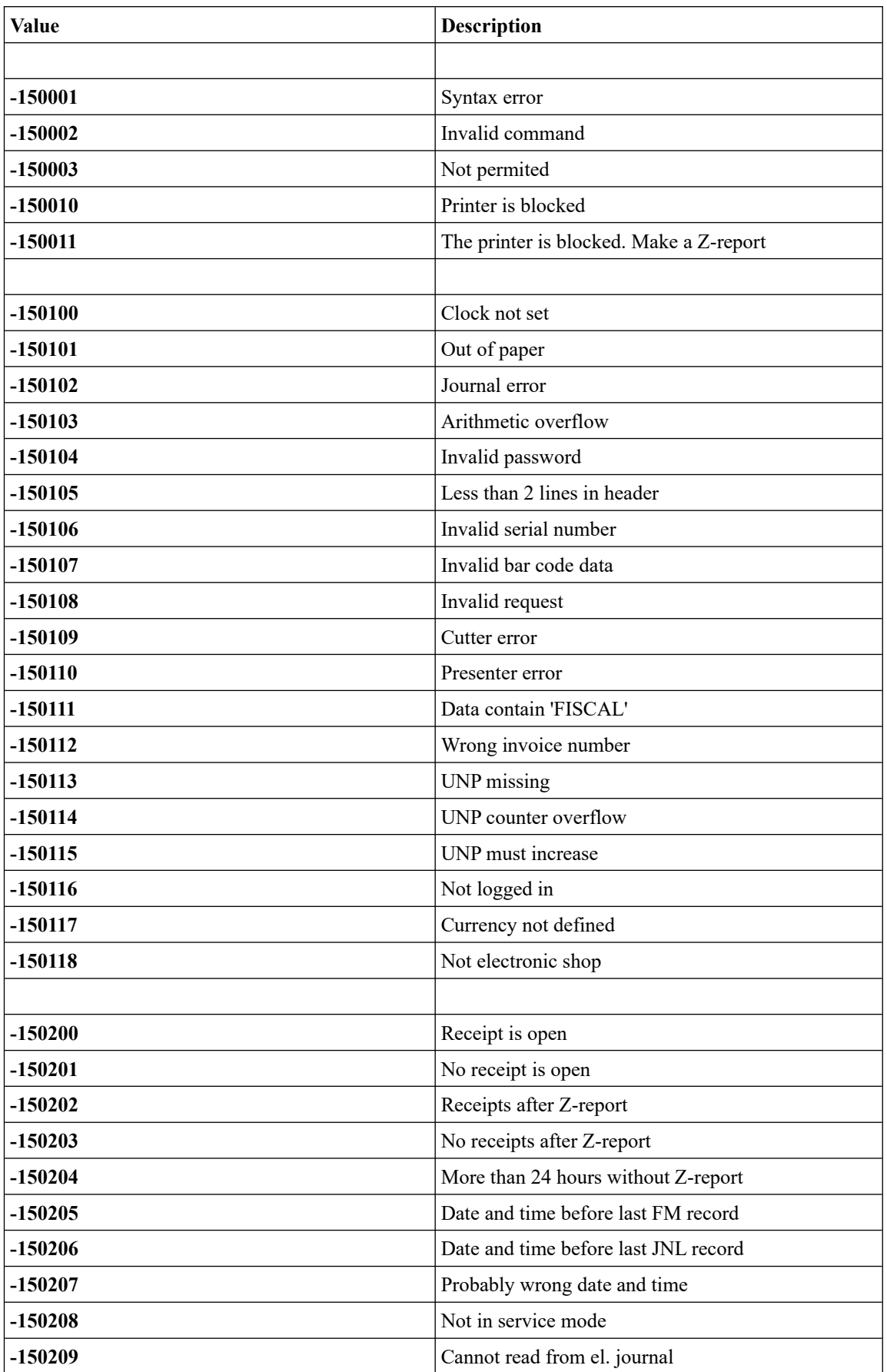

 $\bar{\phantom{a}}$ 

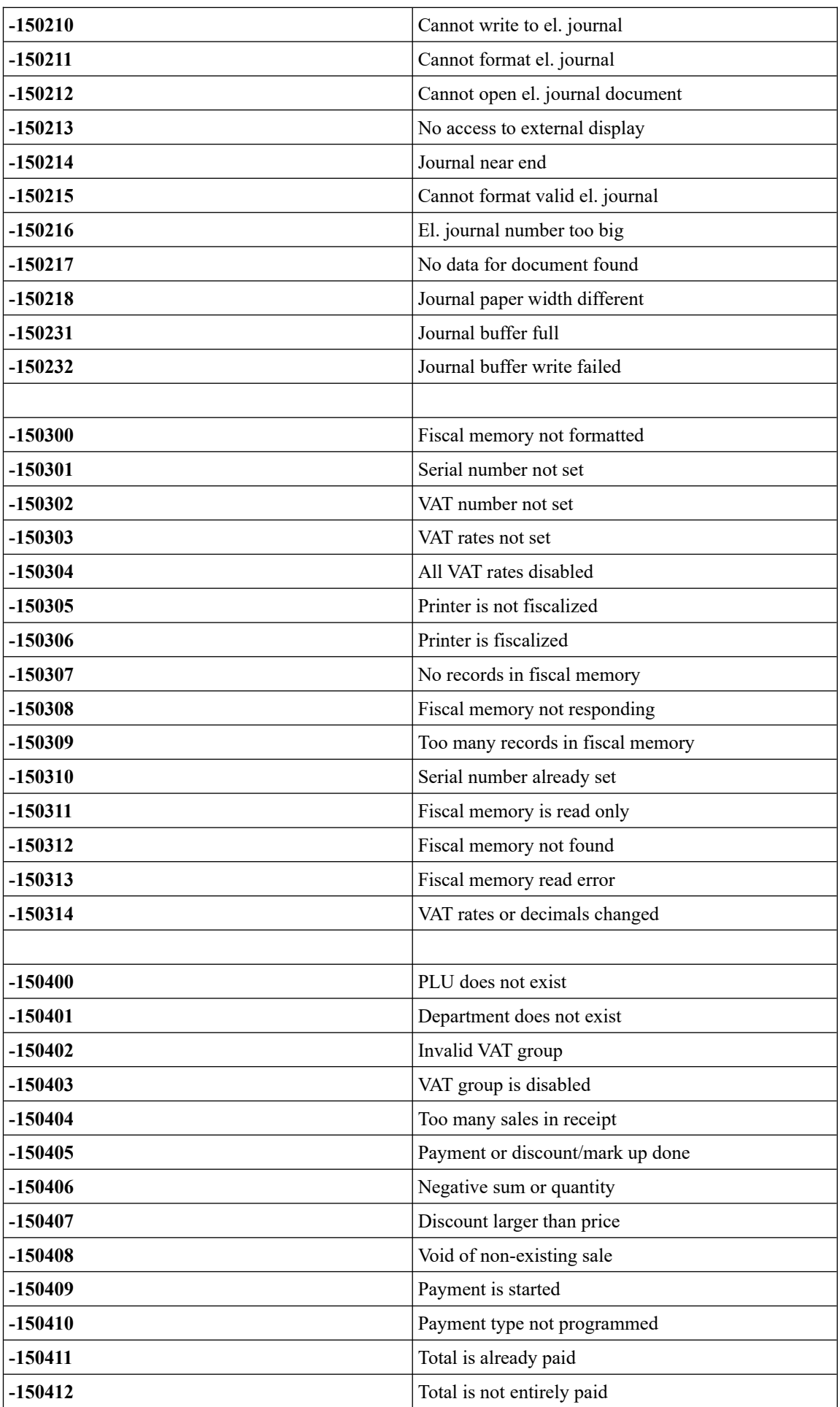

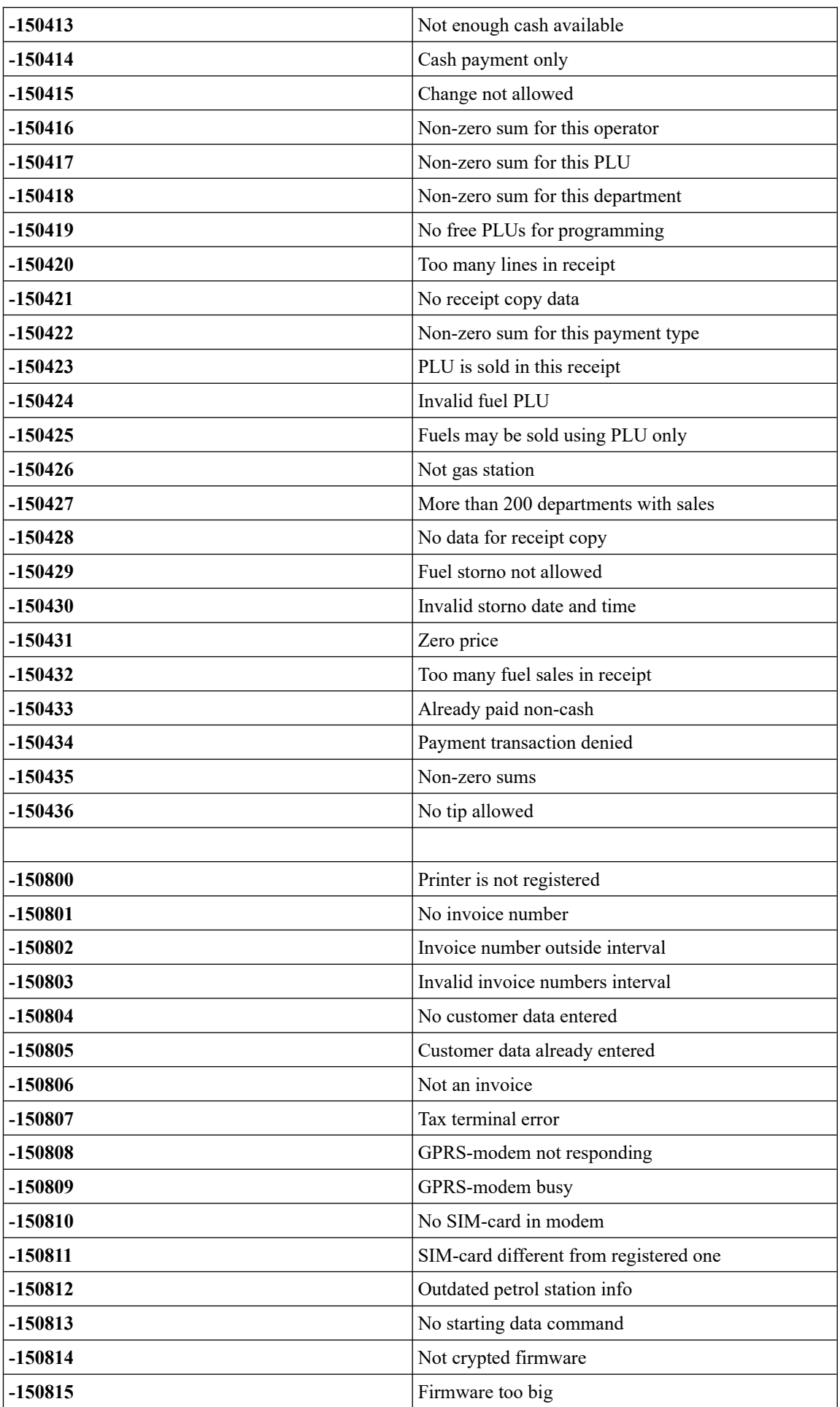

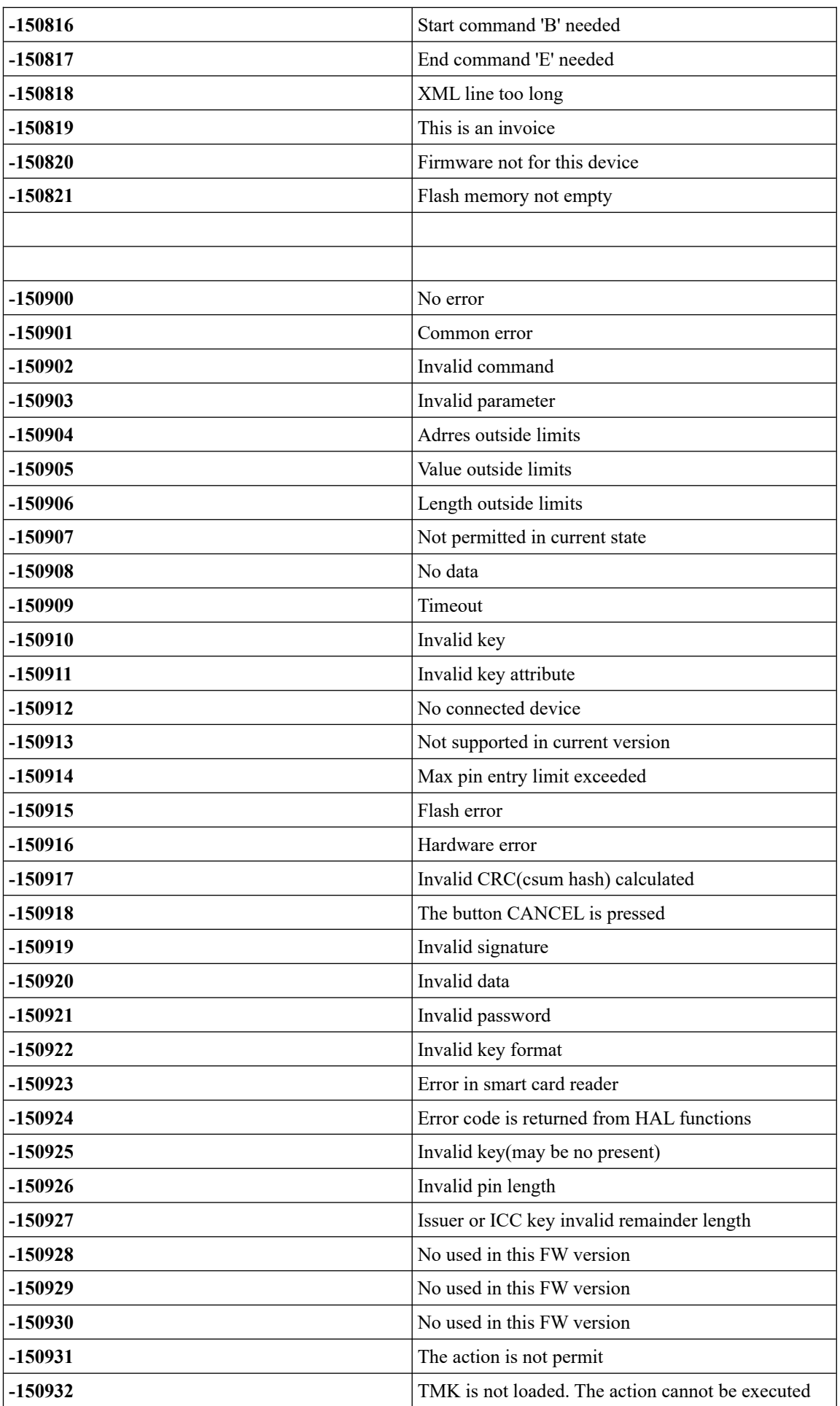

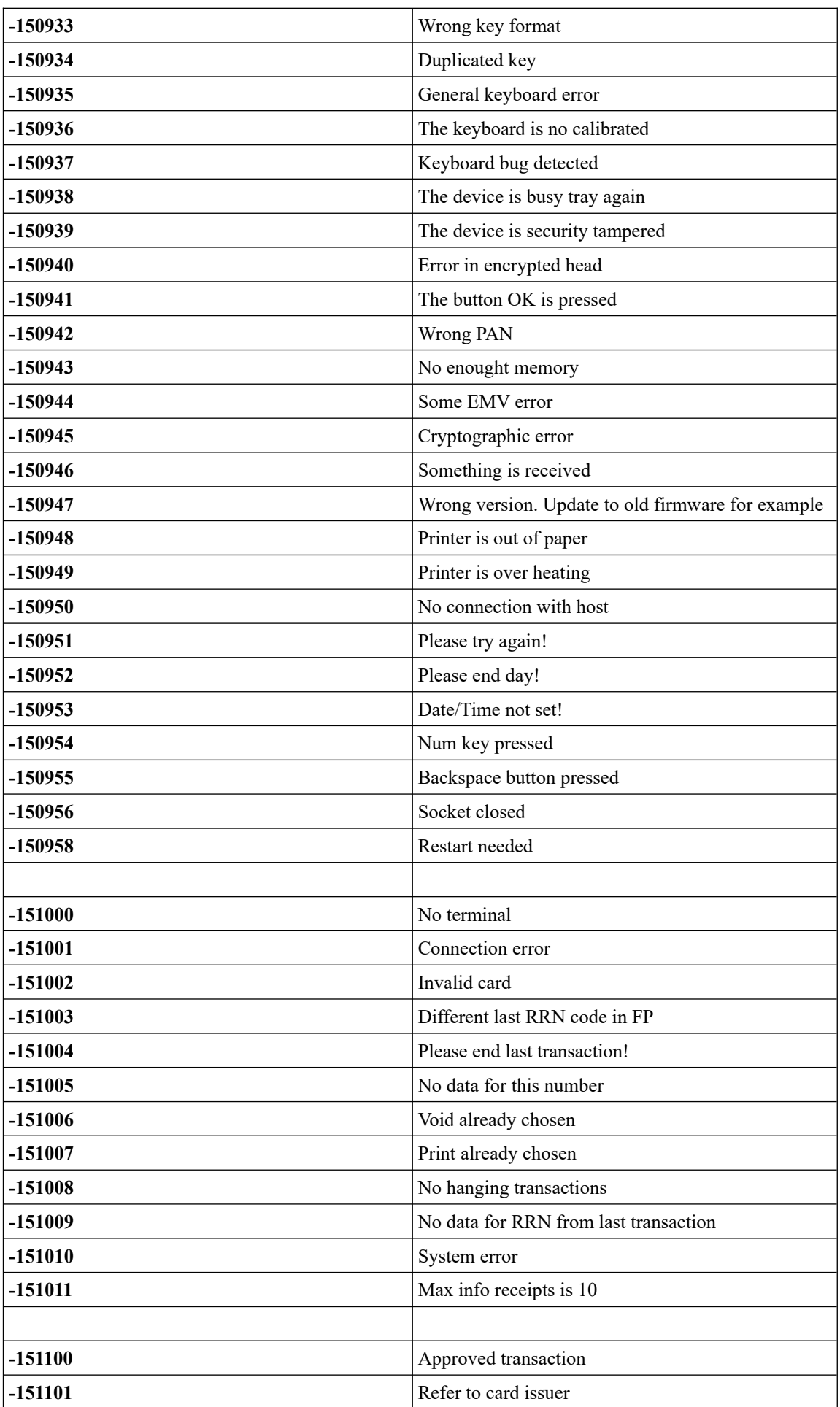

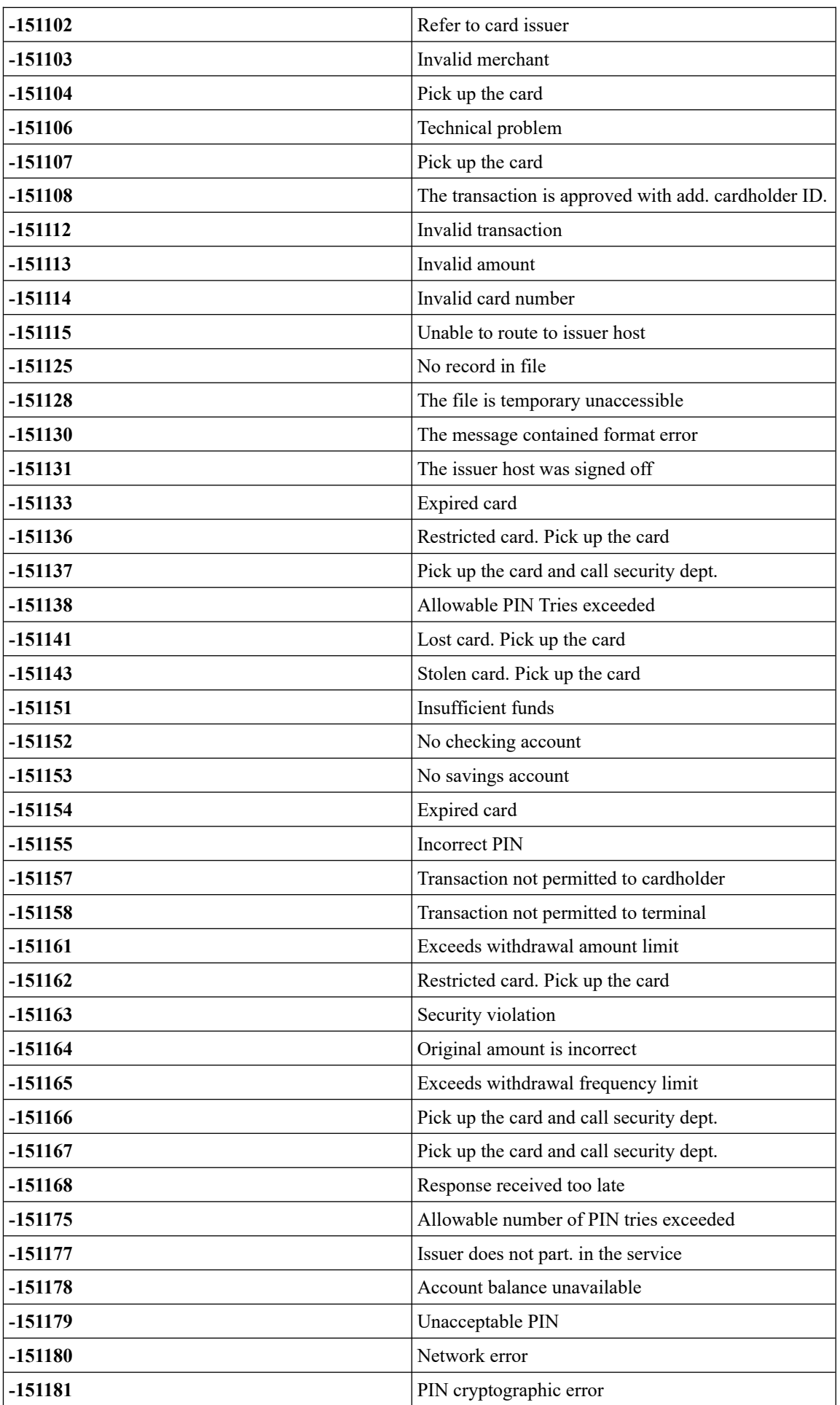

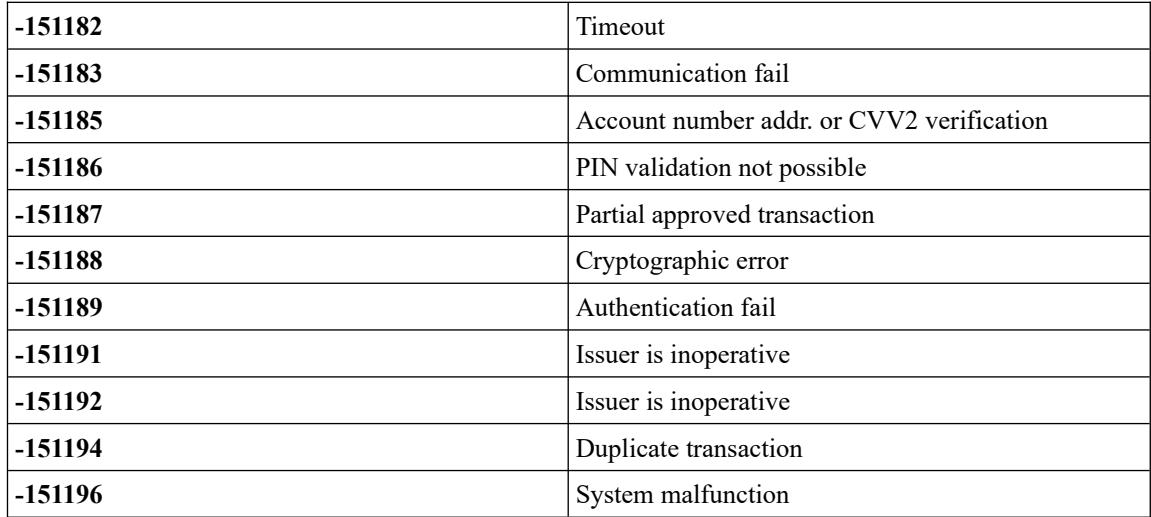

An example C code for decompression of received data is given in **APPENDIX** 5. (Input data Src, decompressed in Dest):

```
 void ExpandData(char *Dest, char *Src)
   {
   int i,j;
   char Ch,Cnt;
   for (i=0,j=0; Src[i]; )
\{if (Src[i]=0x7F)\overline{\phantom{a}}if (Src[i+1]=-0x7F)\{Dest[j++]=0x7F;i+=2; }
     else
       {
     i++;
      Ch=Src[i++];
      if (!Ch) break;
     Cnt=Src[i++]; if (!Cnt) break;
     Cnt=0x20; if ((Cnt>=3)&&(Cnt<100))
        {
        memset(Dest+j,Ch,Cnt);
      j+=Cnt;
        }
       }
     }
    else
     Dest[j++]=Src[i++];
    }
  Dest[j]=\n\setminus 0'; }
```
 $\overline{a}$ 

Each individual line is processed as if it were received with the old version of the command.